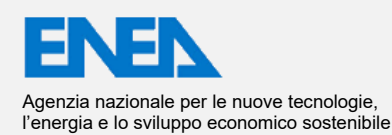

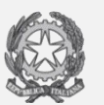

MINISTERO DELLA TRANSIZIONE ECOLOGICA

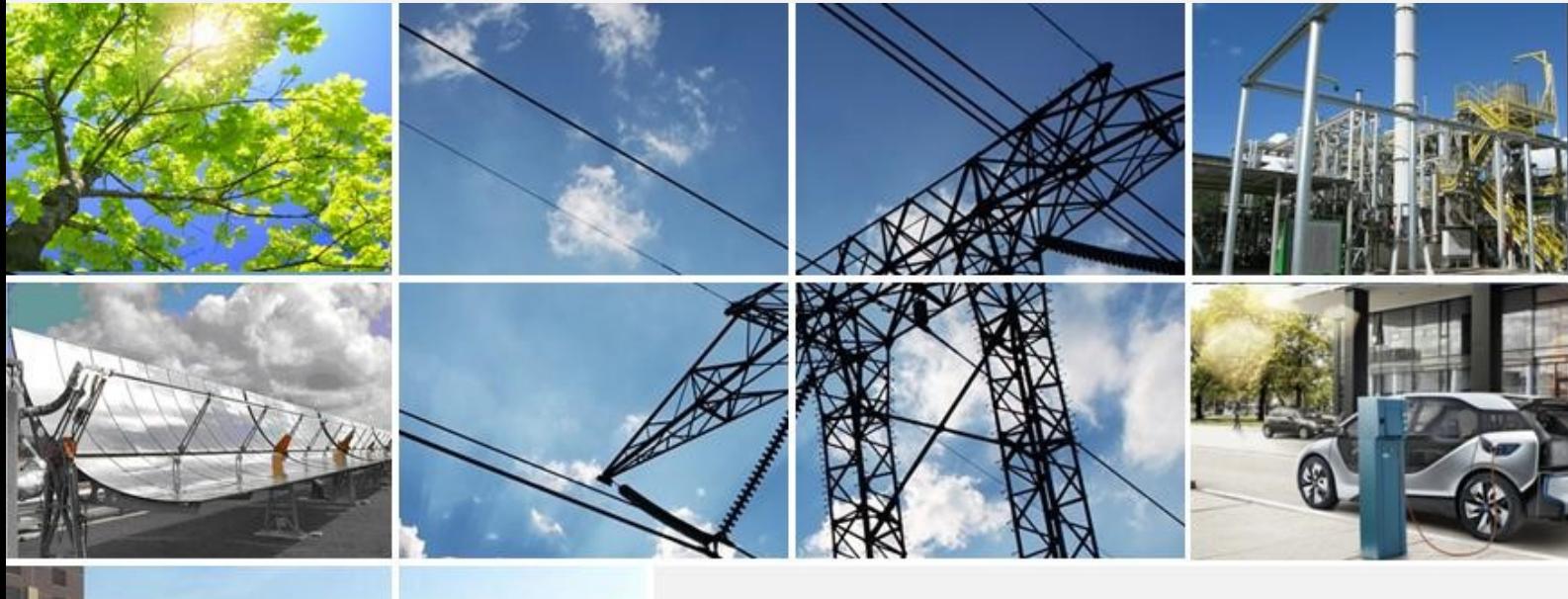

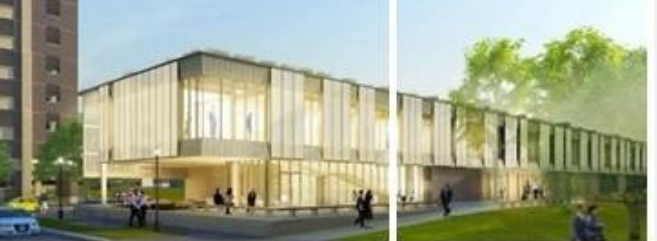

Ricerca di Sistema elettrico

Modellazione, simulazione e progettazione di un reattore con letto di materiali ferrosi per lo studio di cicli redox finalizzati alla valorizzazione energetica della CO<sub>2</sub>

Domenico Borello, Paolo Venturini, Arian Hoxha, Orlando Palone, Antonello Binni

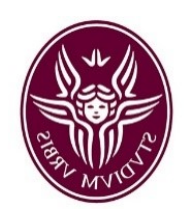

Report RdS/PTR2020/083

MODELLAZIONE, SIMULAZIONE E PREDISPOSIZIONE DI UN REATTORE A LETTO FLUIDO PER LO STUDIO SPERIMENTALE DELLA VALORIZZAZIONE DI CO<sup>2</sup> MEDIANTE CICLI REDOX A BASE DI OSSIDI DI FERRO

Domenico Borello, Paolo Venturini, Arian Hoxha, Orlando Palone, Antonello Binni (UNIROMA1)

Aprile 2021

Report Ricerca di Sistema Elettrico

Accordo di Programma Ministero dello Sviluppo Economico (oggi Ministero della Transizione Ecologica) - ENEA Piano Triennale di Realizzazione 2019-2021 - II annualità Obiettivo: N. 1 - Tecnologie Progetto: 1.6 - Efficienza energetica dei prodotti e dei processi industriali Work package: 3 - Sviluppo di tecniche e soluzioni impiantistiche per l'efficientamento di processi industriali ad alta e bassa temperatura Linea di attività: LA 3.16 – Sviluppo di una cornice coerente di calcolo per il bilancio di processi eterogenei Responsabile del Progetto: Miriam Benedetti, ENEA Responsabile del Work package (LA3.8-3.17, LA3.29): Stefano Stendardo, ENEA

Il presente documento descrive le attività di ricerca svolte all'interno dell'Accordo di collaborazione *"Sviluppo di codici di calcolo per sistemi multifase: applicazione al processo chemical looping combustion e calcium looping"* Responsabile scientifico ENEA: Stefano Stendardo

Responsabile scientifico Università degli Studi 'Sapienza': Prof. Domenico Borello

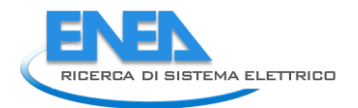

# 1 Indice

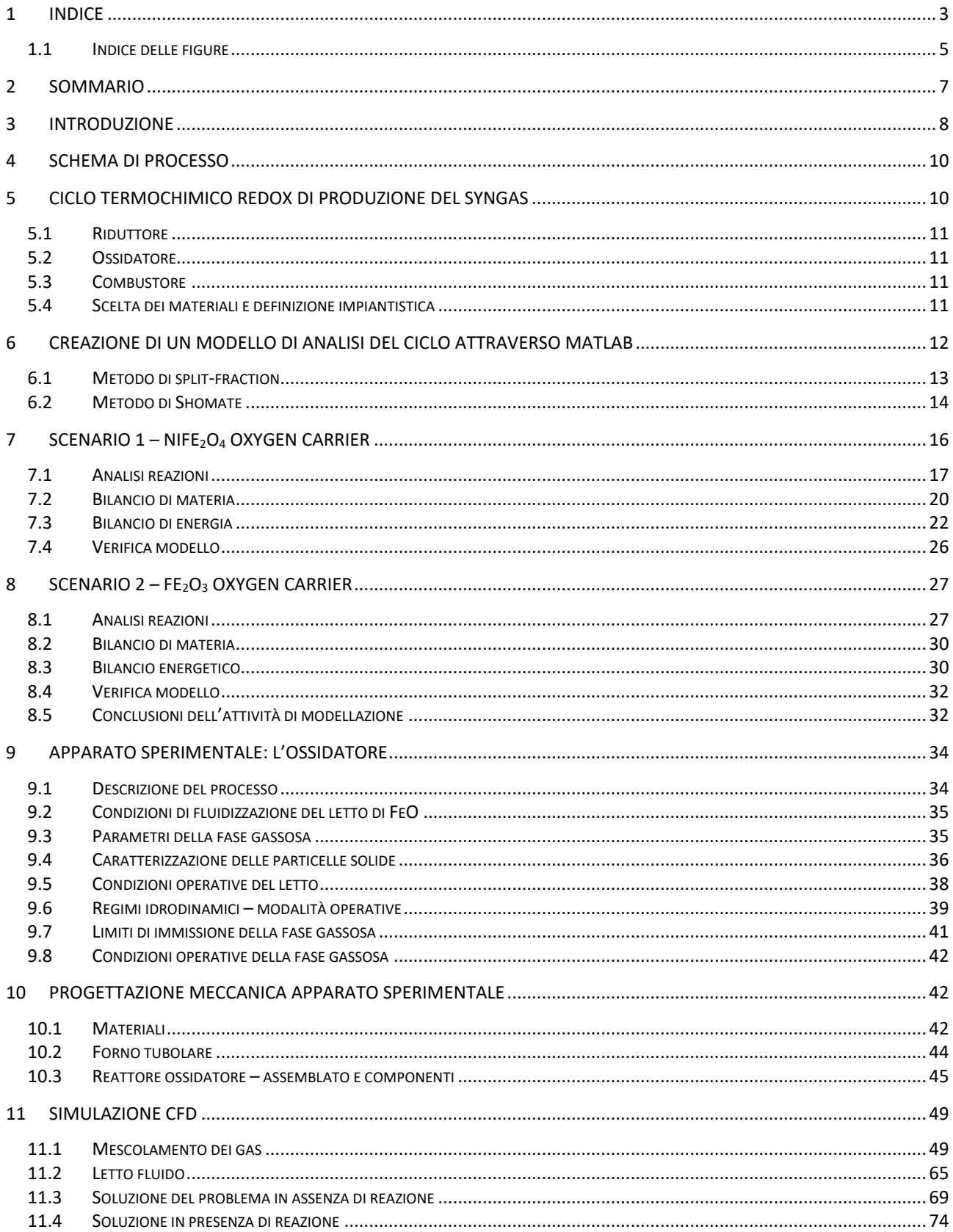

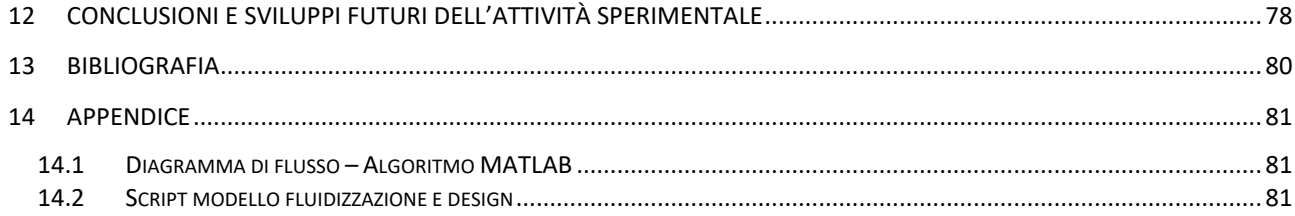

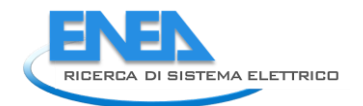

# *1.1 Indice delle figure*

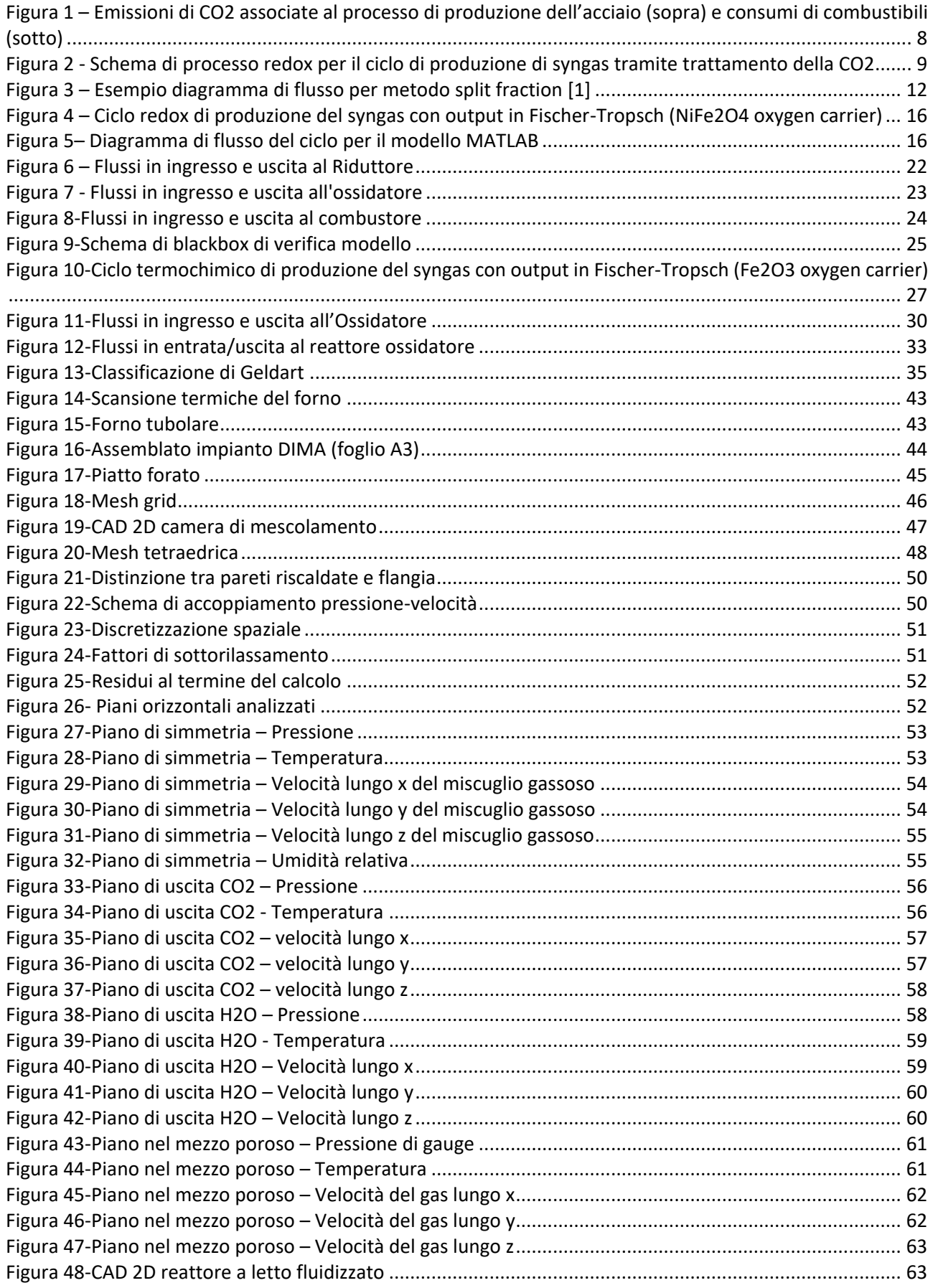

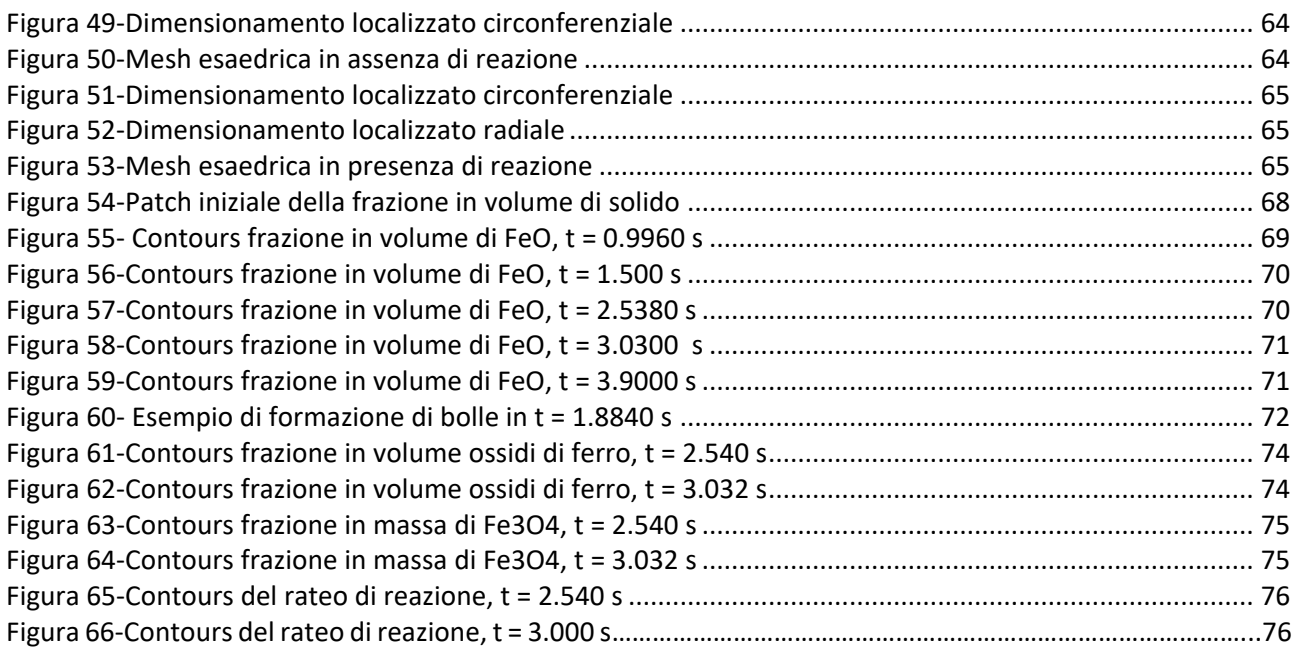

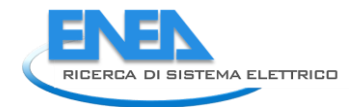

# 2 Sommario

Gli obiettivi di decarbonizzazione fissati per i prossimi decenni richiedono di implementare processi per la cattura e il riutilizzo dei gas clima-alteranti immessi in atmosfera. Gli impianti siderurgici hanno un impatto globale pari a circa il 10% del totale di emissioni del settore industriale ed è quindi importante sviluppare soluzioni che permettano di separare la CO<sub>2</sub> nei reflui dell'attività produttiva, per poi avviarla a processi di stoccaggio o di riconversione sostenibile in combustibili alternativi.

Il presente lavoro si suddivide in due fasi: implementazione in MATLAB dei bilanci di materia ed energia del processo di riconversione selezionato, costruzione dell'apparato sperimentale per lo studio della cinetica chimica delle unità del processo.

Nella prima fase è stato creato un modello in ambiente MATLAB contenente i bilanci di materia ed energia di un ciclo redox composto da un reattore di ossidazione (i.e. oxidizer), in cui l'ossido metallo (oxygen carrier, OC) si ossida riducendo chimicamente H<sub>2</sub>O e CO<sub>2</sub> in H<sub>2</sub> e CO, e da un reattore riduttore, in cui l'OC viene ridotto e riportato all'ossidatore per poter chiudere il ciclo. Per la risoluzione del bilancio è stato implementato il metodo di "split fraction" [1]. Ogni blocco del sistema ossidatore - riduttore rappresenta un insieme di equazioni, che legano il flusso in ingresso con i vari flussi in uscita per opera di un fattore detto appunto di 'split fraction'. Il valore attribuito a ciascun coefficiente di split fraction dipende dalla tipologia del reattore, dalla composizione del flusso in entrata e dalla distribuzione del flusso in uscita. Il bilancio energetico è stato invece risolto attraverso l'equazione polinomiale di Shomate [2], che stima il contenuto di calore di un composto chimico ad una data temperatura, esprimendolo tramite il calore specifico o l'entalpia. I coefficienti per i vari composti sono disponibili attraverso il National Institute of Standards and Technology (NIST). La soluzione viene determinata tramite procedura iterativa e riporta la portata molare e massica di ciascun componente del sistema e l'energia associata a ciascun reattore alle condizioni operative.

La seconda fase del lavoro ha riguardato la progettazione e successiva costruzione del reattore ossidatore, (per il quale erano state adottate le approssimazioni più grandi) presso il Dipartimento di Ingegneria Meccanica e Aerospaziale (DIMA) della Sapienza Università di Roma. L'obiettivo dell'apparato sperimentale è quello di fornire dati aggiuntivi in termini di reattività dei composti rispetto a quelli già introdotti nel modello MATLAB. Contestualmente all'attività di progettazione dell'apparato sperimentale, sono state eseguite tre simulazioni CFD con il software ANSYS/Fluent [3], che costituiscono un ausilio alla progettazione e alla comprensione delle dinamiche fluidodinamiche che si verificano nel reattore. Una prima simulazione ha avuto lo scopo confermare che le condizioni termodinamiche di CO<sub>2</sub> e H<sub>2</sub>O<sub>(v)</sub> in ingresso al reattore non portino alla formazione di condensa superficiale. Successivamente è stato simulato il comportamento in assenza di reazione del letto di ossido di ferro II (FeO) sottoposto al flusso di CO<sub>2</sub> e H<sub>2</sub>O<sub>(v)</sub>, per verificare il raggiungimento delle condizioni di fluidizzazione del letto. Infine, tramite la scrittura di una UDF, è stata inclusa una cinetica di reazione [4]. Le simulazioni hanno evidenziato la formazione di bolle di grandi dimensioni mentre si è osservato che il rateo di reazione è concentrato all'interno di una fascia sottile subito al di sopra della sezione di ingresso dei gas. La composizione dei gas nella sezione di uscita ha mostrato la quasi completa conversione dei reagenti in prodotti, confermando che il fattore limitante nella reazione è dato dalla quantità di gas e non quella di FeO (almeno con le proporzioni considerate).

# 3 Introduzione

La discussione sulla transizione energetica e le questioni ambientali ha raggiunto un vasto pubblico dalla firma dell'accordo di Parigi nel 2016, portando la Commissione europea a presentare il Green Deal europeo nel 2019, una nuova strategia che fissa l'ambizioso obiettivo di raggiungere la neutralità climatica entro il 2050 [5]. La neutralità climatica riguarda il bilancio tra il quantitativo di sostanze clima-alteranti presenti in atmosfera, e osservando i quantitativi di  $CO<sub>2</sub>$  essa può essere brevemente riassunta nella ricerca simultanea della riduzione di emissioni, dell'aumento dei processi di cattura e della rimozione della CO<sub>2</sub> già presente in atmosfera. Nonostante le riduzioni, tuttavia, una quantità di emissioni è inevitabile e il bilancio netto può allora diventare nullo con l'adozione di processi di CCUS (*carbon capture storage and utilisation*) che comportano l'uso combinato di fonti energetiche rinnovabili e di tecniche di trattamento delle emissioni di CO<sub>2</sub>. In particolare, da dati IEA<sup>1</sup> si evince il peso delle emissioni associate alla industria dell'acciaio.

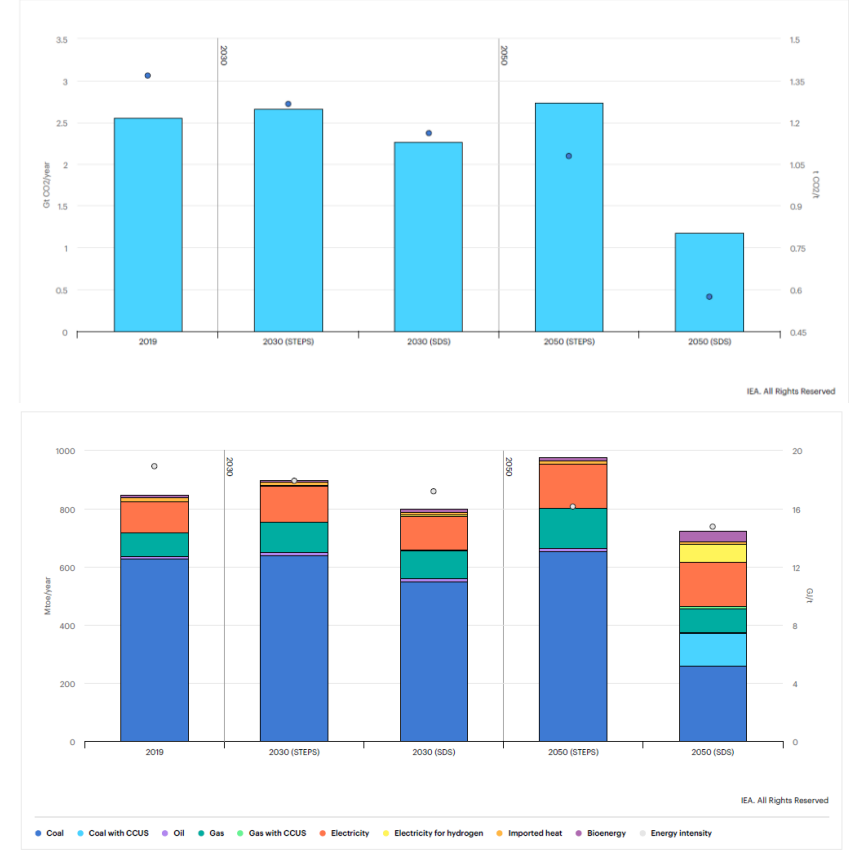

**Figura 1 – Emissioni di CO2 associate al processo di produzione dell'acciaio (sopra) e consumi di combustibili (sotto)**

Nel considerare l'utilizzo di fonti di energia rinnovabile è sempre opportuno prevedere l'accoppiamento di un meccanismo di accumulo, per consentire un utilizzo continuo ed ovviare all'intermittenza delle fonti rinnovabili non programmate. Tra le varie tecnologie di accumulo di energia, la conversione termochimica mediante processi di riduzione e ossidazione può essere realizzata tramite l'utilizzo della CO<sub>2</sub>, generando uno storage combinato alla riduzione di emissioni [6]. Il metanolo è stato scelto preliminarmente come mezzo di stoccaggio per lo studio in esame, essendo un composto liquido elementare contenente un solo atomo di carbonio. Un vantaggio di questo composto è la sua produzione relativamente semplice oltre alle svariate possibilità di utilizzo (in particolare come sostituto per prodotti e sottoprodotti petroliferi in molte

<sup>1</sup> https://www.iea.org/reports/iron-and-steel-technology-roadmap

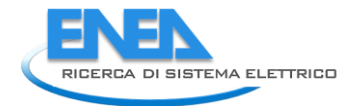

applicazioni). La produzione di metanolo fondata su processi termochimici può prevedere l'uso della CO<sub>2</sub>. L'energia necessaria per ridurre la  $CO<sub>2</sub>$  può provenire da qualsiasi fonte di energia rinnovabile, come le biomasse, il solare e l'eolico; tuttavia, a causa dell'elevata stabilità della CO<sub>2</sub> la sua scissione diretta in monossido di carbonio (CO) non è un processo vantaggioso, poiché anche a 2000 °C solo il 2% circa di CO<sup>2</sup> viene scisso in CO e O<sub>2</sub>. I cicli termochimici a due fasi, operati a temperature più basse, possono superare i limiti termici associati alla termolisi dell'anidride carbonica [7], mentre la sintesi di metanolo può avvenire utilizzando la CO prodotta e H<sub>2</sub> nel processo di Fischer-Tropsch [10]. Osservando pratiche consolidate di cattura della CO<sup>2</sup> che coinvolgono cicli a più fasi, il Chemical Looping Combustion (CLC) o il Chemical Looping Reforming (CLR), si è deciso di approfondire l'utilizzo di ossidi di metallo e di prevederli in funzione di oxygen carrier (OC) per il ciclo individuato [8] [9]. Gli obiettivi del lavoro possono essere suddivisi in due gruppi: l'individuazione del processo di riferimento e l'implementazione in ambiente MATLAB dei bilanci di materia ed energia per il ciclo termochimico a due fasi incluso nel processo; la modellazione fluidodinamica e la progettazione di una unità (l'ossidatore) del ciclo termochimico individuato.

## 4 Schema di processo

Gli impianti di generazione energetica, le raffinerie di petrolio, i cementifici e le acciaierie sono tra le principali fonti di emissioni di CO<sub>2</sub> e pertanto risultano l'oggetto ottimale per l'applicazione del concetto di decarbonizzazione.

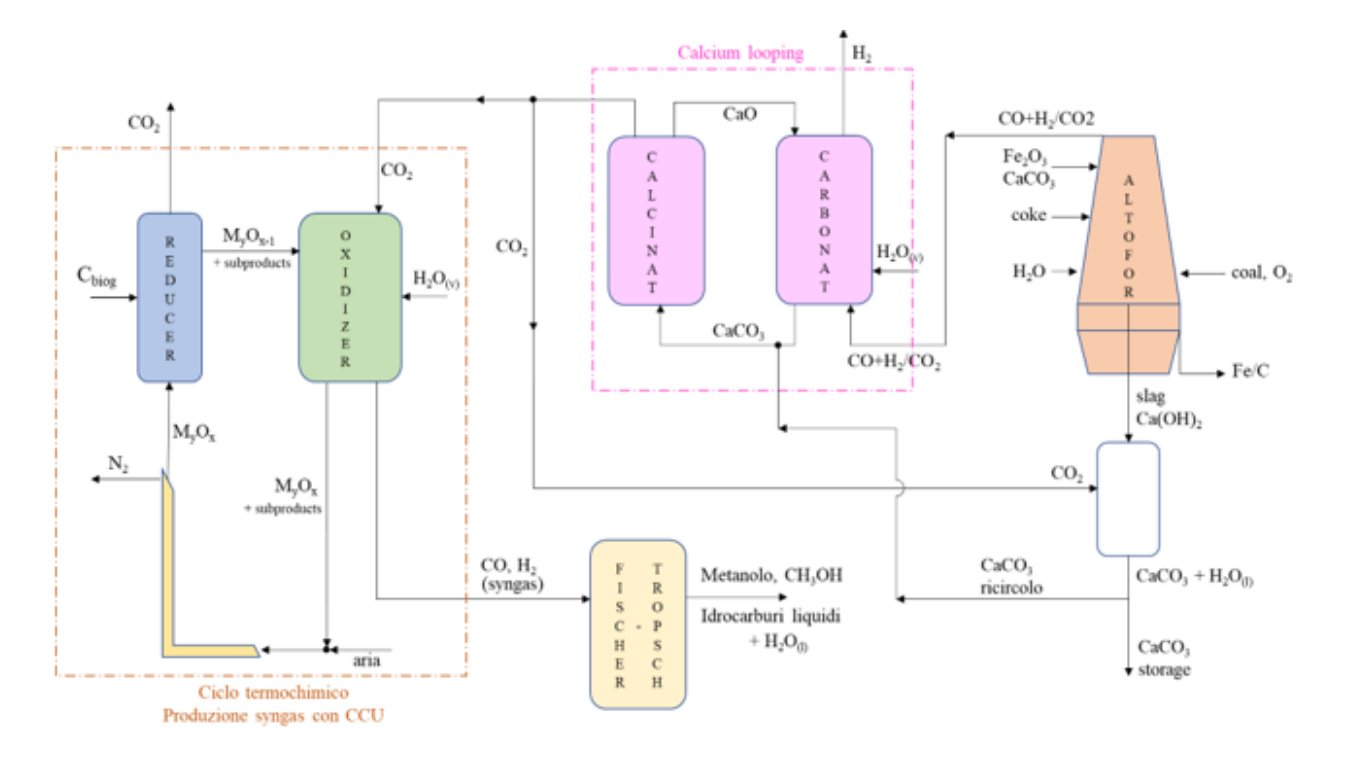

**Figura 2 - Schema di processo redox per il ciclo di produzione di syngas tramite trattamento della CO2**

In Figura 2 è riportata una proposta per l'integrazione industriale del ciclo termochimico, considerando un settore energivoro e ad alte emissioni come l'industria siderurgica. Il processo illustrato comprende la produzione di ghisa, integrata con lo stoccaggio generato da eccessi di energia rinnovabile sotto forma di combustibili liquidi da utilizzare in situ o ex situ, in un'ottica di economia circolare che prevede ad esempio:

- il riutilizzo di scarti solidi dell'altoforno, convertiti tramite CO<sub>2</sub> in carbonato di calcio, utili per la formazione di mattoni per il settore edile o come input per il successivo ciclo di Calcium Looping.
- il ciclo di Calcium Looping, che converte i gas di scarico dell'altoforno, catturandone la CO<sub>2</sub> per produrre gas ad alto contenuto di idrogeno e separando così la CO<sub>2</sub> applicata nel successivo ciclo di produzione del syngas.
- il ciclo termochimico di Chemical Looping Combustion che rigenera la  $CO<sub>2</sub>$  facendola reagire insieme al vapore per produrre  $H_2$  e CO
- il processo di Fischer-Tropsch, che può utilizzare il syngas in uscita dal ciclo redox per produrre idrocarburi liquidi, fornendo lo storage chimico in prodotti come il metanolo.

## 5 Ciclo termochimico redox di produzione del syngas

Il ciclo redox proposto prevede l'utilizzo di tre reattori (Riduttore, Ossidatore e Combustore) attraverso cui circola un ossido metallico in qualità di oxygen carrier (OC), ovvero strappando o cedendo l'ossigeno ai

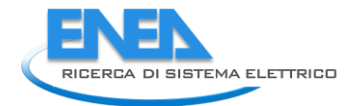

composti con cui reagisce in processi di riduzione e ossidazione. In particolare, tramite il ciclo è possibile convertire un flusso combinato di H<sub>2</sub>O e CO<sub>2</sub> in syngas da avviare a un'unità di Fischer Tropsch.

## *5.1 Riduttore*

Il primo reattore prevede un processo endotermico in cui l'OC, presente in forma di metallo ossidato  $M_vO_x$ , subisce una riduzione:

$$
M_{y}O_{x} \to M_{y}O_{x-1} + \frac{1}{2} O_{2}
$$
 (1)

Per fornire l'apporto energetico necessario a sviluppare il processo sono state considerate diverse soluzioni che prevedono l'utilizzo di fonti di energia rinnovabile.

Nel caso di reattore a letto fisso, il calore potrebbe essere fornito da:

- a) Una finestra ottica "*beam down*" sulla testa del reattore, che tramite l'utilizzo di concentratori solari può scaldare la sabbia del letto.
- b) Uno scambiatore di calore, composto da una serpentina immersa nel reattore in cui circola aria calda prodotta da un impianto a concentrazione solare.

Nel caso di reattore a letto fluido, il calore necessario può essere invece fornito tramite:

- a) Immissione di ossigeno caldo, utilizzato anche come gas fluidizzante (ma con costi elevati).
- b) Immissione di aria calda, utilizzata anche come agente fluidizzante, con l'aggiunta di membrane perovskitiche all'uscita per separare l'ossigeno dall'aria.
- c) Combustione di Carbonio biogenico (polverino da biomassa), che corrisponde alla soluzione scelta come descritto in seguito.

## *5.2 Ossidatore*

All'interno dell'Ossidatore, l'*oxygen carrier* ridotto proveniente dal Riduttore viene ora ossidato, entrando in contatto con la CO<sub>2</sub> (proveniente dal Calcinatore) in presenza di una corrente di vapore. Il processo di ossidazione, che equivale ad un processo termochimico di dissociazione esotermica, può essere descritto tramite le reazioni:

$$
M_y O_{x-1} + H_2 O \to M_y O_x + H_2
$$
 (2)

$$
M_yO_{x-1} + CO_2 \rightarrow M_yO_x + CO \tag{3}
$$

Tramite questo processo avviene la produzione di syngas, in cui si ricerca un contenuto di CO e H<sub>2</sub> in rapporto adeguato alla successiva produzione di combustibili liquidi attraverso Fischer-Tropsch, ovvero H<sub>2</sub>/CO ≥ 2. Questo reattore è stato oggetto della progettazione dell'apparato sperimentale per il laboratorio del DIMA.

## *5.3 Combustore*

È previsto l'utilizzo di un terzo reattore, dove previa introduzione di aria dall'esterno si realizza una combustione con lo scopo di favorire la riconversione dei sottoprodotti generati in precedenza. In questo modo si riottiene la quantità massima di *oxygen carrier*, diretta al Riduttore per ripetere il ciclo.

## *5.4 Scelta dei materiali e definizione impiantistica*

Verranno descritte in questa sezione le scelte effettuate nella definizione del ciclo redox.

#### 5.4.1 Oxygen carrier

Il modello MATLAB analizza il ciclo di produzione del syngas, descritto attraverso due scenari in cui si prevede l'utilizzo di due distinti *oxygen carrier* in ingresso al Riduttore: ossidi di ferro come Fe<sub>2</sub>O<sub>3</sub>, perché altamente reperibili nell'ambiente dell'industria siderurgica, e NiFe<sub>2</sub>O<sub>4</sub>, perché l'aggiunta di Nichel si traduce in prestazioni più elevate in termini di reattività [11] [12].

### 5.4.2 Calore fornito dall'esterno al Riduttore

Il calore richiesto dal Riduttore è prodotto dalla combustione di carbonio biogenico (polvere di biomassa) poiché consente di raggiungere le temperature previste evitando costi elevati o ulteriori complicazioni impiantistiche [13].

L'utilizzo di biomasse presenta inoltre diversi vantaggi:

- Possono garantire continuità e programmazione della produzione, senza le intermittenze presenti in altre fonti rinnovabili.
- Possono provenire da scarti agricoli, urbani e industriali, riducendo lo stoccaggio e lo smaltimento di rifiuti e incentivando il riciclo.
- Non necessitano di tecnologie particolari.
- Rientrano nel ciclo naturale del carbonio: le emissioni dovute alla loro combustione sono comparabili a quelle che la pianta assorbe dall'atmosfera durante la sua crescita.

Riguardo all'ultimo punto, va osservato che, nonostante la CO<sub>2</sub> prodotta dalla combustione del polverino sia considerata un'emissione "green", si può considerare la sua immissione all'Ossidatore come supplemento o sostituto della CO<sub>2</sub> proveniente dal Calcinatore.

Altrimenti, si può prevedere il suo stoccaggio per utilizzi futuri, come previsto in questo studio.

#### 5.4.3 Pressione di sistema

Nei processi operativi industriali, è essenziale cercare *oxygen carriers* che presentino un alto livello di stabilità anche ad elevate temperature e pressioni, al fine di evitare reazioni di deposizione di carbonio che potrebbero influire sulla purezza dell'idrogeno. [11] Nonostante altri benefici generati dal funzionamento ad alta pressione [12], questo studio imposta la pressione operativa al valore atmosferico per evitare complicazioni impiantistiche.

#### 5.4.4 Scale-up industriale

Tutti questi aspetti definiscono le condizioni per il funzionamento su scala industriale, come l'adozione di temperature superiori a 1000 °C e di reattori a letto fluido.

## 6 Creazione di un modello di analisi del ciclo attraverso MATLAB

Per analizzare il processo termochimico di produzione del syngas attraverso i tre reattori, Riduttore, Ossidatore e Combustore, è stato sviluppato un modello nel software MATLAB. Attraverso la definizione di bilanci di materia ed energetici, il modello permette di valutare i flussi di ciascun composto che attraversa il sistema in termini di molari e massici, e l'energia associata a ciascun reattore alle condizioni operative.

I coefficienti di split-fraction sono stati utilizzati per impostare l'insieme di equazioni simultanee che definiscono il bilancio di materia per il processo [14]. Il valore attribuito a ciascun coefficiente di split fraction dipende dalla natura del reattore, dalla composizione del flusso in entrata e dalla distribuzione del flusso in uscita [1].

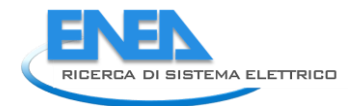

Il bilancio energetico è stato sviluppato attraverso l'equazione polinomiale di Shomate, che stima il contenuto di calore di un composto chimico ad una data temperatura, esprimendolo tramite il calore specifico o l'entalpia [2] [15]. I coefficienti per i vari composti sono disponibili attraverso il National Institute of Standards and Technology (NIST) [16] [17].

## *6.1 Metodo di split-fraction*

## 6.1.1 Definizione del metodo

Rappresentando un processo attraverso un diagramma di flusso, come nell'esempio sottostante (Figura 3) impone che ogni blocco rappresenti un modulo di calcolo, ovvero, l'insieme di equazioni che mettono in relazione i flussi dei componenti in uscita con i flussi in ingresso.

Per descrivere le operazioni che legano i moduli del sistema, si esprime, per ciascun composto  $k$  e rispetto ad un modulo  $i$ , il flusso in uscita come frazione del flusso in entrata.

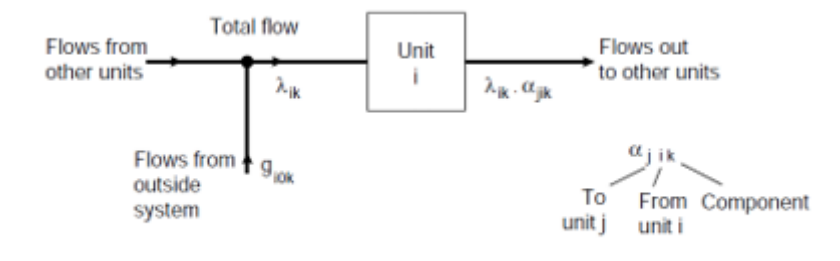

## **Figura 3 – Esempio diagramma di flusso per metodi split fraction**

 $i =$  indice riferito all'unità/modulo in esame;

 $k =$  indice riferito ad un composto che circola nel sistema;

 $\lambda_{i,k}$  = il flusso totale del composto k entrante nell'unità i [mol/s];

 $a_{i j k}$  = *split fraction coefficient* : per il composto k, rapporto tra il flusso uscente dall'unità *i* e diretto all'unità j, rispetto al flusso totale entrante nell'unità  $i$  [adimensionale];

 $g_{i,0,k}$  = flusso del composto k proveniente da qualsiasi fonte di alimentazione esterna al sistema (unità fittizia 0) e diretto al modulo i. Nel caso in cui in un'unità venga generato un nuovo composto (non facente parte del flusso in entrata alla stessa unità), esso verrà considerato come addendo al flusso esterno per l'unità in cui entra il nuovo composto.

Per ciascun componente, il flusso che passa dall'unità i all'unità j sarà uguale al flusso totale entrante nell'unità *i* moltiplicato per il relativo coefficiente di *split fraction* =  $\lambda_{i,k} * \alpha_{j,i,k}$  [mol/s].

Il valore del coefficiente di *split fraction* dipenderà dalla natura dell'unità, dalla composizione del flusso in ingresso, e dalla ripartizione del flusso in uscita.

I flussi di uscita da un'unità possono essere inviati alle unità successive o tornare indietro (in caso di riciclo).

## 6.1.2 Regole guida per la stima dei coefficienti di *split fraction*

I coefficienti di *split fraction* possono essere stimati in base alla funzione dell'unità in esame. Inoltre, possono essere applicati dei vincoli ai flussi, o alla composizione di un determinato flusso, a seguito di considerazioni sul prodotto (qualità e sicurezza), sulle relazioni termodinamiche, sugli equilibri di fase, sulle dinamiche del processo o sulle necessità di progettazione meccanica, o in generale, in base alle condizioni al contorno che influiscono sui flussi.

## **Reattori**

In un reattore chimico, i composti presenti nei flussi in ingresso vengono consumati, e si formano nuovi composti che non compaiono necessariamente nei flussi in ingresso. I nuovi composti formati non possono

essere così rappresentati come frazioni dei flussi in ingresso, e devono quindi essere indicati come flussi nuovi provenienti da una fonte di alimento esterna.

- I coefficienti di *split fraction* per i reagenti possono essere calcolati direttamente dal complementare del grado di conversione (percentuale) dei reagenti stessi.
- Per i prodotti formati dal reattore attraverso la conversione dei reagenti, si possono valutare le rese di conversione del processo attraverso calcoli, simulazioni o stime.

#### **Mixer**

Se un'unità combina più flussi in ingresso in un flusso di uscita, senza effettuare alcuna conversione, i coefficienti di *split fraction* per ciascun composto saranno uguali ad 1.

#### **Divisori di flusso**

Se un'unità divide il flusso in ingresso in due o più flussi in uscita, mantenendo inalterata la loro composizione, il coefficiente di *split fraction* per ciascun composto avrà lo stesso valore della frazione di flusso rispetto al totale iniziale.

#### **Unità generica**

In generale si possono affermare le seguenti indicazioni per i coefficienti di *split fraction*:

- $\alpha = 0 \rightarrow$  non è presente alcun flusso del composto k in uscita dall'unità i e diretto all'unità i (oppure il composto è totalmente reagito)
- $\alpha = 1 \rightarrow$  il composto k passa non reagito nell'unità *i* e/o è totalmente diretto all'unità *j*

## *6.2 Metodo di Shomate*

Di seguito vengono evidenziate le forme polinomiali dell'equazione di Shomate per stimare il calore specifico molare (a pressione costante) e l'entalpia specifica per moli di composto (NIST, 2008).

a) Per calcolare il calore specifico molare del composto  $i$  a temperatura  $T \to \mathcal{C}_{p,i}$  [J/mol\*K]

$$
C_{p,i} = A_i + B_i * T + C_i * T^2 + D_i * T^3 + \frac{E_i}{T^2}
$$
\n(4)

a) Per calcolare la variazione di entalpia molare del composto  $i$  dalla temperatura standard di formazione  $T_0$  alla temperatura di processo T  $\rightarrow$   $\bm{h}_{\bm{i}}$  [**kJ/mol]** 

$$
h_i = \int_{T_O}^{T} C_p * dT = H_{T,i}^{\circ} - H_{T0,i}^{\circ} = A_i * T + \frac{B_i * T^2}{2} + \frac{C_i * T^3}{3} + \frac{D_i * T^4}{4} - \frac{E_i}{T} + F_i - H_i
$$
(5)

- $T_0$  = temperatura in condizioni standard = 298.15 K = 25 $^{\circ}$ C
- $T = \frac{temperature \ in \ Kelvin}{1000}$ 1000
- $H_{T0,i}^{\circ}$  =  $H_i$  = Entalpia standard molare di formazione del composto i [kJ/mol]
- $\hat{H}_{T,i}$  = Entalpia molare posseduta dal composto i a temperatura  $T$  [kJ/mol]  $\rightarrow$  questo sarà il valore utilizzato nel successivo bilancio energetico

#### 6.2.1 Dati raccolti per ogni composto

Come si può notare in Tabella 2, per tre composti il database NIST non fornisce i valori di riferimento. Tali valori sono stati valutati facendo delle assunzioni:

1) NiO: per valutare il calore specifico o l'entalpia, vista la mancanza dei dati necessari nella libreria del NIST, si è assunto lo stesso valore dei coefficienti del FeO.

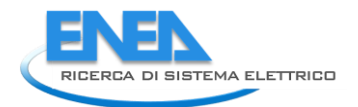

#### **Tabella 1 - Stima caratteristiche del NiO**

$$
A_{NiO} = A_{FeO}; B_{NiO} = B_{FeO} \tag{6}
$$

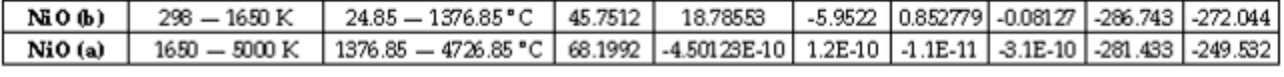

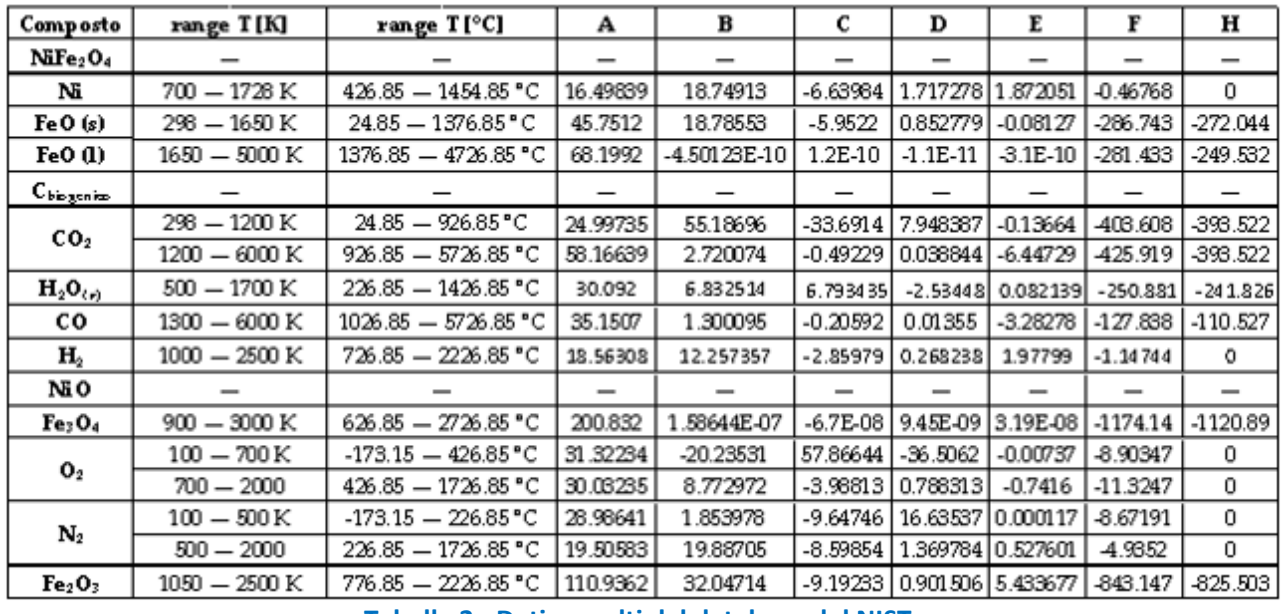

**Tabella 2 - Dati raccolti dal database del NIST**

2) NiFe2O4: per valutare il calore specifico o l'entalpia, vista la mancanza dei dati necessari nella libreria del NIST, si è applicata una media pesata ai coefficienti dei prodotti che formano il composto, ovvero NiO ed Fe<sub>2</sub>O<sub>3</sub>. Dato che le moli dei due composti, prese qui come pesi della media, sono uguali, la media pesata si riduce ad una media aritmetica:

$$
A_{,NiFe2O4} = \frac{mol_{NiO} * A_{NiO} + mol_{Fe2O3} * A_{Fe2O3}}{mol_{NiO} + mol_{Fe2O3}} = \frac{A_{NiO} + A_{Fe2O3}}{2}
$$
(7)

$$
B_{NiFe2O4} = \frac{B_{NiO} + B_{Fe2O3}}{2}
$$
 (8)

Sono inoltre suddivisi i valori per diversi intervalli di temperatura, prendendo come limiti degli intervalli quelli del NiO, essendo più stringenti.

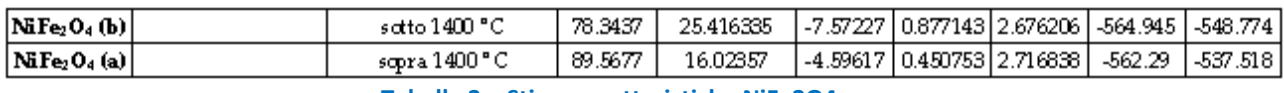

**Tabella 2 – Stima caratteristiche NiFe2O4** 

…

3) Cbiogenico: dalla libreria del NIST [15] è disponibile il valore del calore specifico molare del carbonio, ottenuto per un intervallo di temperatura T=300-1800 K, e qui utilizzato per valutare il Carbonio biogenico (polverino da biomassa):

$$
c_{p,solid} = 10.68 \left[ \frac{J}{mol*K} \right] \tag{9}
$$

## 7 Scenario  $1 -$  NiFe<sub>2</sub>O<sub>4</sub> oxygen carrier

Il primo scenario vede l'utilizzo della ferrite di Nickel (NiFe<sub>2</sub>O<sub>4</sub>) come oxygen carrier.

Le unità del sistema così considerato ((Figura 4) sono 6: il Riduttore (1), l'Ossidatore (2), il Combustore (3), un'uscita diretta al processo di Fischer-Tropsch (4), un'uscita per l'accumulo della CO<sub>2</sub> proveniente dalla combustione del C<sub>biogenico</sub> (5) e un'uscita per il trattamento dell'azoto (6).

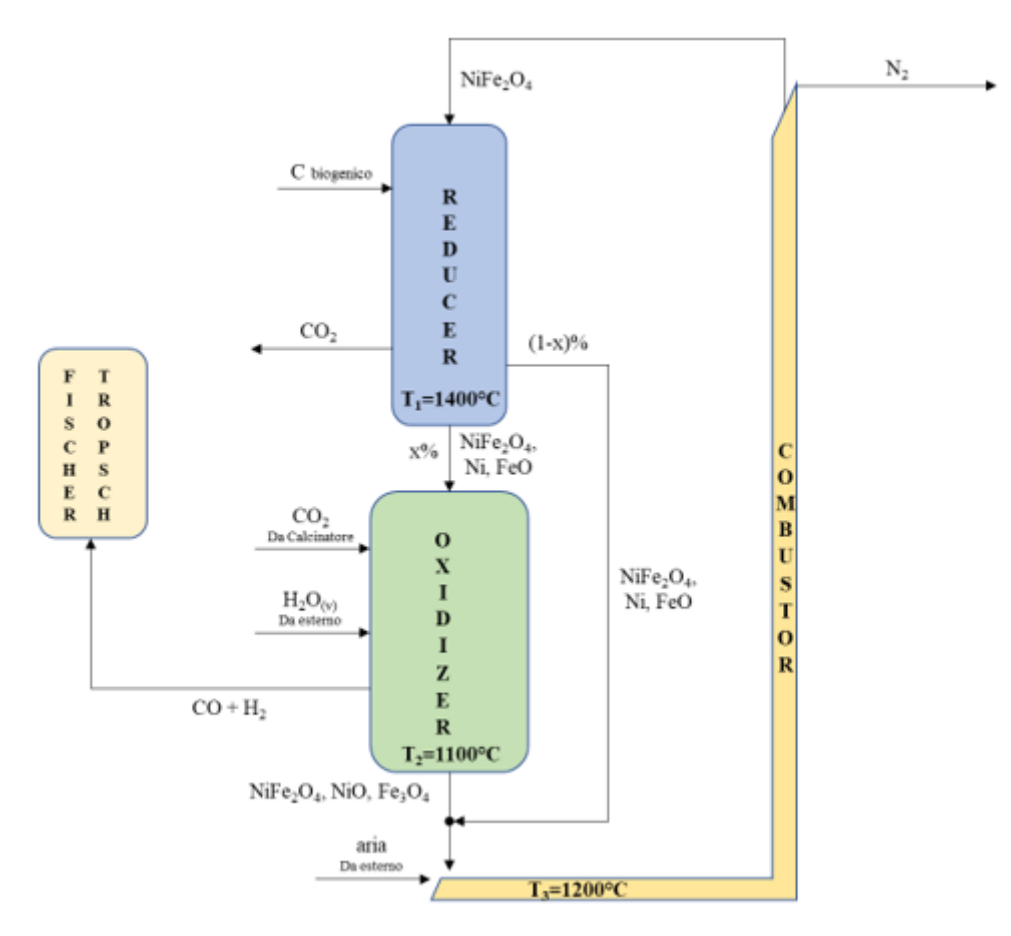

**Figura 4 – Ciclo redox di produzione del syngas con output in Fischer-Tropsch**

Il diagramma di flusso del processo è mostrato i[n Figura .](#page-16-0) Questo diagramma è semplificato e tracciato come un diagramma informativo sui flussi.

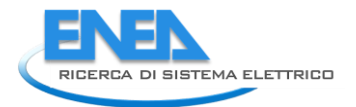

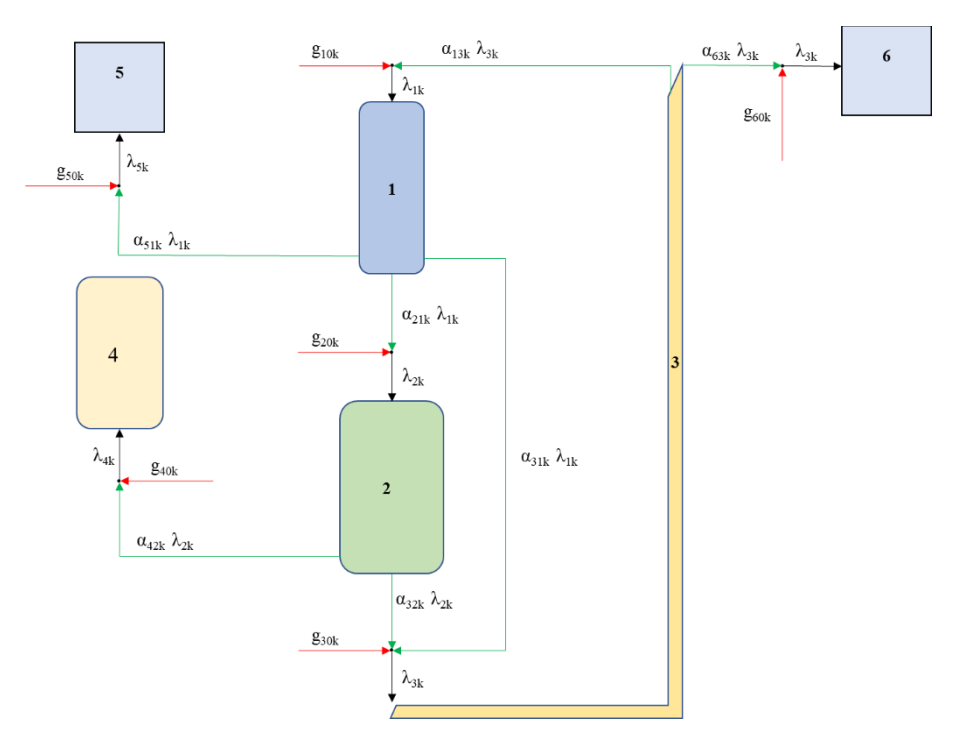

**Figura 5– Diagramma di flusso del ciclo per il modello** 

## <span id="page-16-0"></span>*7.1 Analisi reazioni*

L'analisi molare a cui fa riferimento il successivo bilancio di materia è stata svolta considerando al Riduttore un'entrata unitaria pari ad 1 mol di NiFe2O<sub>4</sub>.

Questa quantità verrà rigenerata per effettuare il ciclo successivo, sommando la quantità non reagita con quella prodotta dal Combustore.

## 7.1.1 Riduttore

Tramite il software HSC Chemistry 6.0 è stata effettuata una prima simulazione del processo di riduzione, condotta all'equilibrio supponendo una particella puntiforme e resistenze trascurabili. Imponendo per la simulazione una temperatura T<sub>1</sub>=1400°C ed introducendo come reagente 1 mol di NiFe<sub>2</sub>O<sub>4</sub>, sono stati definiti i seguenti prodotti:

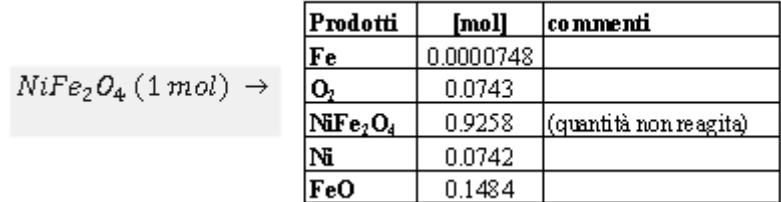

#### **Tabella 3 - Prodotti riduttore, simulazione HSC**

La simulazione ha permesso stabilire un grado di conversione del reattore, definito dalla quantità di *oxygen carrier* NiFe<sub>2</sub>O<sub>4</sub> ridotto  $\rightarrow$   $\eta$ 1 = 0.0742. Tale valore sarà preso come parametro chiave nel successivo modello. Verrà trascurata la produzione di Fe, essendo presente in quantità esigua.

La reazione di riduzione può essere riassunta in rapporto stechiometrico come:

$$
NiFe2O4 \to NiFe2O4 + Ni + FeO + O2(g)
$$
 (10)  
in moli: 1 \to (1 - \eta1) + \eta1 + 2 \* \eta1 + \eta1.

Si osserva che il bilancio stechiometrico assunto viene riconfermato dai risultati ottenuti tramite la simulazione precedente, non considerando il Fe tra i prodotti. Ciò dimostra, in questo caso, che considerare il processo con i rapporti stechiometrici introduce un errore trascurabile.

Dalla quantità di O<sub>2</sub>, prodotto attraverso il processo di riduzione descritto (eq. 10 e indicato nella Figura 4 come Reducer e nella Figura 5 con il numero 1), si definisce il comburente disponibile per la combustione del polverino di carbone (Carbonio biogenico, prodotto da biomassa): la quantità di comburente è stata fissata alla quantità di O<sub>2</sub> prodotto dal Riduttore, ed è invece assunto come flusso regolabile quello descritto dal Cbiogenico introdotto. Nell'ulteriore semplificazione attuata nel modello, è tuttavia prevista una combustione completa in rapporto 1/1 stechiometrico: la situazione descrive il caso ideale in cui la minima quantità di comburente O<sup>2</sup> (quella stechiometrica, senza considerare alcun eccesso) permette la combustione completa di C<sub>biogenico</sub> in CO<sub>2</sub>, sfruttando al massimo il potere calorifico del combustibile introdotto.

Inoltre, per le considerazioni già fatte sopra, assumere il rapporto stechiometrico equivale ad assumere la quantità massima di combustibile introdotto, settando così un limite massimo alla quantità di calore prodotto dalla combustione nel Riduttore.

La CO<sub>2</sub> prodotta dalla combustione di combustibile da biomassa cippata o ulteriormente trattata per poter essere facilmente combusta, essendo l'unico gas in uscita, può essere facilmente estratta. Essa può avere diversi utilizzi:

- può essere immessa all'Ossidatore, come supplemento o sostituto della CO<sub>2</sub> proveniente dal Calcinatore.
- può essere estratta ed accumulata in un'unità (5) esterna, valutandola come emissione "green" poiché derivante dalla combustione da biomasse.

Questo studio prevede il secondo utilizzo, realizzandone lo stoccaggio per utilizzi futuri.

La reazione di combustione, con l'  $O_2$  prodotto dalla precedente reazione di riduzione e il C<sub>biogenico</sub> introdotto di conseguenza, può essere riassunta in rapporto stechiometrico come:

$$
C_{biogenico} + O_2 \rightarrow CO_2 \tag{11}
$$

in moli:  $\eta_1 + \eta_1 \rightarrow \eta_1$ .

Viene inoltre definita, a scopo di studio per diversi approcci progettuali, una duplice destinazione per il flusso di prodotti solidi in uscita dal reattore: tale flusso verrà diretto al reattore Ossidatore in percentuale *x*= 90%, e la parte restante sarà diretta al reattore Combustore (in percentuale **1***-x*= 10%).

La percentuale *x* sarà un altro parametro importante del modello, poiché regolandola varia rispettivamente la quantità di syngas prodotto dall'Ossidatore e la quantità di prodotti ad alta temperatura inviati al Combustore.

È ora possibile definire i primi parametri necessari al bilancio (vedere par. 5.2):

- $\alpha_{211} = x * (1 \eta 1) \rightarrow$  percentuale di NiFe<sub>2</sub>O<sub>4</sub> non reagito diretto a Ossidatore
- $\alpha_{311} = (1 x) * (1 \eta 1) \rightarrow$  percentuale di NiFe<sub>2</sub>O<sub>4</sub> non reagito diretto a Combustore
- <sup>212</sup> *=* <sup>213</sup> *=* x → percentuale di Ni e FeO prodotti che è diretta a Ossidatore
- <sup>312</sup> *=* <sup>313</sup> *=* 1 x → percentuale di Ni e FeO prodotti che è diretta a Combustore

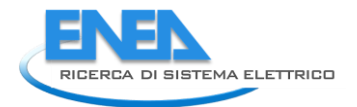

- $g_{202} = x * \eta_1 \rightarrow$  Ni prodotto da Riduttore (dato il rapporto molare 1/1 con NiFe<sub>2</sub>O<sub>4</sub> reagito) e diretto a Ossidatore
- $g_{203} = x * 2 * \eta_1 \rightarrow$  FeO prodotto da Riduttore (dato il rapporto molare 2/1 con NiFe<sub>2</sub>O<sub>4</sub> reagito) e diretto a Ossidatore
- $g_{302} = (1-x) * \eta1 \rightarrow \text{Ni}$  prodotto da Riduttore e diretto a Combustore
- $g_{303} = (1-x) * 2 * \eta1 \rightarrow \text{FeO}$  prodotto da Riduttore e diretto a Combustore
- $\alpha_{515} = 1 \rightarrow$  tutta CO<sub>2</sub> prodotta da Riduttore è diretta ad accumulo 5
- <sup>505</sup> *=* 1 → quantità di CO<sup>2</sup> prodotta dal Riduttore e diretto all'accumulo 5

#### 7.1.2 Ossidatore

All'Ossidatore, in accordo con quanto riportato in [17] si è assunta una temperatura **T2=1100°C**, sono convertiti i composti provenienti da diversi flussi in entrata: un flusso pari all'uscita dei prodotti solidi del Riduttore (in percentuale pari a x=90%) ed un flusso esterno di H<sub>2</sub>O<sub>(v)</sub> a **T<sub>V</sub> = 200°C** unito alla CO<sub>2</sub> proveniente dal Calcinatore del Calcium Looping a **Tcalc = 900°C**.

Nelle considerazioni successive è stata assunta l'immissione dei flussi esterni nel seguente modo: la CO<sub>2</sub> e l'H<sub>2</sub>O<sub>(v)</sub> provenienti dall'esterno, che reagiscono con Ni ed FeO provenienti dal Reducer, sono assunti in rapporto stechiometrico per ciascuna reazione, assumendo la completa ossidazione dei metalli.

Le reazioni di ossidazione sono le seguenti:

$$
2Ni + CO_2 + H_2O_{(v)} \rightarrow 2NiO + CO + H_2
$$
\nin moli:  $(x * \eta 1) + (x * \frac{1}{2}\eta 1) + (x * \frac{1}{2}\eta 1) \rightarrow (x * \eta 1) + (x * \frac{1}{2}\eta 1) + (x * \frac{1}{2}\eta 1).$ 

\n(12)

$$
6FeO + CO_2 + H_2O_{(v)} \rightarrow 2Fe_3O_4 + CO + H_2
$$
\nin mol:  $(x * 2\eta 1) + (x * \frac{1}{3}\eta 1) + (x * \frac{1}{3}\eta 1) \rightarrow (x * \frac{2}{3}\eta 1) + (x * \frac{1}{3}\eta 1) + (x * \frac{1}{3}\eta 1).$ 

\n(13)

Sono definiti i seguenti parametri:

- $g_{205} = \left(x * \frac{5}{6}\right)$  $\frac{5}{6}$ 1)  $\rightarrow$  quantità necessaria di CO<sub>2</sub> da introdurre da esterno per bilanciare l'ossidazione completa con rapporto stechiometrico
- $g_{206} = \left(x * \frac{5}{6}\right)$  $\frac{5}{6}$  $\eta$ 1)  $\rightarrow$  quantità necessaria di  $\text{H2O}_{(v)}$  da introdurre da esterno per bilanciare l'ossidazione completa con rapporto stechiometrico
- $g_{407} = \left(x * \frac{5}{6}\right)$  $\frac{5}{6}$  $\eta$ 1 $\big)$   $\rightarrow$  quantità di CO prodotta e diretta a Fischer-Tropsch
- $g_{408} = \left(x * \frac{5}{6}\right)$  $\frac{5}{6}$  $\eta$ 1 $\big)$   $\rightarrow$  quantità di  $\text{H}_2$  prodotta e diretta a Fischer-Tropsch
- $g_{309} = x * \eta_1 \rightarrow$  quantità di NiO prodotta e diretta a Combustore
- $g_{3010} = x * \frac{2}{3}$  $\frac{2}{3}\eta$ 1  $\rightarrow$  quantità di Fe<sub>3</sub>O<sub>4</sub> prodotta e diretta a Combustore

#### 7.1.3 Combustore

Nel Combustore sono previsti tre flussi in entrata, i cui composti vengono completamente convertiti a **T3=1200°C.** Tale temperatura è stata scelta come riferimento in quanto si trova a valori superiori di quelli

operativi del reduced: il flusso dei prodotti dell'Ossidatore, un flusso esterno di aria a **T0=25°C** e la percentuale (1-x)=10% del flusso di prodotti solidi del Riduttore.

Quest'ultimo da luogo alle seguenti reazioni, grazie all'ossigeno presente nel flusso di aria esterno  $g_{308}$  (il calcolo dell'azoto presente verrà effettuato in conclusione, essendo inerte):

$$
Ni + \frac{1}{2} O_2 \rightarrow NiO \tag{14}
$$

in moli:  $(1 - x) * \eta 1 + (1 - x) * \eta 1 \rightarrow (1 - x) * \eta 1$ .

$$
3FeO + \frac{1}{2}O_2 \rightarrow Fe_3O_4
$$
  
+  $(1-x) * \frac{2}{3}\eta 1 \rightarrow (1-x) * \frac{2}{3}\eta 1.$  (15)

in moli:  $(1 - x) * 2n1$  -3 3

I due prodotti NiO e Fe<sub>3</sub>O<sub>4</sub> così formati si sommano a quelli presenti nel flusso dei prodotti dell'Ossidatore (per le frazioni in percentuale si vede la somma  $\rightarrow$  1-x+x), dando luogo alla generazione di Fe<sub>2</sub>O<sub>3</sub> che contribuisce a rigenerare la ferrite di Nickel per ripetere il ciclo, con le reazioni:

$$
4Fe3O4 + O2 \rightarrow 6Fe2O3
$$
  
\n
$$
\eta 1 + \left(\frac{1}{6}\eta 1\right) \rightarrow \eta 1.
$$
\n(16)

$$
Fe_2O_3 + NiO \rightarrow NiFe_2O_4 \tag{17}
$$

in moli:  $η1 + (1 - x + x) * η1 → η1$ .

3

in moli:  $(1 - x + x) * \frac{2}{3}$ 

L'ossido ferrico Fe2O<sub>3</sub> non verrà considerato nei bilanci successivi, in quanto esso viene formato e consumato all'interno dello stesso reattore.

Sono definiti i seguenti parametri:

- $g_{101} = \eta_1 \rightarrow$  quantità di NiFe<sub>2</sub>O<sub>4</sub> formata e diretta al Riduttore
- $g_{30 \, 11} = (1 x) * \frac{5}{3}$  $rac{5}{3}\eta$ 1 +  $rac{1}{6}$  $\frac{1}{6}$  $\eta$ 1  $\rightarrow$  quantità totale di O<sub>2</sub> necessaria al Combustore per le reazioni complete e introdotta da flusso esterno di aria
- $g_{30\,12} = g_{60\,12} = \frac{0.79}{0.21}$  $\frac{0.79}{0.21}kmol_{O2} = \frac{0.79}{0.21} \Big[ (1-x) * \frac{5}{3}$  $rac{5}{3}\eta$ 1 +  $rac{1}{6}$  $\left[\frac{1}{6}\eta_1\right] \rightarrow$  quantità totale di N<sub>2</sub> immessa al Combustore tramite flusso esterno di aria

#### *7.2 Bilancio di materia*

I composti presi in considerazione per l'intero ciclo redox sono allora: NiFe<sub>2</sub>O<sub>4</sub>, Ni, FeO, C<sub>bioaenico</sub>, CO<sub>2</sub>, H<sub>2</sub>O<sub>(v)</sub>, CO, H2, NiO, Fe3O4, O2, N<sup>2</sup> (rispettivamente per k=1,2,3,4,5,6,7,8,9,10,11,12).

Si definiscono i bilanci di materia per i flussi in entrata ad ogni unità i del sistema (1-Riduttore, 2-Ossidatore, 3-Combustore, 4-Fischer-Tropsch, 5-AccumuloCO<sub>2</sub>, 6-TrattamentoN<sub>2</sub>):

$$
1 \rightarrow \lambda_{1k} + 0 + \alpha_{13k} * \lambda_{3k} + 0 + 0 + 0 = g_{10k}
$$
  
\n
$$
2 \rightarrow \alpha_{21k} * \lambda_{1k} + \lambda_{2k} + 0 + 0 + 0 + 0 = g_{20k}
$$
 (18)

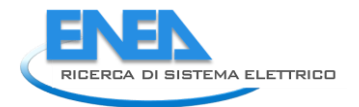

 $3 \rightarrow \alpha_{31k} * \lambda_{1k} + \alpha_{32k} * \lambda_{2k} + \lambda_{3k} + 0 + 0 + 0 = g_{30k}$  $4 \rightarrow 0 + \alpha_{42k} * \lambda_{2k} + 0 + \lambda_{4k} + 0 + 0 = g_{40k}$  $5 \rightarrow \alpha_{51k} * \lambda_{1k} + 0 + 0 + 0 + \lambda_{5k} + 0 = g_{50k}$  $6 \rightarrow 0 + 0 + \alpha_{63k} * \lambda_{3k} + 0 + 0 + \lambda_{6k} = g_{60k}$ 

Per ogni composto k=1,2,3,4,5,6,7,8,9,10,11,12, riarrangiando le equazioni, è possibile definire:

- le matrici  $\bar{\bar{A}}_k$  dei coefficienti (split fraction  $\alpha_{i,j,k}$ )
- i vettori  $\overline{g_k}$  dei termini noti (flussi esterni  $g_{i,0,k}$ )

$$
\bar{A}_{k} = \begin{pmatrix}\n1 & 0 & -\alpha_{13k} & 0 & 0 & 0 \\
-\alpha_{21k} & 1 & 0 & 0 & 0 & 0 \\
-\alpha_{31k} & -\alpha_{32k} & 1 & 0 & 0 & 0 \\
0 & -\alpha_{42k} & 0 & 1 & 0 & 0 \\
-\alpha_{51k} & 0 & 0 & 0 & 1 & 0 \\
0 & 0 & -\alpha_{63k} & 0 & 0 & 1\n\end{pmatrix} \n\qquad\n\bar{g}_{k} = \begin{pmatrix}\ng_{10k} \\
g_{20k} \\
g_{30k} \\
g_{40k} \\
g_{60k}\n\end{pmatrix}
$$
\n(19)

OSS: Per i valori attribuiti ad ogni matrice riferirsi all'Appendice (ricordare che le unità 4 e 5 non hanno flussi in uscita).

Per ogni composto k=1,2,3,4,5,6,7,8,9,10,11,12 (NiFe<sub>2</sub>O<sub>4</sub>, Ni, FeO, C<sub>biogenico</sub>, CO<sub>2</sub>, H<sub>2</sub>O<sub>(v)</sub>, CO, H<sub>2</sub>, NiO, Fe<sub>3</sub>O<sub>4</sub>,  $O_2$ ,  $N_2$ ) si definisce attraverso il codice MATLAB un sistema generale, composto da:

- una super-matrice A [72x72] nelle cui diagonali compaiono le 5 matrici dei coefficienti di split fraction precedentemente definite per ogni composto k
- il super-vettore  $\lambda$  [72x1] composto dai 12 vettori dei flussi in entrata di ogni composto k, ovvero le incognite
- il super-vettore  $g$  [72x1] composto dai 12 vettori dei flussi esterni precedentemente definiti per ogni composto k.

$$
\begin{pmatrix}\n\bar{A}_1 & \bar{0} & \bar{0} & \bar{0} & \bar{0} & \bar{0} & \bar{0} & \bar{0} & \bar{0} & \bar{0} & \bar{0} & \bar{0} & \bar{0} \\
\bar{0} & \bar{A}_2 & \bar{0} & \bar{0} & \bar{0} & \bar{0} & \bar{0} & \bar{0} & \bar{0} & \bar{0} & \bar{0} & \bar{0} \\
\bar{0} & \bar{0} & \bar{A}_3 & \bar{0} & \bar{0} & \bar{0} & \bar{0} & \bar{0} & \bar{0} & \bar{0} & \bar{0} & \bar{0} \\
\bar{0} & \bar{0} & \bar{0} & \bar{0} & \bar{A}_4 & \bar{0} & \bar{0} & \bar{0} & \bar{0} & \bar{0} & \bar{0} & \bar{0} & \bar{0} & \bar{0} \\
\bar{0} & \bar{0} & \bar{0} & \bar{0} & \bar{0} & \bar{A}_5 & \bar{0} & \bar{0} & \bar{0} & \bar{0} & \bar{0} & \bar{0} & \bar{0} & \bar{0} & \bar{0} \\
\bar{0} & \bar{0} & \bar{0} & \bar{0} & \bar{0} & \bar{A}_6 & \bar{0} & \bar{0} & \bar{0} & \bar{0} & \bar{0} & \bar{0} & \bar{0} & \bar{0} \\
\bar{0} & \bar{0} & \bar{0} & \bar{0} & \bar{0} & \bar{0} & \bar{A}_7 & \bar{0} & \bar{0} & \bar{0} & \bar{0} & \bar{0} & \bar{0} & \bar{0} & \bar{0} \\
\bar{0} & \bar{0} & \bar{0} & \bar{0} & \bar{0} & \bar{0} & \bar{0} & \bar{A}_7 & \bar{0} & \bar{0} & \bar{0} & \bar{0} & \bar{0} & \bar{0} & \bar{0} & \bar{0} \\
\bar{0} & \bar{0} & \bar{0} & \bar{0} & \bar{0} & \bar{0} & \bar{0} & \bar{0} & \bar{A}_7 & \bar{0} & \bar{0} & \bar{0} & \bar{0} &
$$

Dai risultati ottenuti tramite MATLAB si ottengono le matrici dei flussi in entrata nelle unità i del sistema (1-Riduttore, 2-Ossidatore, 3-Combustore, 4-Fischer-Tropsch, 5-AccumuloCO<sub>2</sub>, 6-TrattamentoN<sub>2</sub>) per ciascuno dei 12 composti k (NiFe<sub>2</sub>O<sub>4</sub>, Ni, FeO,  $C_{biogenico}$ , CO<sub>2</sub>, H<sub>2</sub>O<sub>(v)</sub>, CO, H<sub>2</sub>, NiO, Fe<sub>3</sub>O<sub>4</sub>, O<sub>2</sub>, N<sub>2</sub>):

|              |         |                |         |         |                 | MOLAR FLOW RATE (mol/s) INLET AT EACH SYSTEM UNIT i |          |         |         |         |                |                |
|--------------|---------|----------------|---------|---------|-----------------|-----------------------------------------------------|----------|---------|---------|---------|----------------|----------------|
|              | O2-carr | N <sub>1</sub> | FeO     | Chio    | CO <sub>2</sub> | <b>H2O</b>                                          | $\infty$ | H2      | Nio     | Fe304   | O <sub>2</sub> | N <sub>2</sub> |
|              | 1.00000 | 0.00000        | 0.00000 | 0.07420 | 0.00000         | 0.00000                                             | 0.00000  | 0.00000 | 0.00000 | 0.00000 | 0.00000        | 0.00000        |
| $\mathbf{2}$ | 0.83322 | 0.06678        | 0.13356 | 0.00000 | 0.05565         | 0.05565                                             | 0.00000  | 0.00000 | 0.00000 | 0.00000 | 0.00000        | 0.00000        |
|              | 0.92500 | 0.00742        | 0.01404 | 0.00000 | 0.00000         | 0.00000                                             | 0.00000  | 0.00000 | 0.06678 | 0.04452 | 0.02473        | 0.09304        |
|              | 0.00000 | 0.00000        | 0.00000 | 0.00000 | 0.00000         | 0.00000                                             | 0.05565  | 0.05565 | 0.00000 | 0.00000 | 0.00000        | 0.00000        |
|              | 0.00000 | 0.00000        | 0.00000 | 0.00000 | 0.07420         | 0.00000                                             | 0.00000  | 0.00000 | 0.00000 | 0.00000 | 0.00000        | 0.00000        |
| 16           | 0.00000 | 0.00000        | 0.00000 | 0.00000 | 0.00000         | 0.00000                                             | 0.00000  | 0.00000 | 0.00000 | 0.00000 | 0.00000        | 0.09304        |

**Tabella 4 - Flussi molari in entrata ad ogni unità del sistema (Risultati del bilancio di materia)**

## *7.3 Bilancio di energia*

L'analisi energetica è stata ripartita analizzando ogni reattore singolarmente. Sono stati analizzati i flussi molari di ogni composto, rilevati tramite il bilancio di materia e le temperature definite in entrata e in uscita.

Le temperature descritte dal sistema in esame sono:

- a) **T0 =** 25°C → temperatura del flusso di aria esterno in entrata a Combustore
- b) **T**<sub>1</sub> = 1400°C  $\rightarrow$  temperatura di reazione al Riduttore
- c) **T2 =** 1100°C → temperatura di reazione all'Ossidatore
- d) **T3 =** 1200°C → temperatura di reazione al Combustore
- e) **Tcalc =** 900°C → temperatura del flusso di CO<sup>2</sup> proveniente dal Calcinatore
- f) **T<sub>v</sub>** = 200°C  $\rightarrow$  temperatura del flusso di H<sub>2</sub>O<sub>(V)</sub> proveniente dall'esterno

Attraverso l'applicazione dell'equazione di Shomate [2] sono state calcolate le variazioni entalpiche di ogni composto, con cui sono conseguentemente descritti i flussi energetici che attraversano questa porzione del sistema. I dati ed i calcoli necessari sono stati gestiti ed automatizzati attraverso MATLAB, introducendo come input al problema i flussi molari calcolati nel bilancio di materia del paragrafo 5.2.

#### 7.3.1 Analisi Riduttore

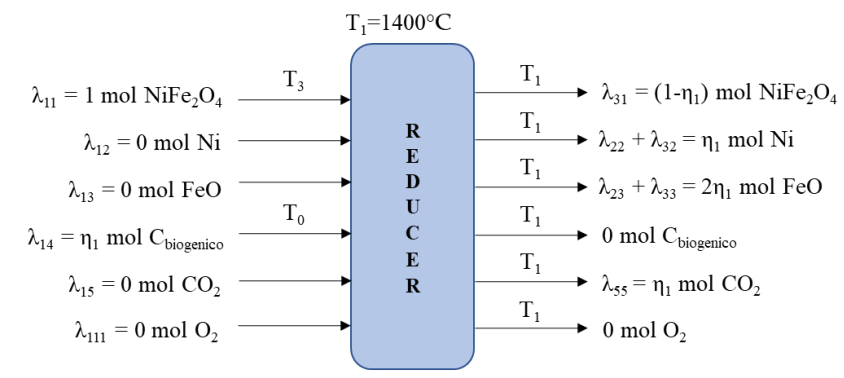

**Figura 6 – Flussi in ingresso e uscita al Riduttore**

- Flussi in entrata:
	- 1. Flusso in entrata di NiFe<sub>2</sub>O<sub>4</sub> proveniente dal Combustore a temperatura T<sub>3</sub>.

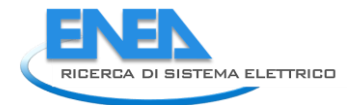

Usando l'equazione di Shomate con gli opportuni coefficienti  $\rightarrow h_{i.NiFe204}$ = -430.81 kJ

- 2. Flusso in entrata di C<sub>biogenico</sub> proveniente dall'esterno a temperatura T<sub>0</sub>. Da Shomate  $\rightarrow h_{i, Cbioq}$ = 0.0198 kJ
- Flussi in uscita:
	- 1. Flusso in uscita di NiFe<sub>2</sub>O<sub>4</sub> non reagita a T<sub>1</sub>, e diretta ad Ossidatore e Combustore in base alla percentuale x di frazionamento del flusso. Da Shomate  $\rightarrow h_{u,NiFe204}$ = -368.39 kJ
	- 2. Flusso in uscita di Ni prodotto dal Riduttore a  $T_1$ , e diretto ad Ossidatore e Combustore in base alla percentuale x di frazionamento del flusso. Da Shomate  $\rightarrow h_{u,Ni}$ = 3.36 kJ
	- 3. Flusso in uscita di FeO prodotto dal Riduttore a  $T_1$ , e diretto ad Ossidatore e Combustore in base alla percentuale x di frazionamento del flusso. Da Shomate  $\rightarrow h_{u,FeO}$  = -24.76 kJ
	- 4. Flusso in uscita di CO<sub>2</sub> prodotto dal Riduttore a T<sub>1</sub>, e diretto ad unità di accumulo 5. Da Shomate  $\rightarrow h_{u,CO2}$ = -23.86 kJ
- Bilancio reattore:

Definendo una differenza tra l'entalpia totale in uscita e quella in entrata al reattore, è possibile definire il calore totale di reazione:

$$
Q_{Reducer} = h_{u,Reducer} - h_{i,Reducer} = 17.06 \text{ kJ}
$$
 (21)

Il processo risulta essere endotermico, e richiede una quantità di calore pari a  $\mathbf{Q}_{Reduce}$ 

#### 7.3.2 Analisi Ossidatore

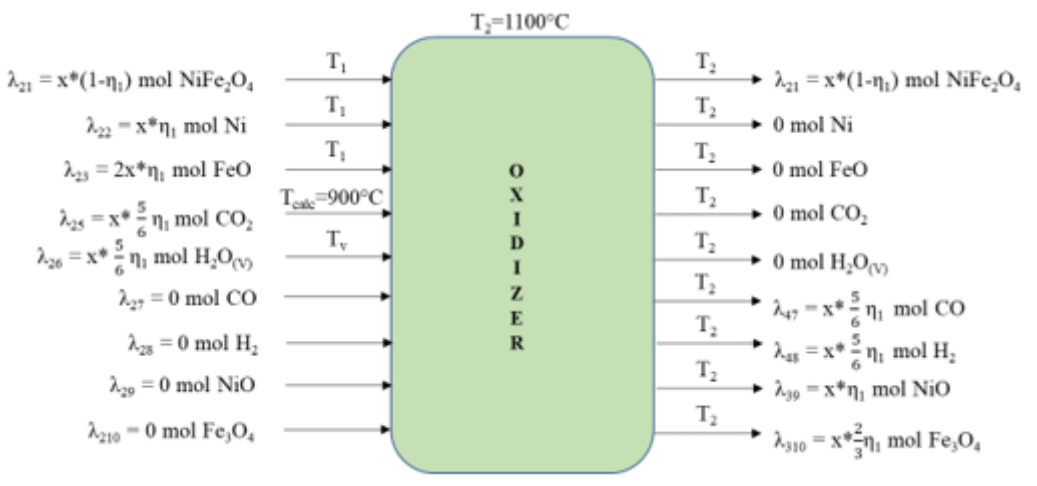

**Figura 7 - Flussi in ingresso e uscita all'ossidatore**

- Flussi in entrata:
	- 1. Flusso in entrata di NiFe<sub>2</sub>O<sub>4</sub>, pari alla frazione proveniente dal Riduttore a temperatura T<sub>1</sub>. Da Shomate  $\rightarrow h_{i.NiFe2O4}$ = -331.55 kJ
	- 2. Flusso in entrata di Ni, pari alla frazione proveniente dal Riduttore a temperatura  $T_1$ . Da Shomate  $\rightarrow h_{i\,Ni}$ = 3.02 kJ
	- 3. Flusso in entrata di FeO, pari alla frazione proveniente dal Riduttore a temperatura  $T_1$ . Da Shomate  $\rightarrow h_{i,FeO}$  = -22.35 kJ
- 4. Flusso in entrata di CO<sub>2</sub> pari alla quantità proveniente dal Calcinatore a temperatura T<sub>calc</sub>=900°C. Da Shomate  $\rightarrow h_{i,CO2}$ = -21.9 kJ
- 5. Flusso in entrata di H<sub>2</sub>O<sub>(v)</sub> pari alla quantità proveniente dall'esterno a temperatura T<sub>v</sub>=200°C. Da Shomate  $\rightarrow h_{i,H2O}$ = -13.12 kJ
- Flussi in uscita:
	- 1. Flusso in uscita di NiFe<sub>2</sub>O<sub>4</sub> non reagita a T<sub>2</sub>, e diretta Combustore. Da Shomate  $\rightarrow$   $h_{u,NiFe2O4}$ = -367.54 kJ
	- 2. Flusso in uscita di CO prodotto da Ossidatore a T<sub>2</sub>, e diretto ad unità di Fischer-Tropsch. Da Shomate  $\rightarrow h_{u,CO}$  = -4.24 kJ
	- 3. Flusso in uscita H<sub>2</sub> prodotto da Ossidatore a T<sub>2</sub>, e diretto ad unità di Fischer-Tropsch. Da Shomate  $\rightarrow$   $h_{u,H2}$ = 1.79 kJ
	- 4. Flusso in uscita di NiO prodotto da Ossidatore a  $T_2$ , e diretto a Combustore. Da Shomate  $\rightarrow h_{u,Ni0}$ = -14.06 kJ
	- 5. Flusso in uscita di Fe<sub>3</sub>O<sub>4</sub> prodotto da Ossidatore a T<sub>2</sub>, e diretto a Combustore. Da Shomate  $\rightarrow h_{u,Fe3O4}$ = -39.99 kJ
- Bilancio reattore:

Definendo una differenza tra l'entalpia totale in uscita e quella in entrata al reattore, è possibile definire il calore totale di reazione:

$$
Q_{\text{oxidizer}} = h_{u,\text{oxidizer}} - h_{i,\text{oxidizer}} = -38.13 \text{ kJ}
$$
\n(22)

Il processo risulta essere esotermico, generando una quantità di calore pari a  $\mathbf{Q}_{\textit{Oxidizer}}$ .

#### 7.3.3 Analisi Combustore

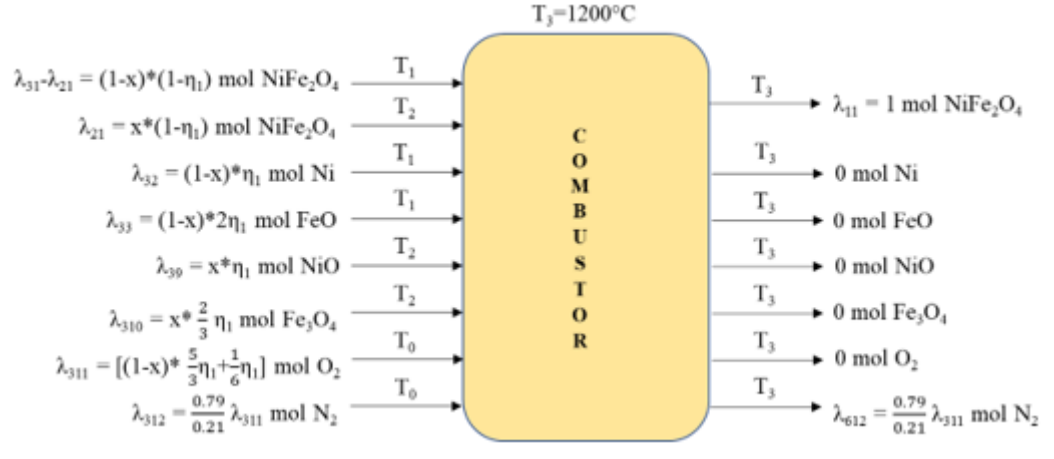

**Figura 8-Flussi in ingresso e uscita al combustore**

- Flussi in entrata:
	- 1. Flusso in entrata di NiFe<sub>2</sub>O<sub>4</sub>, pari alla frazione proveniente dal Riduttore a temperatura T<sub>1</sub>. Da Shomate  $\rightarrow h_{i,N_1Fe2O4}$ = -36.84 kJ
	- 2. Flusso in entrata di NiFe<sub>2</sub>O<sub>4</sub>, pari quantità proveniente da Ossidatore a temperatura T<sub>2</sub>. Da Shomate  $\rightarrow h_{i.NiFe2O4}$ = -367.54 kJ

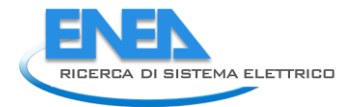

- 3. Flusso in entrata di Ni, pari alla frazione proveniente dal Riduttore a temperatura  $T_1$ . Da Shomate  $\rightarrow h_{i,Ni}$ = 0.34 kJ
- 4. Flusso in entrata di FeO, pari alla frazione proveniente dal Riduttore a temperatura  $T_1$ . Da Shomate  $\rightarrow h_{i,FeO}$  = -2.48 kJ
- 5. Flusso in entrata di NiO, pari alla quantità proveniente da Ossidatore a temperatura  $T_2$ . Da Shomate  $\rightarrow h_{i.NiO}$ = -14.06 kJ
- 6. Flusso in entrata di Fe<sub>3</sub>O<sub>4</sub>, pari alla quantità proveniente da Ossidatore a temperatura T<sub>2</sub>. Da Shomate  $\rightarrow h_{i,Fe3O4}$ = -39.99 kJ
- 7. Flusso in entrata di O<sub>2</sub>, pari alla quantità proveniente dal flusso di aria esterna a temperatura T<sub>0</sub>. Da Shomate  $\rightarrow h_{i,02}$ = -6.721e-06 kJ
- 8. Flusso in entrata di N<sub>2</sub>, pari alla quantità proveniente dal flusso di aria esterna a temperatura T<sub>0</sub>. Da Shomate  $\rightarrow h_{i,N2}$ = 2.566e-06 kJ
- Flussi in uscita:
	- 1. Flusso in uscita di NiFe<sub>2</sub>O<sub>4</sub> a T<sub>3</sub>, pari alla quantità introdotta nel Combustore sommata alla quantità prodotta dal Combustore, il cui totale è diretto a Riduttore.

Da Shomate  $\rightarrow h_{u,NiFe2O4}$ = -430.81 kJ

- 2. Flusso in uscita di N<sub>2</sub> inerte non reagito a T<sub>3</sub>, e diretto ad unità di trattamento 6. Da Shomate  $\rightarrow h_{u,N2}$ = 3.49 kJ
- Bilancio reattore:

Definendo una differenza tra l'entalpia totale in uscita e quella in entrata al reattore, è possibile definire il calore totale di reazione:

$$
Q_{\text{Combustor}} = h_{u,\text{Combustor}} - h_{i,\text{Combustor}} = 33.26 \text{ kJ}
$$
 (23)

Il processo risulta essere endotermico, e richiede una quantità di calore pari a  $\mathbf{Q}_{Combustor}$ .

## *7.4 Verifica modello*

Per verificare la robustezza del modello fin qui proposto, affinché non ci siano contraddizione fra i risultati ottenuti, si è proceduto come segue:

- 1. Si è rappresentato analiticamente l'intero sistema in esame (composto dalle unità Riduttore, Ossidatore e Combustore) come un'unica unità (blackbox), specificandone i flussi in entrata e in uscita con le assunzioni fatte finora.
- 2. Si è verificato che la somma dei calori ottenuti tramite il bilancio energetico per ciascun reattore fosse equivalente all'analisi energetica effettuata sul blackbox, ovvero alla differenza fra le entalpie dei composti in uscita e in entrata del modello blackbox.

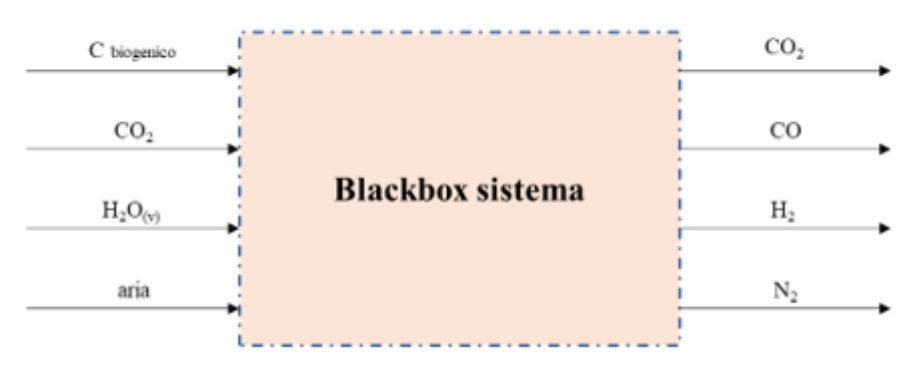

**Figura 9-Schema di blackbox di verifica modello**

 $Q_{Reduce} = 17.06 \text{ kJ}$  $Q_{\text{o}xidizer} = -38.13 \text{ kJ}$  $Q_{\text{Combustor}} = 33.26 \text{ kJ}$ 

 $Q_{\text{Reducer}} + Q_{\text{Ovidizer}} + Q_{\text{Combustor}} = 12.1835 \text{ kJ}$  (24)

•  $h_{i,Chioa}$ = 0.0198 kJ(entalpia C<sub>biog</sub> in entrata a Riduttore)  $h_{i,CO2}$ = -21.9 kJ (entalpia CO<sub>2</sub> in entrata ad Ossidatore)  $h_{1H2O}$ = -13.12 kJ (entalpia H<sub>2</sub>O in entrata ad Ossidatore)  $h_{i,02}$ = -6.721e-06 kJ (entalpia O<sub>2</sub> in entrata a Combustore – flusso d'aria)  $h_{i,N2}$ = 2.566e-06 kJ (entalpia N<sub>2</sub> in entrata a Combustore – flusso d'aria)

 $h_{\nu}$   $_{CO2}$  = -23.86 kJ (entalpia CO<sub>2</sub> in uscita da Riduttore e diretto ad accumulo)  $h_{\mu,CO}$ = -4.24 kJ (entalpia CO in uscita da Ossidatore e diretto a Fischer-Tropsch)  $h_{2H2}$ = 1.79 kJ (entalpia CO in uscita da Ossidatore e diretto a Fischer-Tropsch)  $h_{u,N2}$ = 3.49 kJ (entalpia N<sub>2</sub> in uscita da Combustore – inerte)

$$
(h_{u,CO2} + h_{u,CO} + h_{u,H2} + h_{u,N2}) - (h_{i,Chiog} + h_{i,CO2} + h_{i,H2O} + h_{i,O2} + h_{i,N2}) = 12.1835 \text{ kJ}
$$
 (25)

Il modello è così verificato.

## 8 Scenario  $2 - Fe<sub>2</sub>O<sub>3</sub>$  oxygen carrier

Il modello in MATLAB è stato realizzato in modo da essere flessibile e permettere agilmente il cambiamento dell'oxygen carrier considerato, che in questo secondo caso corrisponde all'ossido ferrico Fe<sub>2</sub>O<sub>3</sub>.

Il seguente modello riprenderà lo svolgimento del precedente, ma in alcuni punti sarà semplificato: lo scopo ricercato ora, dopo aver valutato le prestazioni del ciclo e la funzionalità del modello, è quello di gettare una base di valutazione per l'apparato sperimentale del laboratorio del DIMA, che prevede la realizzazione del solo reattore Ossidatore.

A questo fine, per sviluppare la successiva fase di progettazione, i quantitativi trattati sono ora stati tarati su scala inferiore per rispettare i limiti dimensionali del reattore per il laboratorio.

Le reazioni considerate sono analoghe alle precedenti, esclusa la presenza di composti in Nickel, e considerando una conversione totale al primo reattore per poter riprodurre le condizioni di laboratorio. In seguito, verrà descritto il modello evidenziando soltanto le differenze rispetto al primo caso.

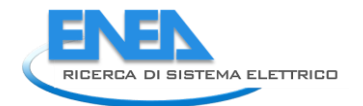

## *8.1 Analisi reazioni*

L'analisi molare qui presente, a cui fa riferimento il successivo bilancio di materia, è stata svolta considerando al Riduttore un'entrata pari ad N = 0.003 mol di Fe<sub>2</sub>O<sub>3</sub> in qualità di *oxygen carrier*.

Questo valore limitato è stato valutato tramite diverse campagne numeriche, al fine di ottenere un valore adeguato di materiale che rispettasse i limiti dimensionali concessi al letto del reattore sperimentale (composto dalla quantità di FeO prodotta dal Riduttore tramite la conversione di Fe<sub>2</sub>O<sub>3</sub> ed immessa all'Ossidatore).

La quantità di *oxygen carrier* è rigenerata ad ogni ciclo.

**Nota:** Rispetto al caso in cui si considerava NiFe2O<sup>4</sup> come *oxygen carrier*, ora sono eliminati tutti i composti a base di Nickel. Per effettuare il calcolo, tuttavia, non saranno modificati i valori associati ai coefficienti di *split fraction* relativi a tali composti, poiché sarà sufficiente annullare i flussi componenti i vettori dei termini noti  $g$  (e quindi i valori associati alla formazione di tali composti).

## 8.1.1 Riduttore

Per introdurre un primo studio esplorativo, con le relative semplificazioni, verrà trascurata la formazione di prodotti secondari, assumendo la conversione totale del Fe<sub>2</sub>O<sub>3</sub> all'interno del Riduttore ( $\eta$ 1 = 1).

Questa situazione, naturalmente, non è verosimile ma si presta alla valutazione dell'apparato sperimentale: come già accennato, l'apparato progettato per il laboratorio del DIMA prevede la realizzazione del reattore Ossidatore, e in particolare prevede l'utilizzo di ossido ferroso FeO come componente principale del letto al suo interno, permettendo quindi di trascurare il passaggio di Fe<sub>2</sub>O<sub>3</sub> dal Riduttore all'Ossidatore poiché non di interesse per questo studio.

La reazione di riduzione, considerano il numero di moli introdotte N, può essere riassunta in rapporto stechiometrico come:

$$
Fe_2O_3 \to 2FeO + \frac{1}{2}O_{2(g)}
$$
 (26)

in moli:  $N \rightarrow 2N + N$ .

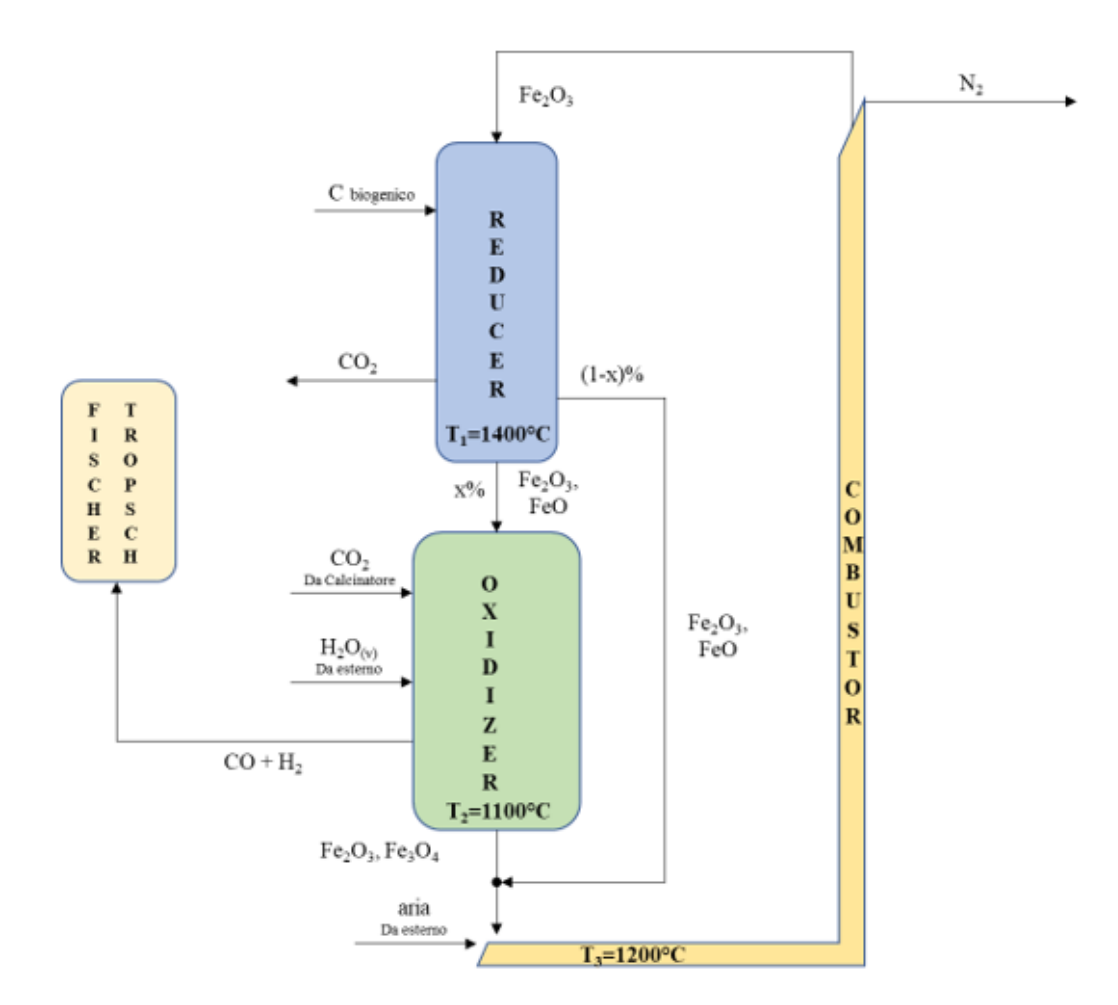

**Figura 10-Ciclo termochimico di produzione del syngas con output in Fischer-Tropsch (Fe2O3 oxygen carrier)**

La reazione di combustione, analoga al primo scenario, può essere riassunta in rapporto stechiometrico come:

$$
C_{biogenico} + O_2 \rightarrow CO_2 \tag{27}
$$

in moli:  $N + N \rightarrow N$ .

È ora possibile definire i primi parametri necessari al bilancio (vedere par. 6.2):

- $\alpha_{211} = x * (1 N) \rightarrow$  percentuale di Fe<sub>2</sub>O<sub>3</sub> non reagito diretto a Ossidatore (qui assunto poi pari a zero poiché convertito totalmente)
- $\alpha_{311} = (1 x) * (1 N) \rightarrow$  percentuale di Fe<sub>2</sub>O<sub>3</sub> non reagito diretto a Combustore (qui assunto pari a zero poiché convertito totalmente)
- $\alpha_{212}$  =  $\alpha_{213}$  = x  $\rightarrow$  percentuale di Ni e FeO prodotti che è diretta a Ossidatore
- <sup>312</sup> *=* <sup>313</sup> *=* 1 x → percentuale di Ni e FeO prodotti che è diretta a Combustore
- $g_{202} = 0 \rightarrow$  Ni prodotto da Riduttore e diretto a Ossidatore (sono stati eliminati composti a base di Nickel)
- $g_{203} = x * 2 * N \rightarrow$  FeO prodotto da Riduttore (dato il rapporto molare 2/1 con Fe<sub>2</sub>O<sub>3</sub> reagito) e diretto a Ossidatore

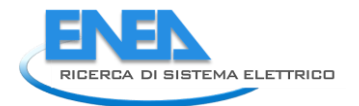

- $g_{302} = 0 \rightarrow$  Ni prodotto da Riduttore e diretto a Combustore (sono stati eliminati composti a base di Nickel)
- $g_{303} = (1-x) * 2 * N \rightarrow$  FeO prodotto da Riduttore e diretto a Combustore
- $\alpha_{515}$  = 1  $\rightarrow$  tutta CO<sub>2</sub> prodotta da Riduttore è diretta ad accumulo 5
- $g_{505}$  =  $N \rightarrow$  quantità di CO<sub>2</sub> prodotto dal Riduttore e diretto all'accumulo 5

#### 8.1.2 Ossidatore

Le condizioni operative previste dal reattore sono analoghe a quelle del primo scenario al quale ci si richiama. Nelle considerazioni successive è stata assunta l'immissione dei flussi esterni nel seguente modo: la CO<sub>2</sub> e l'H2O(v) provenienti dall'esterno, che reagiscono con il FeO proveniente dal Reducer, sono assunti in rapporto stechiometrico, assumendo la completa ossidazione dei metalli. Lo sviluppo delle prove sperimentali nel laboratorio del DIMA permetterà successivamente di studiare il rapporto di selettività dei due composti, ovvero di valutare singolarmente in che quantità essi reagiscono e la relativa produzione di syngas che ne consegue.

La reazione di ossidazione è la seguente:

$$
6FeO + CO_2 + H_2O_{(v)} \rightarrow 2Fe_3O_4 + CO + H_2
$$
\n
$$
\text{in mol: } (x * 2N) + \left(x * \frac{1}{3}N\right) + \left(x * \frac{1}{3}N\right) \rightarrow \left(x * \frac{2}{3}N\right) + \left(x * \frac{1}{3}N\right) + \left(x * \frac{1}{3}N\right).
$$
\n
$$
(28)
$$

Sono definiti i seguenti parametri:

- $g_{205} = \left(x * \frac{1}{3}\right)$  $\frac{1}{3}N$ )  $\rightarrow$  quantità necessaria di CO<sub>2</sub> da introdurre da esterno per bilanciare l'ossidazione completa con rapporto stechiometrico
- $g_{206} = \left(x * \frac{1}{3}\right)$  $\frac{1}{3}N$ )  $\rightarrow$  quantità necessaria di  $H2O_{(\nu)}$  da introdurre da esterno per bilanciare l'ossidazione completa con rapporto stechiometrico
- $g_{407} = \left(x * \frac{1}{3}\right)$  $\frac{1}{3}N$ )  $\rightarrow$  quantità di CO prodotta e diretta a Fischer-Tropsch
- $g_{408} = \left(x * \frac{1}{3}\right)$  $\frac{1}{3}$ N $\big)$   $\rightarrow$  quantità di  $\text{H}_2$  prodotta e diretta a Fischer-Tropsch
- $g_{309} = 0 \rightarrow$  quantità di NiO prodotta e diretta a Combustore (sono stati eliminati composti a base di Nickel)
- $g_{3010} = x * \frac{2}{3}$  $\frac{2}{3}N \rightarrow$  quantità di Fe<sub>3</sub>O<sub>4</sub> prodotta e diretta a Combustore

#### 8.1.3 Combustore

Il Combustore prevede condizioni analoghe al primo scenario, considerando ora la reazione:

$$
3FeO + \frac{1}{2} O_2 \rightarrow Fe_3O_4
$$
  
\n
$$
\frac{2}{3}N \rightarrow (1-x) * \frac{2}{3}N.
$$
\n(29)

in moli:  $(1 - x) * 2N + (1 - x) *$ 3 3

Il prodotto Fe3O<sup>4</sup> così formato si somma a quello presente nel flusso dei prodotti dell'Ossidatore (per le frazioni in percentuale si vede la somma  $\rightarrow$  1-x+x), dando luogo alla generazione di Fe<sub>2</sub>O<sub>3</sub> che contribuisce a rigenerare l'*oxygen carrier* per ripetere il ciclo, con la reazione:

$$
4Fe_3O_4 + O_2 \to 6Fe_2O_3 \tag{30}
$$

in moli:  $(1 - x + x) * \frac{2}{3}$  $\frac{2}{3}N + \left(\frac{1}{6}\right)$  $\frac{1}{6}N$   $\rightarrow$  N.

Sono definiti i seguenti parametri:

- $g_{101} = N \rightarrow$  quantità di Fe<sub>2</sub>O<sub>3</sub> formata e diretta al Riduttore
- $g_{30 \, 11} = (1 x) * \frac{2}{3}$  $\frac{2}{3}N + \frac{1}{6}$  $\frac{1}{6}$  $\eta$ 1  $\rightarrow$  quantità totale di O<sub>2</sub> necessaria al Combustore per le reazioni complete e introdotta da flusso esterno di aria
- $g_{30\,12} = g_{60\,12} = \frac{0.79}{0.21}$  $\frac{0.79}{0.21}kmol_{O2} = \frac{0.79}{0.21} \Big[ (1-x) * \frac{2}{3}$  $\frac{2}{3}\eta$ 1 +  $\frac{1}{6}$  $\left[\frac{1}{6}\eta_1\right] \rightarrow$  quantità totale di N<sub>2</sub> immessa al Combustore tramite flusso esterno di aria

## *8.2 Bilancio di materia*

Il calcolo svolto riprende quello del primo scenario.

NOTA: Per i valori dei coefficienti che compongono le matrici di calcolo riferirsi all'Appendice (ricordare che le unità 4 e 5 non hanno flussi in uscita).

I risultati ottenuti sono i seguenti:

MOLAR FLOW RATE (mol/s) INLET AT EACH SYSTEM UNIT i

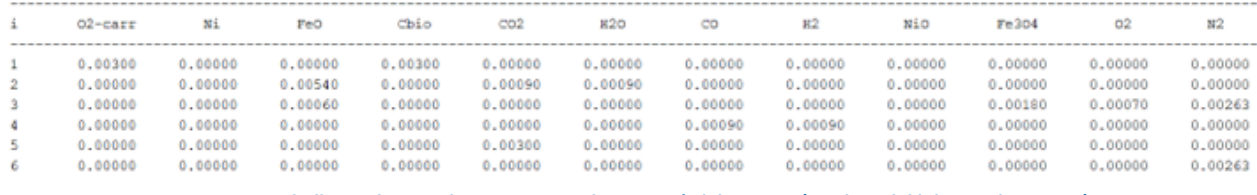

**Tabella 5 - Flussi molari in entrata ad ogni unità del sistema (Risultati del bilancio di materia)**

## *8.3 Bilancio energetico*

Va osservato che, date le semplificazioni imposte (in particolare l'assunzione per cui l'oxygen carrier Fe<sub>2</sub>O<sub>3</sub> è completamente convertito dal Riduttore), i risultati riportati in questa sezione non hanno riscontro reale per l'intero ciclo di produzione. Possono invece fornire spunto di comparazione sperimentale o analitica i risultati ottenuti per l'energia associata al solo Ossidatore con le condizioni previste dalla prova sperimentale. Per questo motivo, vengono riportati e commentati i risultati relativi ad un solo reattore.

## 8.3.1 Analisi Ossidatore

- Flussi in entrata:
	- 1. Flusso in entrata di Fe<sub>2</sub>O<sub>3</sub>, pari alla frazione proveniente dal Riduttore a temperatura T<sub>1</sub>. Da Shomate  $\rightarrow h_{i,Fe2O3}$ = 0 kJ
	- 2. Flusso in entrata di Ni, pari alla frazione proveniente dal Riduttore a temperatura  $T_1$ . Da Shomate  $\rightarrow h_{i,Ni}$ = 0 kJ
	- 3. Flusso in entrata di FeO, pari alla frazione proveniente dal Riduttore a temperatura  $T_1$ . Da Shomate  $\rightarrow h_{i,FeO}$  = -0.903 kJ

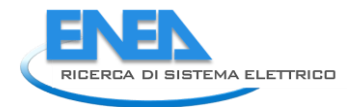

- 4. Flusso in entrata di CO<sub>2</sub> pari alla quantità proveniente dal Calcinatore a temperatura T<sub>calc</sub>=900°C. Da Shomate  $\rightarrow h_{i,CO2}$ = -0.354 kJ
- 5. Flusso in entrata di H<sub>2</sub>O<sub>(v)</sub> pari alla quantità proveniente dall'esterno a temperatura T<sub>v</sub>=200°C. Da Shomate  $\rightarrow h_{i,H2O}$ = -0.212 kJ

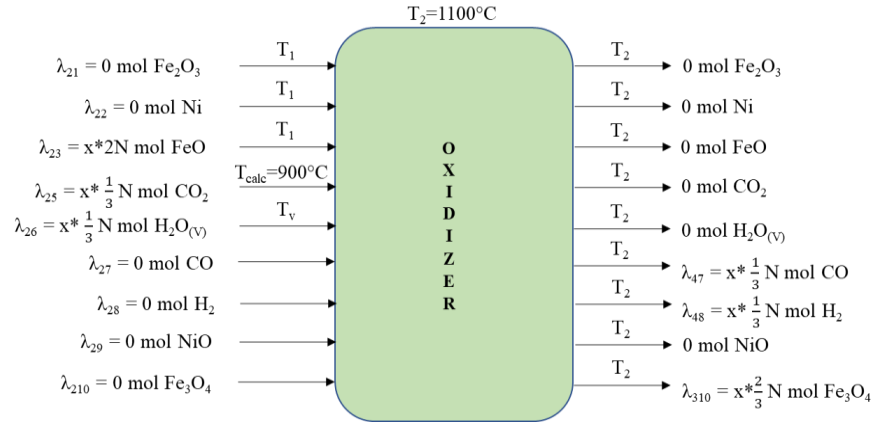

**Figura 11-Flussi in ingresso e uscita all'Ossidatore**

- Flussi in uscita:
	- 1. Flusso in uscita di Fe<sub>2</sub>O<sub>3</sub> non reagita a T<sub>2</sub>, e diretta Combustore. Da Shomate  $\rightarrow h_{u,Fe2O3}$ = 0 kJ
	- 2. Flusso in uscita di CO prodotto da Ossidatore a T<sub>2</sub>, e diretto ad unità di Fischer-Tropsch. Da Shomate  $\rightarrow h_{u,CO}$  = -0.068 kJ
	- 3. Flusso in uscita H<sub>2</sub> prodotto da Ossidatore a T<sub>2</sub>, e diretto ad unità di Fischer-Tropsch. Da Shomate  $\rightarrow h_{u,H2}$ = 0.029 kJ
	- 4. Flusso in uscita di NiO prodotto da Ossidatore a  $T_2$ , e diretto a Combustore. Da Shomate  $\rightarrow h_{u.NiO}$ = 0 kJ
	- 5. Flusso in uscita di Fe<sub>3</sub>O<sub>4</sub> prodotto da Ossidatore a T<sub>2</sub>, e diretto a Combustore. Da Shomate  $\rightarrow h_{u,Fe3O4}$ = -1.617 kJ
- Bilancio reattore:

Definendo una differenza tra l'entalpia totale in uscita e quella in entrata al reattore, è possibile definire il calore totale di reazione:

$$
Q_{\text{oxidizer}} = h_{u,\text{oxidizer}} - h_{i,\text{oxidizer}} = -0.186 \text{ kJ}
$$
\n(31)

Il processo risulta essere esotermico, e genera una quantità di calore pari a  $\mathbf{Q}_{\textit{Oxidizer}}$ . Questa quantità di calore è stata calcolata alle condizioni operative del reattore progettato per il laboratorio del DIMA.

## *8.4 Verifica modello*

Il modello appare verificato come nello scenario 1.

## *8.5 Conclusioni e sviluppi futuri dell'attività di modellazione*

La prima parte dello studio relativo alla annualità 2020 è stata focalizzata sullo sviluppo di una metodologia di calcolo che consenta di valutare i bilanci di massa e materia associati ad un processo di utilizzo della CO<sub>2</sub> proveniente dai reflui gassosi di una acciaieria. Il processo in questione prevede la conversione della CO<sub>2</sub> e di vapore con produzione di un syngas ricco in  $H_2$  e CO attraverso un processo tipo Chemical Looping

Combustion basato sull'impiego di ossidi metallici. Il calore necessario per la chiusura del ciclo è ottenuto tramite la combustione di biomassa che consente quindi di operare in condizioni di neutralità delle emissioni. In un successivo step dell'analisi si prevede la caratterizzazione di un processo di produzione di combustibile alternativo a partire dalla CO e dell'H<sub>2</sub> prodotti.

Tramite il codice sviluppato in MATLAB è stato creato un modello rapido e funzionale di analisi del ciclo redox di produzione del syngas.

Il modello risulta flessibile e permette di valutare il processo con due ossidi metallici distinti in qualità di *oxygen carrier*, NiFe<sub>2</sub>O<sub>4</sub> ed Fe<sub>2</sub>O<sub>3</sub>, fornendo in ciascun caso:

- i flussi molari e in massa di ogni composto che attraversa il sistema.
- la quantità di energia associata a ciascun reattore.

Dal modello è stato inoltre possibile effettuare delle valutazioni preliminari riguardo alla progettazione del reattore Ossidatore. Per corroborare il modello sperimentalmente, è stato ricalibrato il modello relativo all'oxygen carrier Fe<sub>2</sub>O<sub>3</sub> attraverso diverse campagne numeriche, fino ad ottenere un risultato che si prestasse ad essere riproposto nell'apparato sperimentale del laboratorio del DIMA rispettandone i limiti dimensionali.

L'analisi del processo e la qualità dei risultati possono così essere affinate all'interno del modello stesso, variando pochi parametri in entrata sulla base dei risultati ottenuti sperimentalmente.

Tuttavia, è possibile valutare ulteriori sviluppi e prospettive di miglioramento, sia all'interno del ciclo redox che per lo schema di integrazione industriale.

Sono nel seguito esposte delle varianti impiantistiche e alcune premesse per futuri approfondimenti.

È possibile prevedere un utilizzo vantaggioso del calore generato dal Riduttore:

- 1. Un reattore viene definito in funzionamento autotermico quando è in grado di fornire il calore necessario al suo mantenimento in funzione. Variando le quantità di Carbonio biogenico o di *oxygen carrier* immessi al Riduttore, si può raggiungere la condizione di autosostentamento del reattore.
- 2. Si può inoltre prevedere il riutilizzo del calore prodotto dal Riduttore per supportare il processo di Calcinazione, evitando così l'utilizzo di combustibili fossili o *chemicals* nel *Calcium Looping*.

In assenza di combustione, sarebbe possibile prevedere un ricircolo dell'O<sub>2</sub> prodotto nel Riduttore dalla riduzione dell'oxygen carrier:

3. Nel caso in cui il calore necessario alla reazione nel Riduttore fosse sviluppato senza combustione, ad esempio con una fonte rinnovabile come il solare, allora si potrebbe considerare un ricircolo dell'O<sup>2</sup> prodotto dal Riduttore. Tale flusso sarebbe facilmente separabile, essendo l'unico prodotto gassoso del reattore. In tal caso, si potrebbe dirigere il flusso di  $O<sub>2</sub>$  al Combustore, evitando così l'immissione di aria esterna e soprattutto scongiurando la successiva formazione di NOx.

Si può utilizzare un economizzatore a monte del Combustore per preriscaldare l'aria esterna:

4. Al fine di migliorare le prestazioni al Combustore, si può prendere in considerazione l'utilizzo di un economizzatore per il flusso di aria esterna in entrata: tale flusso, infatti, rappresenta per il reattore un flusso freddo in entrata, data la sua temperatura pari circa a quella ambiente ( $T_0 = 25^{\circ}C$ ).

Si può variare il frazionamento del flusso in uscita al Riduttore per ottimizzare le condizioni a valle:

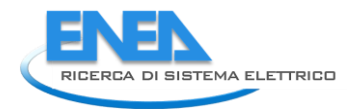

- 5. Variando il parametro **x**, che rappresenta il frazionamento del flusso in uscita dal Riduttore, si può effettuare una doppia regolazione del sistema:
	- a) Si può crescere o ridurre la produzione di syngas, tramite l'aumento o la diminuzione della frazione di flusso in entrata all'Ossidatore;
	- b) Si può crescere o ridurre la richiesta energetica del Combustore, aumentando o diminuendo la frazione di flusso che vi è diretta tramite bypass, poiché essa influenza il valore di Q<sub>combustor</sub> rappresentando una portata in entrata ad alta temperatura e contenuto energetico.

## 9 Apparato sperimentale: l'ossidatore

La seconda fase del lavoro include la progettazione e la simulazione numerica (CFD) del reattore ossidatore. Esso prevede l'utilizzo di un letto di particolato solido, composto da ossido di ferro II (FeO), che viene fluidizzato attraverso l'immissione dei reagenti (CO<sub>2</sub> e H<sub>2</sub>O<sub>(v)</sub>). Il letto di FeO rappresenta l'oxygen carrier descritto nel modello MATLAB, da cui sono ottenuti i valori dei flussi di ciascun composto, calibrati in base ai limiti dimensionali del reattore.

#### <span id="page-33-0"></span>*9.1 Descrizione del processo*

Il processo sviluppato nel reattore Ossidatore rappresenta il secondo stadio del ciclo redox di produzione del syngas (Riduttore  $\rightarrow$  Ossidatore  $\rightarrow$  Combustore).

Inizialmente, l'Ossidatore contiene l'oxygen carrier in forma ridotta, e al suo interno ne produce l'ossidazione attraverso la reazione con i gas in entrata, con un processo esotermico descritto da:

$$
3FeO + \frac{1}{2}CO_2 + \frac{1}{2}H_2O_{(v)} \rightarrow Fe_3O_4 + \frac{1}{2}CO + \frac{1}{2}H_2
$$
 (1)

in moli:

$$
(x \cdot 2N) + \left(x \cdot \frac{1}{3}N\right) + \left(x \cdot \frac{1}{3}N\right) \to \left(x \cdot \frac{2}{3}N\right) + \left(x \cdot \frac{1}{3}N\right) + \left(x \cdot \frac{1}{3}N\right)
$$
\n(2)

Tramite la cattura degli atomi di ossigeno ad opera dell'oxygen carrier, questo processo sviluppa la conversione di CO<sub>2</sub> in CO e H<sub>2</sub>O<sub>(v)</sub> in H<sub>2</sub>, consentendo la generazione di syngas all'uscita del reattore. Guardando all'intero ciclo di produzione del syngas, l'ossido di ferro (II, III) prodotto dall'Ossidatore, Fe<sub>3</sub>O<sub>4</sub> rappresenta un flusso di immissione per il successivo reattore Combustore, dove rigenera l'oxygen carrier originale  $Fe<sub>2</sub>O<sub>3</sub>$  per ripetere il ciclo al Riduttore.

La quantità di materiale, descritta attraverso il parametro N nel numero di moli, è stata tarata in base ai limiti dimensionali del reattore dopo diverse campagne numeriche (vedi par. [9.5\)](#page-36-0).

Si prevede di operare il reattore a pressione ambiente e di utilizzare le temperature descritte Tabella 6.

#### *9.2 Condizioni di fluidizzazione del letto di FeO*

Per caratterizzare i composti introdotti in Figura 12 ed analizzarli nel codice di calcolo, sono stati raccolti i dati relativi a densità e viscosità come riportato nella tabella sottostante. I valori sono stati ottenuti dal database del NIST [17] e riportati in Tabella 6.

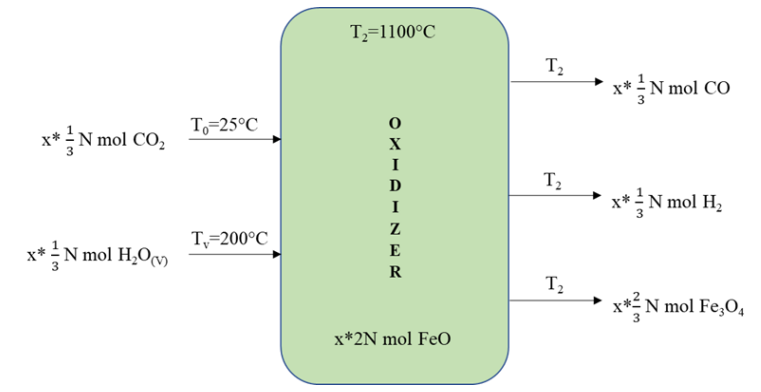

**Figura 12-Flussi in entrata/uscita al reattore ossidatore**

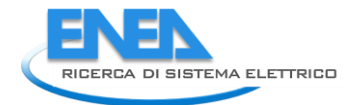

|                     | p     | т    | Densità     | Viscosità |
|---------------------|-------|------|-------------|-----------|
| Composto            | [bar] | [°C] | [ $kg/m3$ ] | $[Pa*sl]$ |
| CO <sub>2</sub>     |       | 25   | 1.808       | 0.0000149 |
| $H_2O_{(v)}$<br>FeO |       | 200  | 0.466       | 0.0000162 |
|                     | 1     | 25   | 5745        |           |
| Sabbia              |       | 25   | 1300        |           |
| CO                  |       | 1100 | 0.2486698   |           |
| H,                  |       | 1100 | 0.0177621   |           |

**Tabella 6: Proprietà specie chimiche nell'ossidatore**

## *9.3 Parametri della fase gassosa*

Nel reattore sono immessi in qualità di reagenti ed agenti fluidizzanti due flussi gassosi distinti, formati rispettivamente da CO<sub>2</sub> e H<sub>2</sub>O<sub>(v)</sub>. Poiché a seguito dell'immissione avviene la miscelazione dei due flussi, per valutarne l'azione combinata devono essere definiti i valori medi di densità e viscosità della miscela di gas. Considerando i coefficienti stechiometrici introdotti nella reazione (1) di par[. 9.1,](#page-33-0) si calcola la frazione massica per ciascun gas:

$$
x_{i\ CO2} = \frac{\frac{1}{2}MW_{CO2}}{\frac{1}{2}MW_{CO2} + \frac{1}{2}MW_{H2O}} = 0.7095
$$
 (frazione massica della CO<sub>2</sub>) (3)

$$
x_{i\ H2O} = \frac{\frac{1}{2}MW_{H2O}}{\frac{1}{2}MW_{CO2} + \frac{1}{2}MW_{H2O}} = 0.2904
$$
 (frazione massica dell'H<sub>2</sub>O) (4)

Dove

 $MW_{CO_2} = 44.01$  g/mol (massa molare dell'anidride carbonica)  $MW_{H_2O} = 18.01$  g/mol (massa molare del vapor d'acqua)

#### **Densità media dei gas**

La densità del flusso di gas miscelato è stimata con una media pesata delle densità dei singoli gas, usando le frazioni massiche come pesi della media:

$$
\rho_g = x_{i_{CO_2}} * \rho_{CO2} + x_{i_{H_2O}} * \rho_{H2O} = 1.4182 \left[ \frac{kg}{m^3} \right]
$$
 (5)

#### **Viscosità media dei gas**

Per stimare la viscosità dinamica media della miscela di gas sono disponibili diverse equazioni semiempiriche, che tengono conto della massa molare, della frazione massica, della viscosità e del coefficiente di diffusione dei singoli gas che formano la miscela [18].

La relazione utilizzata da Wilke [19], attraverso approssimazioni della teoria cinetica della diffusione per i gas, permette di stimare la viscosità senza dover valutare il coefficiente di diffusione:

$$
\mu_g = \sum_{i=1}^2 \frac{\mu_i}{1 + \frac{1}{x_i} \cdot \sum_{\substack{j=2 \ j \neq i}}^{j=2} \frac{x_j \cdot \left[1 + \left(\mu_i/\mu_j\right)^{1/2} \left(MW_j/MW_i\right)^{1/4}\right]^2}{2\sqrt{2}\left(1 + MW_i/MW_j\right)^{1/2}}} = 1.8745 \cdot 10^{-5} \left[Pa \cdot s\right]
$$
\n(6)

Essendo la miscela formata da due composti, i pedici 1 e 2 assumono i valori riferiti a CO<sub>2</sub> e H<sub>2</sub>O<sub>(v)</sub>, dove però si impone che  $i \neq j$ .

## *9.4 Caratterizzazione delle particelle solide*

Benché comune nei reattori a letto fluido, si è qui escluso l'utilizzo di sabbia nella composizione del letto: data l'elevata differenza di densità fra le tipologie comuni di sabbia e il FeO, l'utilizzo della sabbia non porterebbe infatti alcun vantaggio dal punto di vista della fluidizzazione.

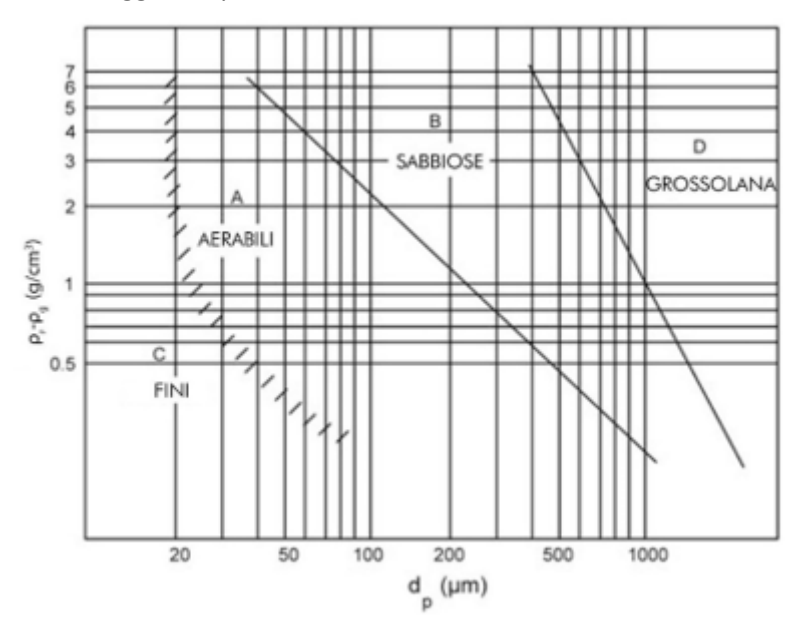

#### **Figura 13-Classificazione di Geldart**

Per il particolato solido che compone il letto si è scelto di utilizzare una polvere di FeO con dimensione max pari a  $d_n = 450 \ \mu m$ . Tale scelta proviene da una analisi della letteratura dalla quale si è evinto che il tasso di reazione è sostenuto quando le dimensioni delle particelle sono dell'ordine del centinaio di micron [2] e da una necessità sperimentale, dato che la rete di contenimento del letto ha una maglia del diametro di circa  $250 \mu m$ .

Nonostante esso abbia una densità elevata (pari a 5745 $\frac{kg}{m^3}$  per T ambiente, e poco inferiore per T più elevate), dal grafico si può dedurre che per la dimensione massima la polvere si trova a cavallo tra la classe B e la classe D definite da Geldart [20].

Può essere quindi assunto che il particolato utilizzato rientri nella classe B, che definisce nella quasi totalità dei casi il letto utilizzato.

#### **Densità media del letto**

Dato che l'utilizzo di sabbia è stato escluso, il letto è composto soltanto da FeO. La densità allora sarà pari a quella del composto:  $\rho_p =~$  5745 $\frac{kg}{m^3}$ . Tale valore, valutato a T ambiente, subisce variazioni trascurabili per
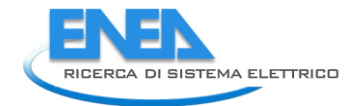

temperature più alte (fino a  $T_2 = 1100^{\circ}$ C del reattore), e per valutare le condizioni più impegnative ai fini della fluidizzazione è stato mantenuto questo valore anche alla temperatura operativa.

## **Sfericità**

La sfericità delle particelle, rappresentata come  $\varphi$ , descrive la deviazione della forma della particella rispetto ad una forma sferica. Il valore del coefficiente varia tra 0 ed 1 (ad esempio, una particella sferica ha  $\varphi = 1$ ). In sono rappresentati alcuni valori di sfericità per diversi tipi di particelle. Dove non specificato, i valori sono ripresi da considerazioni geometriche (superficie sfera / superficie particella dello stesso volume). Nel caso del particolato di FeO utilizzato per il letto del reattore, si è assunto un valore di  $\varphi = 0.85$ .

## **Porosità**

In una massa solida formata da particolato, come nel volume del letto, le particelle poggiano l'una sull'altra sotto l'effetto della forza di gravità. A seconda della forma delle particelle e del grado di riempimento del volume totale, si può definire un certo volume che rimane libero tra le particelle, descritto attraverso il coefficiente di porosità ε (volume vuoto / volume totale) [21].

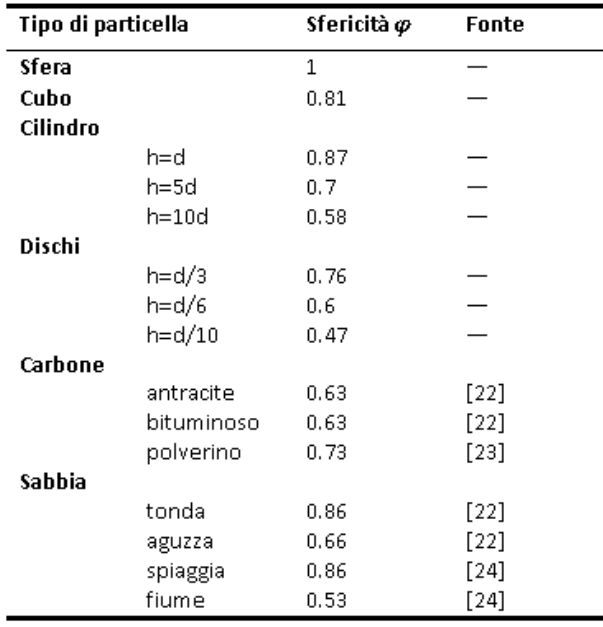

## **Tabella 7: Valori di sfericità media per diversi tipi di particelle**

Quando si verificano le condizioni di minima fluidizzazione, il valore della porosità tende ad aumentare leggermente rispetto al caso di letto fisso: la posa delle particelle per effetto della gravità inizia ad essere contrastata, aumentando il livello di vuoti. In genere, si può stimare il coefficiente supponendo pose casuali, o, per ottenere valori più precisi, la porosità può essere ottenuta sperimentalmente con semplici misurazioni [25]. Nel caso in esame, il valore di porosità del letto alle condizioni di minima fluidizzazione è stato stimato con la seguente relazione [26]:

$$
\varepsilon_{mf} = 0.586 \cdot \varphi^{-0.72} \cdot \left(\frac{\mu_g^2}{\rho_g * g * (\rho_p - \rho_g) * d_p^3}\right)^{0.029} \cdot \left(\frac{\rho_g}{\rho_p}\right)^{0.021} = 0.4147
$$
 [7]

# *9.5 Condizioni operative del letto*

Stabilite le caratteristiche del particolato di FeO, va ora definito il quantitativo di solido che compone il letto. Si è scelto di considerare la quantità di FeO che verrebbe processata in 1 ora ipotizzando una reazione

completa per tutti i reagenti immessi, come osservato in processi simili che vedono interagire i reagenti per tempistiche analoghe [11]. Si suppone che, affinché questa quantità reagisca completamente con i flussi di  $CO<sub>2</sub>$  e H<sub>2</sub>O<sub>(v)</sub> per la produzione di syngas, il tempo di ciascuna prova debba essere almeno uguale a quello stabilito, tendendo ad aumentarlo per prevedere la conversione di eventuali quantitativi non reagiti. Il modello MATLAB con il relativo bilancio di materia è stato preliminarmente tarato affinché il volume del letto possa rientrare nelle dimensioni adatte all'apparato sperimentale. In particolare, si avrà che:

- Il letto presenta un diametro di 80.9  $mm$  (dovuto alle caratteristiche dimensionali del reattore)
- La quantità di FeO presente nel letto è pari a  $1.386$   $kg$
- La quantità di sabbia è nulla
- Il volume del letto è pari a  $V_{\text{hed}} = 243.106 \text{ cm}^3$
- L'altezza del letto è pari a  $h_{bed} = 47.32 \, mm$
- Una volta raggiunte le condizioni operative, il letto si troverà a  $T_2 = 1100$  °C e p = 1 bar.

#### <span id="page-37-0"></span>9.5.1 Caduta di pressione

Il flusso gassoso, che attraversa dal basso verso l'alto il letto, esercita una forza di trascinamento sulle particelle solide, causando una caduta di pressione  $\Delta p$  sempre positiva [25].

Per semplificare la formulazione ed utilizzare il coefficiente di porosità ottenuto nel par. [9.4,](#page-35-0) si impone lo studio alle condizioni di minima fluidizzazione del letto, che iniziano a verificarsi quando la forza di trascinamento del gas che si muove verso l'alto uguaglia la forza peso delle particelle solide nel letto.

Si è così calcolato il valore della caduta di pressione del flusso gassoso attraverso il letto [27]:

$$
\Delta p_{bed} = h_{bed} \cdot (1 - \varepsilon_{mf}) \cdot \left[ (\rho_p - \rho_g) \frac{g}{g_c} \right] = 1560.37 \, [Pa]
$$
 [8]

#### **Caduta di pressione e altezza del letto**

È da notare che nella stima della caduta di pressione è stato utilizzato il valore di  $h_{hed}$  ottenuto dal modello MATLAB: l'altezza del letto utilizzata nel calcolo è stata stimata per condizioni di letto fisso, ma si assume una differenza trascurabile rispetto al valore dell'altezza per condizioni di minima fluidizzazione (richieste dalla relazione della caduta di pressione). Tale differenza delle altezze è causata dall'aumento della porosità, che in fase di inizio della fluidizzazione risulta appena percettibile. Inoltre, va osservato che c'è una relazione tra la caduta di pressione e l'altezza del letto: all'aumentare del rapporto  $h_{bed}/D_{bed}$  si rileva un aumento di  $\Delta p_{\text{head}}$ , poiché mantenendo il diametro del letto invariato è necessario aumentare la forza di trascinamento per fluidizzare una massa del letto maggiore [28]. Il valore del rapporto  $h_{bed}/D_{bed}$  scelto per questo studio è circa pari a 1/2.

#### 9.5.2 Influenza della temperatura e pressione operativa

La temperatura operativa del reattore è posta a  $T_2 = 1100^{\circ}C$ , in accordo con le risultanze dell'esperimento [2]. Questa temperatura favorisce la reazione di ossidazione desiderata, rimanendo al di sotto della temperatura di fusione del FeO, che è di circa 1377 °C, in modo da non alterare lo stato delle particelle. Inoltre, anche la pressione operativa imposta, pari alla pressione atmosferica, non influisce sul particolato. Le condizioni operative, pertanto, non determinano influenze indesiderate sul materiale [29].

## *9.6 Regimi idrodinamici – modalità operative*

La fluidizzazione del letto richiesta dal reattore può essere ottenuta studiando la velocità del gas di ingresso. Aumentando la velocità superficiale del gas che attraversa il letto di particolato solido, si incontrano diverse modalità di interazione fra le due fasi, descritte attraverso i regimi idrodinamici [21].

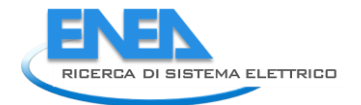

## <span id="page-38-0"></span>9.6.1 Letto fluidizzato – condizioni di minima fluidizzazione

All'aumentare della velocità del gas attraverso il letto fisso, la caduta di pressione rileva un incremento continuo, che si stabilizza quando la velocità superficiale del gas raggiunge un valore critico noto come velocità di minima fluidizzazione,  $u_{mf}$ . Questa è definita come la velocità in cui la forza di trascinamento imposta dal fluido è pari al peso delle particelle solide al netto della forza di galleggiamento. Dall'equazione introdotta nella valutazione della caduta di pressione di par. [9.5.1](#page-37-0) [21]:

$$
\frac{1.75}{\varepsilon_{mf}^3 \cdot \varphi} \cdot Re_{mf}^2 + \frac{150 \cdot (1 - \varepsilon_{mf})}{\varepsilon_{mf}^3 \cdot \varphi^2} \cdot Re_{mf} = Ar \tag{9}
$$

dove

- $Re_{mf}$  è il numero di Reynolds riferito alle condizioni di minima fluidizzazione:  $Re_{mf}=\frac{d_{p}\cdot u_{mf}\cdot \rho_{g}}{\mu_{g}}$  $\mu_g$
- Ar esprime il valore relativo al numero di Archimede (ritrovato in letteratura anche come numero di Galileo):  $Ar = \frac{\rho_g*(\rho_p-\rho_g)*g*d_p}{\sigma^2}$  $\mu_g^2$

La relazione può essere riformulata come:

$$
K_1 \cdot Re_{mf}^2 + K_2 \cdot Re_{mf} = Ar \tag{10}
$$

Inserendo i valori valutati per la porosità  $\varepsilon_{m}$  e la sfericità  $\varphi$  nel calcolo dei coefficienti  $K_1$  e  $K_2$ , è possibile ottenere un valore di stima della velocità di minima fluidizzazione:  $u_{mf} = 0.304$  [m/s].

Per evitare una stima scorretta di tale valore a causa delle approssimazioni, sono ripresi più riferimenti che evitino l'utilizzo dei parametri  $\varepsilon_{mf}$  e  $\varphi$  nel calcolo. In Tabella 8 sono riportati i diversi valori presenti in letteratura per i coefficienti dell' equazione (10). Per ciascun riferimento è stata calcolata la relativa velocità di minima fluidizzazione.

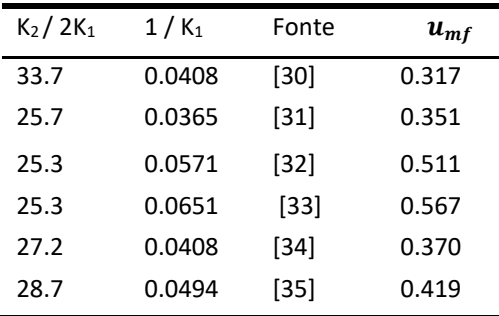

#### **Tabella 8: Coefficienti equazione umf**

Il valore di  $u_{mf}$  considerato nel resto della trattazione è stato ottenuto da una media dei valori ricavati in tabella:  $u_{mf} = 0.423$  [m/s].

Va però osservato che il valore della velocità di minima fluidizzazione può variare in funzione di diversi parametri. In seguito, sono elencate alcune possibili influenze:

- $u_{mf}$  è pressocché indipendente dall'altezza del letto  $h_{bed}$ , e rimane sostanzialmente invariata anche variando il rapporto  $h_{bed}/D_{bed}$  [28].
- Aumentando la densità del particolato solido  $\rho_n$  si verifica un aumento di  $u_{mf}$  [28].
- Aumentando la velocità superficiale del gas  $u_q$  al di sopra di  $u_{mf}$ , si rileva un incremento del mescolamento del solido nel letto, favorendo una distribuzione del particolato più omogenea [28].
- Aggiungendo al letto solido presente un particolato affine, ma di dimensioni più piccole, si riduce il valore di  $u_{mf}$ . Va considerato, però, che per letti non omogenei la porzione di particolato con dimensioni maggiori tende a depositarsi sul fondo del letto, mentre quella con dimensioni inferiori tende ad accumularsi nella metà superiore del letto [36].
- Un incremento della pressione operativa provoca un leggero aumento della porosità  $\varepsilon_{mf}$  (1-4%) e una riduzione di  $u_{mf}$ . Tale riduzione si ritiene trascurabile per un particolato fine ( $d_p$ < 100 µm), mentre diventa significativa (fino al 40%) per un particolato più grande ( $d_n$  circa 400 µm) [25].
- Aumentando la temperatura si rileva un incremento di  $\varepsilon_{mf}$  per le particelle più fini (fino all'8%) portando una riduzione di  $u_{mf}$ , ma non si riscontrano variazioni nei valori delle particelle più grossolane [25].

#### 9.6.2 Definizione degli ulteriori regimi

- 1. **Bubble flow**: per le particelle di classe di Geldart B o D [20], aumentando la velocità superficiale del gas al di sopra della velocità minima di *boiling* ( $u_{mb} = u_{mf}$ ), il gas fluisce attraverso il letto sotto forma di bolle.
- 2. **Slug flow**: se il rapporto  $h_{bed}/D_{bed}$  è abbastanza elevato, la bolla può ingrandirsi fino a raggiungere una dimensione paragonabile al diametro del letto. È possibile stimare la velocità minima di *slug* attraverso la seguente relazione [37]:

$$
u_{sl} = u_{mf} + 0.07 * (g \ D_{bed})^{0.5} = 0.485 \ \left[\frac{m}{s}\right] \tag{11}
$$

3. **Regime turbolento**: il passaggio dal regime di *bubble/slug flow* a quello turbolento non è istantaneo: la transizione inizia alla velocità  $u_c$  e si completa alla velocità  $u_k$ . Data l'elevata densità del letto di FeO presente nel reattore, si utilizza la formulazione [38]:

$$
Re_c = \frac{u_c * d_p * p_g}{\mu_g} = 0.936 * Ar^{0.472} \rightarrow u_c = 2.996 \,[m/s]
$$
 (12)

$$
Re_k = \frac{u_k * d_p * p_g}{\mu_g} = 1.46 * Ar^{0.472} \quad (\text{per } Ar < 10^4) \rightarrow u_k = 4.674 \, [m/s] \tag{13}
$$

4. Trascinamento pneumatico: definito attraverso la relazione [39]:

$$
u_t = u_t^* * \left[ \frac{\mu_g (\rho_p - \rho_g) g}{\rho_g^2} \right]^{\frac{1}{3}} = 4.32 \, [m/s]
$$
 (14)

## *9.7 Limiti di immissione della fase gassosa*

Affinché si possano valutare la presenza delle condizioni necessarie alla fluidizzazione e contemporaneamente scongiurare le condizioni di trascinamento pneumatico, nel codice di calcolo è stata inserita una verifica dei relativi valori, che restituisce un messaggio di errore nel caso in cui le velocità dei gas non rientrino nell'intervallo  $u_{mf} < u_{gas} < u_c$  (il secondo limite è stato imposto ad  $u_c$  per fornire condizioni più stringenti rispetto al trasporto pneumatico). Ciò permette, anche in caso di modifiche alle condizioni

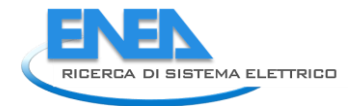

operative o modifiche impiantistiche, di valutare rapidamente la presenza delle circostanze necessarie a verificare il regime idrodinamico desiderato.

Un ulteriore limite da verificare è quello imposto dalla strumentazione del laboratorio: l'apparato sperimentale infatti include l'utilizzo di due *mass flow controller*, per verificare la quantità di ciascun gas effettivamente immesso. Questi strumenti, però, prevedono un limite superiore alla portata che sono in grado di rilevare:

$$
Q_{mass\,contr\,CO2} = 600\,[l/h] \tag{15}
$$

$$
Q_{mass\,contr\, H2O} = 2\left[kg/h\right] \tag{16}
$$

Nel codice di calcolo è stata effettuata la verifica di tali limiti: in caso di modifiche alle condizioni di impianto, per cui si ritenesse necessario modificare le portate dei gas, il codice di calcolo permette di visualizzare un messaggio di errore nel caso in cui tale limite non venga più rispettato.

# *9.8 Condizioni operative della fase gassosa*

In base alle portate calcolate nel modello MATLAB e alle dimensioni dell'impianto, si possono valutare preliminarmente le velocità dei gas reagenti in ingresso e le portate di syngas in uscita. Le velocità dei gas in ingresso corrispondono a:

$$
u_{CO2} = 0.775 \, [m/s] \tag{17}
$$

$$
u_{H2O} = 0.692 \, [m/s] \tag{18}
$$

La stima ideale delle portate di syngas prodotto in uscita è:

$$
Q_{prod\ CO} = 0.101\ [l/s]
$$
\n<sup>(19)</sup>

$$
Q_{prod\ H2} = 0.102 \ [l/s]
$$
 (20)

# 10 Progettazione meccanica apparato sperimentale

# <span id="page-40-0"></span>*10.1 Materiali*

# **1) Acciaio AISI 310 S**

Acciaio inossidabile austenitico, non temprabile, resistente al calore [40].

- Applicazioni tipiche: parti di forni, scambiatori di calore, bruciatori, motori endotermici, attrezzature per industria chimica e petrolifera.
- Resistenza alla corrosione: buona e in generale superiore a quella del tipo 304; è particolarmente utile per impieghi ad alta temperatura ed in presenza di vapori contenenti zolfo.
- Resistenza all'ossidazione: buona sino a  $1100^{\circ}$ C, in condizioni di servizio continuo; fino a 1000°C, in condizioni di servizio intermittente.

 $(1, 1)$ 

 $(18)$ 

- Saldabilità: l'acciaio 310 può essere saldato senza difficoltà. Ove richiesto l'uso di elettrodi, sono consigliabili elettrodi di acciaio austenitico (tipo AISI E310). È necessario eseguire il trattamento post saldatura.
- Caratteristiche fisiche:
	- a) Densità → 7.9 $\frac{g}{\alpha m}$  $\frac{g}{cm^3}$  (per  $T = 20^{\circ}C$ )
	- b) Modulo di elasticità → 206 $\frac{kN}{m m^2}$  (per  $T=20^{\circ}C$ )
	- c) Conducibilità termica  $\rightarrow 13.8 \frac{W}{m}$  $\frac{W}{m \cdot K}$  (per T=20°C)
	- d)  $\,$  Calore specifico  $\rightarrow 500 \frac{J}{gK}$  (per  $T=20^{\circ}C)$
	- e) Coefficiente di dilatazione lineare  $\rightarrow 16.5 \frac{\mu m}{m}$  $\frac{dm}{m}$ °C (20 − 200°C); 17.5 $\frac{\mu m}{m^{\circ}c}$  $\frac{\mu m}{m^{\circ}C}$  (20 – 400°C);  $18.5 \frac{\mu m}{m}$  $\frac{\mu m}{m^{\circ}C}$  (20 – 600°C). L'allungamento (metri) si ottiene moltiplicando la lunghezza (metri) per il coefficiente di dilatazione e per i gradi (°C) di incremento della temperatura.
	- f) Resistività elettrica  $\rightarrow 0.85 \frac{ \Omega m m^2}{m}$  (per  $T=20^{\circ}C$ )
- Impiego: Tubi gas, Flangia cieca, Flangia piana, Tubo reattore

# **2) Acciaio AISI 304**

Acciaio inossidabile al Cromo, Nickel, austenitico, non temprabile, induribile mediante deformazione a freddo, ad alta lavorabilità [40].

- Applicazioni tipiche: attrezzature per la lavorazione e conservazione di sostanze alimentari. Industria chimica. Decorazioni architettoniche e dell'auto.
- Resistenza alla corrosione: allo stato solubilizzato presenta una resistenza alla corrosione nei riguardi di una grande varietà di sostanze interessanti l'industria chimica, tessile, petrolifera, casearia, alimentare.
- Resistenza all'ossidazione: buona fino a 850°C in condizioni di servizio continuo. Fino a 800°C in condizioni di servizio intermittente.
- Saldabilità: saldatura senza difficoltà. Si consigliano elettrodi di acciaio austenitico tipo AISI 308 o 347. Quando le sezioni saldate hanno spessore inferiore a 25 mm non è in genere necessario eseguire il trattamento post saldatura.
- Caratteristiche fisiche:
	- a) Densità → 7.9  $g/cm^3$  (per  $T = 20^{\circ}C$ )
	- b) Modulo di elasticità → 200 $\frac{kN}{m m^2}$  (per  $T=20^{\circ}C$ )
	- c) Conducibilità termica  $\rightarrow 14.6 \frac{W}{mL}$  $\frac{W}{mK}$  (per  $T = 20^{\circ}C$ )
	- d) Calore specifico  $\rightarrow$  500 $\frac{J}{gK}$  (per T=20°C)
	- e) Coeff. di dilatazione lineare  $\rightarrow$  16.5 $\frac{\mu m}{m^2}$  $\frac{\mu m}{m^{\circ}c}$  (20 – 200°C); 17.5 $\frac{\mu m}{m^{\circ}c}$  $\frac{\mu m}{m^{\circ}C}$  (20 – 400°C);  $18.5 \frac{\mu m}{m^2c}$  $\frac{\mu m}{m^{\circ}C}$  (20 – 600°C).
	- f) Resistività elettrica  $\Rightarrow$  0.73 $\frac{a_{mm^2}}{m}$  (per  $T = 20^{\circ}C$ )
- Impiego: Barra filettata M6, Piatto forato, Corona acciaio, Diffusore scarico, Cravatta, Barra filettata M6

# **3) Inconel 600**

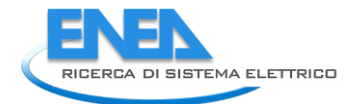

Lega principalmente a base di Nickel e Cromo, progettata per essere usata a temperature sia criogeniche che elevate [41].

- Applicazioni tipiche: componenti per forni. Processi chimici. Lavorazione di alimenti. Ingegneria nucleare.
- Resistenza alla corrosione: resistente alla corrosione da un'ampia gamma di composti organici e inorganici per l'alto contenuto di nickel, che fornisce anche una eccellente resistenza alla tensocorrosione da ioni di cloruro e alle soluzioni alcaline.
- Resistenza all'ossidazione: il contenuto di cromo gli fornisce una maggiore resistenza alle condizioni ossidanti, ottenendo anche, grazie all'alto contenuto di nickel, una buona resistenza alle condizioni riduttive.
- Saldabilità: ha eccellenti proprietà meccaniche e una combinazione di alta resistenza meccanica e buona lavorabilità oltre ad essere saldabile.
- Caratteristiche fisiche [42]:
	- a) Densità → 8.47 $\frac{g}{cm^3}$  (per  $T = 20^{\circ}C$ )
	- b) Modulo di elasticità → 206 $\frac{kN}{m m^2}$  (per  $T=20^{\circ}C$ )
	- c) Coeff. di dilatazione lineare  $\rightarrow$  13.3  $\frac{\mu m}{mc}$  $\frac{\mu m}{m^{\circ}C}$  (20–100 °C)
	- d) Punto di fusione  $\rightarrow$  1413 °C
- Impiego: Mesh

# <span id="page-42-0"></span>*10.2 Forno tubolare*

Per fornire all'ossidatore la componente termica richiesta dal processo è stato acquistato un forno tubolare. Nonostante la reazione di ossidazione sia esotermica, esso è necessario all'assetto sperimentale dato che il materiale reagente non entra nel reattore alle temperature elevate riscontrabili nella configurazione completa del ciclo termochimico di produzione del syngas. Essendo qui presente un reattore singolo, affinché il processo avvenga va raggiunta una temperatura operativa di  $T_2 = 1100^{\circ}C$ .

Il forno tubolare in Tabella 15, acquistato dalla casa di produzione Carbolite Gero, utilizza piastre riscaldanti per fornire le temperature richieste in una zona riscaldata.

Per proteggere gli elementi riscaldanti e supportare il materiale da processare è necessario un tubo di lavoro. Il forno permette di contenere tubi di dimensioni diverse, con diametri esterni da 32 a 125 mm.

Il tubo utilizzato è stato fornito e lavorato dal laboratorio del DIMA. È composto da acciaio inox AISI 310S, ed ha un diametro esterno di 89.9  $mm$ , per cui sarà necessario installare uno strato isolante con funzioni di adattatore, fornito dall'azienda produttrice per il suo alloggiamento. Ciò permette inoltre di poter sostituire il tubo di lavoro all'occorrenza, per soddisfare le diverse esigenze fisiche o chimiche di altre prove sperimentali.

Per agevolare i meccanismi di fluidizzazione e l'ascesa dei gas è stata scelta la configurazione verticale, con la relativa struttura di sostegno. In Tabella 9 sono riportate le caratteristiche del modello di forno tubolare scelto: TF1 12/125/400. Particolare attenzione è stata posta al dato relativo alla lunghezza riscaldata: affinché nella zona di interazione fra il gas fluidizzante e il particolato solido sia garantita una temperatura omogenea e pari alla temperatura operativa ( $T2 = 1100^{\circ}C$ ), il letto contenente l'oxygen *carrier* FeO è stato posto ad un'altezza superiore rispetto alla zona di entrata dei gas, e corrispondente all'inizio della lunghezza riscaldata del forno.

In Figura 14 è riportata una fotografia effettuata tramite scanner termico, che rappresenta l'andamento della temperatura del forno alle condizioni operative ( $T = 1100 °C$ ,  $p = 1 bar$ ) ma senza l'immissione di alcun composto reattivo. Nella zona centrale si osserva l'assenza di perdite termiche, conseguente al corretto funzionamento della schermatura, mentre alle estremità si verifica un incremento nella quantità di calore fornito alle parti metalliche riscaldate. In particolare, nell'estremità superiore si ha una concentrazione termica maggiore dovuta al flusso di aria calda che si espande verso l'alto in direzione della cappa.

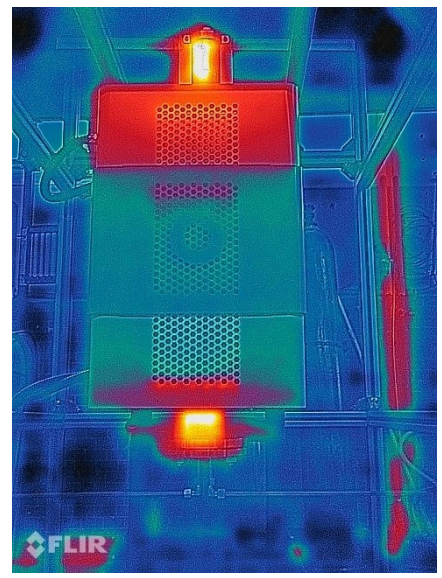

**Figura 14-Scansione termiche del forno**

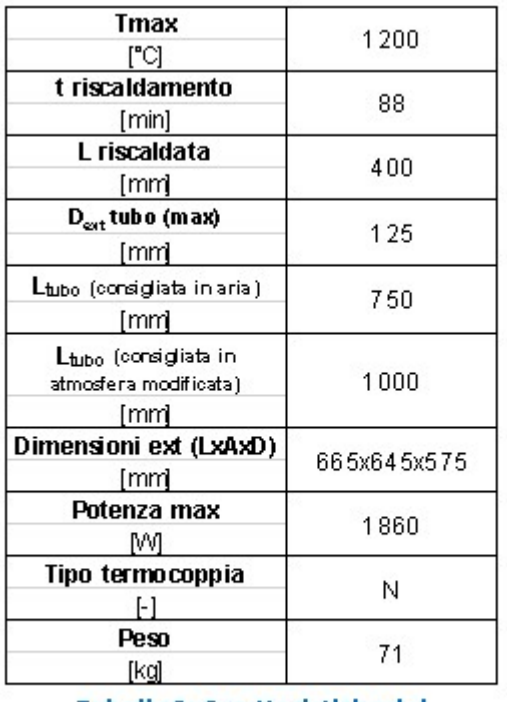

Tabella 9: Caratteristiche del forno tubolare

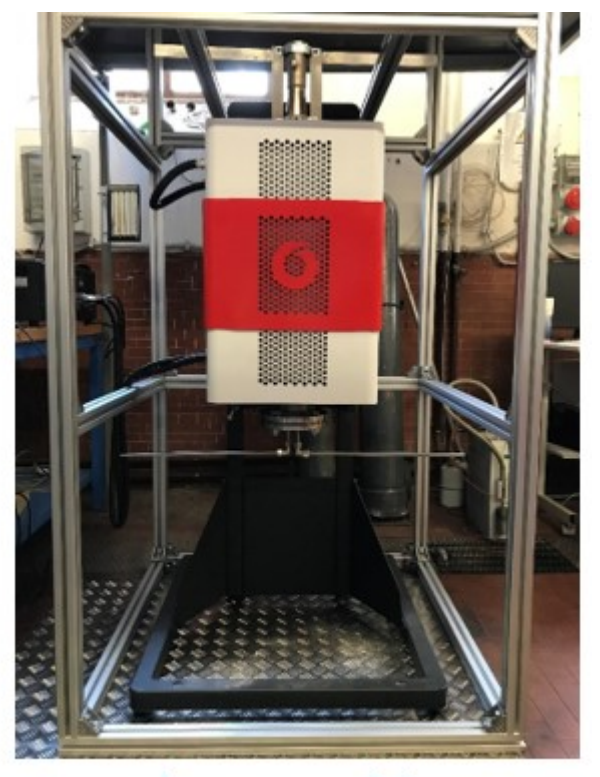

Figura 15-Forno tubolare

# *10.3 Reattore ossidatore – assemblato e componenti*

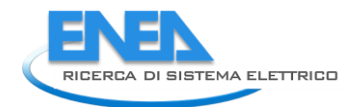

Nella tavola d'assemblato in Figura 16, è fornita una visione d'insieme dell'intero impianto sperimentale, esclusi i macchinari di misura e controllo. Nella legenda sono forniti i dettagli principali di ogni pezzo che compone l'assemblato. Tutti i componenti sono stati realizzati o assemblati in laboratorio.

## <span id="page-44-0"></span>10.3.1 Tubi gas

I due gas reagenti, CO<sub>2 e</sub> H<sub>2</sub>O, vengono iniettati dai serbatoi del laboratorio DIMA.

Il vapore è generato da acqua, pompata attraverso una pompa peristaltica e controllata da un mass flow controller. Un sistema di resistenza elettrica termoregolato consente al vapore di generare a 200 °C.

Il flusso di CO<sub>2</sub> è controllato attraverso un secondo mass flow controller. Va considerato che la CO<sub>2</sub> all'interno del serbatoio è allo stato liquido e l'apertura della valvola per la sua erogazione subisce una vaporizzazione con conseguente riduzione della temperatura (fino a pochi gradi sopra lo zero): è ragionevole assumere l'uso di un preriscaldatore, o in sua assenza prevedere un passaggio nel tubo più a lungo del necessario, in modo che il gas possa riscaldarsi e raggiungere il reattore ad una temperatura il più vicino possibile all'ambiente.

I due flussi di gas vengono iniettati attraverso tubi di acciaio in ingresso, entrambi dello spessore di 1 mm, con i seguenti diametri interni: D<sub>CO2</sub> = 6mm e D<sub>H2O</sub> = 8mm. La differenza tra le sezioni è stata imposta per ottenere una velocità superficiale simile per entrambi i gas, al fine di promuovere condizioni di ingresso omogenee. Inoltre, i tubi vengono inseriti nel reattore con due lunghezze diverse:

- Un'altezza minima è imposta al tubo di ingresso della CO<sub>2</sub>, in modo da lasciare più lunghezza disponibile al gas per riscaldarsi.
- Al contrario, il tubo di ingresso H<sub>2</sub>O viene inserito fino a una posizione più elevata per evitare uno stretto contatto con il flusso freddo di  $CO<sub>2</sub>$ che potrebbe portare alla condensa del vapore.

# 10.3.2 Flangia cieca

-

Nella flangia cieca è stato realizzato un foro centrale profondo  $10.5 \, mm$ , per consentire l'aggancio della barra filettata M6. Il piatto forato e la mesh grid contenente il letto solido sono fissati alla barra filettata, consentendone l'inserimento fino all'altezza desiderata (corrispondente alla zona riscaldata del forno) e facilitandone l'estrazione tramite apertura dal basso

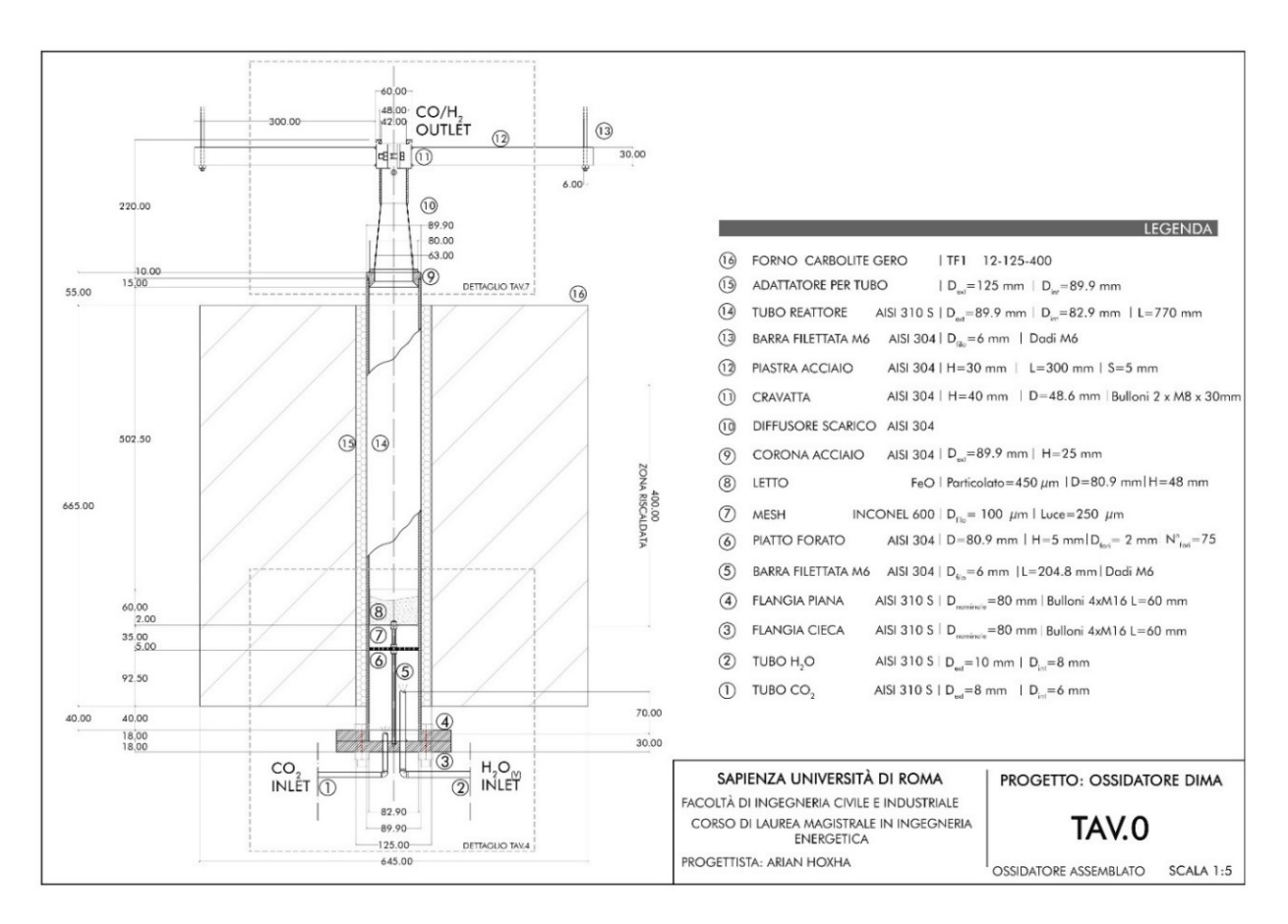

**Figura 16-Assemblato impianto DIMA (foglio A3)**

### <span id="page-45-0"></span>10.3.3 Piatto forato (Distributore)

La caduta di pressione al distributore è un parametro fondamentale nella definizione delle condizioni di funzionamento di un reattore a letto fluido: una caduta di pressione  $\Delta p_d$  troppo bassa provoca uno squilibrio nella distribuzione del flusso di gas, che entrerà così nel letto seguendo dei percorsi preferenziali e non in modo omogeneo [43].

È importante allora garantire una caduta di pressione sufficientemente alta, affinché si possa verificare un flusso omogeneo sull'intera sezione trasversale del letto. Ciò permette di migliorare le condizioni di fluidizzazione e l'interazione fra le particelle ed il gas, favorendo le reazioni sviluppate nel processo.

Aumentando il valore di  $\Delta p_d$ , però, si riscontrano anche degli svantaggi come un maggior consumo energetico necessario a contrastare la caduta di pressione totale, e vanno quindi ricercate le condizioni ottimali che rispondano a tutti i requisiti esposti.

La caduta di pressione richiesta al distributore è stata valutata come [44]:

$$
\Delta p_d = 0.3 * \Delta p_{bed} = 468.110 [Pa]
$$
\n(21)

La tipologia di distributore selezionata è quella del piatto forato, perché ampiamente utilizzato in ambito industriale, economico e facile da realizzare (vedi Figura 17).

Tra la piastra del distributore e il letto è stato inserito un piccolo vuoto alto 3.5 cm al fine di ridurre la formazione dei getti di gas, dare ulteriore spazio all'omogeneizzazione del flusso sull'intera sezione ed eliminare il pericolo di ostruzione per i fori del distributore o la formazione di zone morte sulla sua superficie.

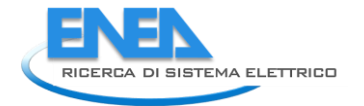

Si è imposto per il piatto forato distributore un diametro  $D_{distr} = 80.9$  mm. Trattandosi di un disco in acciaio, si è scelto un valore inferiore rispetto al diametro del tubo e reattore ( $D_i = 82.9 \, mm$ ) per evitare danni causati dalla dilatazione termica del piatto, e inoltre facilitarne lo scorrimento nel tubo nella fase di inserimento o estrazione del piatto. Lo stesso ragionamento è stato effettuato nei riguardi della *mesh grid* contenente il letto, per cui i due diametri sono uguali:  $D_{bed} = D_{distr}$ .

È stato valutato il rapporto tra la velocità superficiale dei gas e quella all'interno di ciascun foro del piatto  $u_g$  $\frac{dy}{dt}$ , che fornisce la frazione di superficie vuota del piatto distributore. Va verificato che tale valore sia inferiore al 10% [25].

$$
\frac{u_g}{u_{or}} = 0.0476 = 4.76\,\%
$$
\n(22)

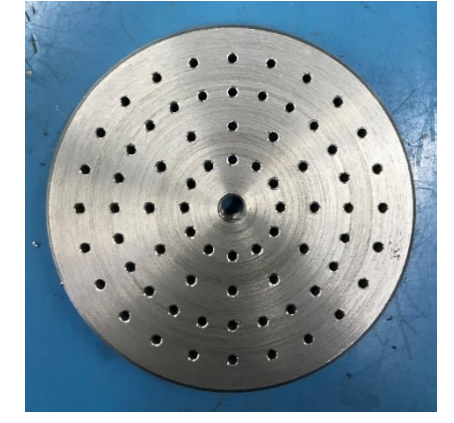

**Figura 17-Piatto forato**

Considerando che gli orifizi troppo piccoli rischiano di ostruirsi, mentre quelli troppo grandi possono causare una distribuzione non uniforme del gas, viene stabilito un diametro dei fori pari a:  $d_{or} = 2$  [mm]. Si può ora stimare il numero dei fori [25]:

$$
N_{or} = \frac{u_g * D_{distr}^2}{u_{or} * d_{or}^2} = 77.89
$$
\n(23)

Per una distribuzione simmetrica dei fori, è stato infine imposto il valore di  $N_{or} = 72$ .

#### 10.3.4 Mesh-grid e letto FeO

Per sostenere il letto, composto da particolato solido di FeO (del diametro max di 450  $\mu$ m), si è ricercata una struttura che garantisse le prestazioni a temperature elevate ( $T_2 = 1100$ °C) e allo stesso tempo permettesse l'attraversamento del flusso gassoso fluidizzante impedendo però la caduta delle particelle solide. Per queste ragioni la scelta è ricaduta su una rete in Inconel 600, fornita dalla ditta Fratelli Mariani, che presenta le caratteristiche descritteTabella 10.

La rete in Inconel 600 è stata lavorata per creare una forma a cesto, in modo da fornire il sostegno alla base e lungo tutta l'altezza per il contenimento del letto solido. A tal proposito, l'altezza è stata sovradimensionata rispetto al volume di letto fisso. Per il diametro alla base, come nel caso del piatto forato, è stata imposta una dimensione leggermente inferiore a quello del tubo, per facilitarne l'inserimento ed evitare il contatto con le superfici in caso di dilatazione termica. Un ulteriore problema da affrontare riguarda il peso del letto:

la rete non fornisce il sostegno necessario a sorreggere la massa di particolato, e per contrastarne la possibile deformazione si sono aggiunti due sostegni composti da barrette in acciaio, che saranno avvitati alla barra filettata M6 e fissati da un dado (vedi Figura 18).

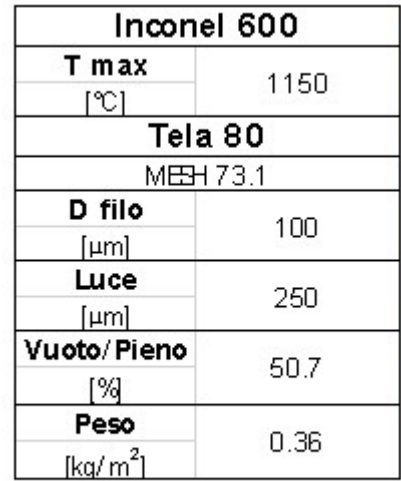

Tabella 10: Proprietà materiale mesh grid

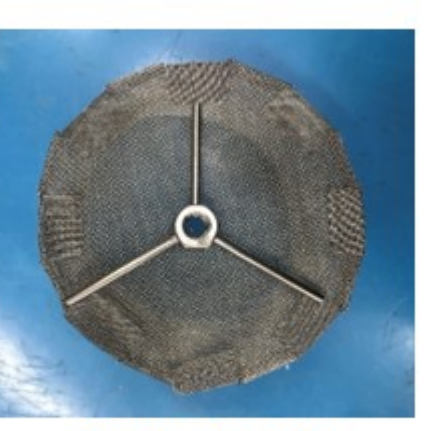

Figura 18-Mesh grid

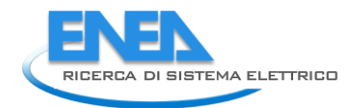

# 11 Simulazione CFD

L'ultima fase del lavoro ha previsto la simulazione CFD dei processi che si verificano nell'apparato sperimentale. È possibile identificare due momenti principali nello sviluppo del lavoro: lo studio del mescolamento dei gas (CO<sub>2</sub> e H<sub>2</sub>O<sub>(v)</sub>) di fluidizzazione, avente lo scopo di valutare la eventuale condensazione del flusso di vapore; lo studio del comportamento idrodinamico del letto di FeO in seguito all'introduzione di gas di fluidizzazione.

Per ciascuna delle fasi indicate verranno riportati gli aspetti chiave della modellazione, le approssimazioni effettuate e si fornirà una prima analisi dei risultati ottenuti. In una fase successiva dell'analisi si provvederà a inserire la cinetica di reazione misurata in laboratorio nella *user defined function* già introdotta per modellare la reazione.

La simulazione è stata condotta tramite l'utilizzo del software ANSYS/Fluent 2020 R2 [3].

# *11.1 Mescolamento dei gas*

In questo capitolo si tratteranno gli aspetti salienti della simulazione del mescolamento di H<sub>2</sub>O<sub>(v)</sub> e CO<sub>2</sub> nella camera di mescolamento disposta prima del letto fluido e verrà fornito un commento ai risultati ottenuti.

## 11.1.1 Disegno e mesh della camera di mescolamento

La simulazione del mescolamento delle due correnti gassose è basata sul disegno CAD mostrato inFigura 19. A causa della eterogeneità della geometria, con i tubi che si estendono all'interno della camera di mescolamento a profondità diverse, si è optato per l'utilizzo di una mesh non strutturata con celle di tipo tetraedrico e con uno strato limite esaedrico costituito da 8 strati, come mostrato in Figura 20, per un totale di 448.624 elementi.

Si noti che, avvalendosi dell'ipotesi di simmetria, il dominio geometrico del problema è stato dimezzato, mentre per semplicità lo spessore delle tubazioni di ingresso dei gas è stato trascurato, ovvero si è imposto il diametro della sezione di passaggio pari a quello esterno (par. [10.3.1\)](#page-44-0).

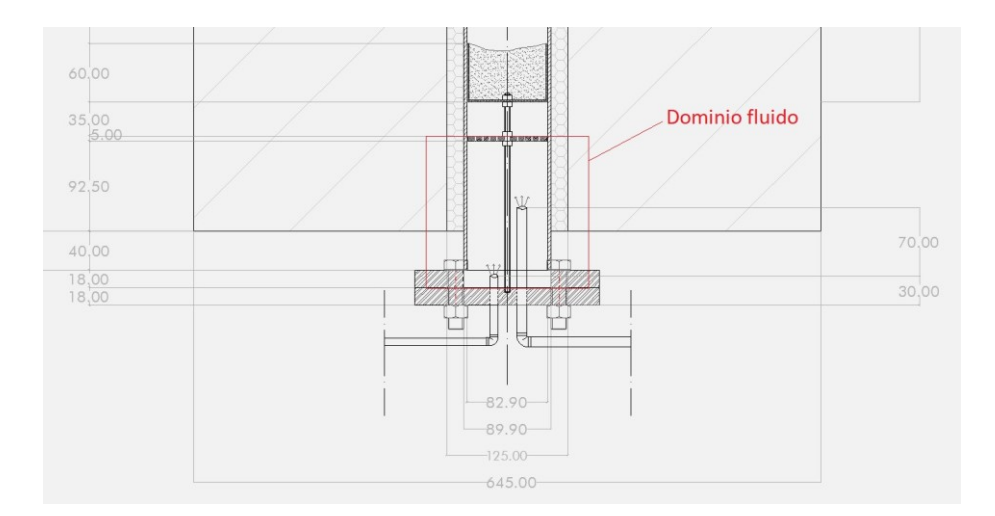

## **Figura 19-CAD 2D camera di mescolamento**

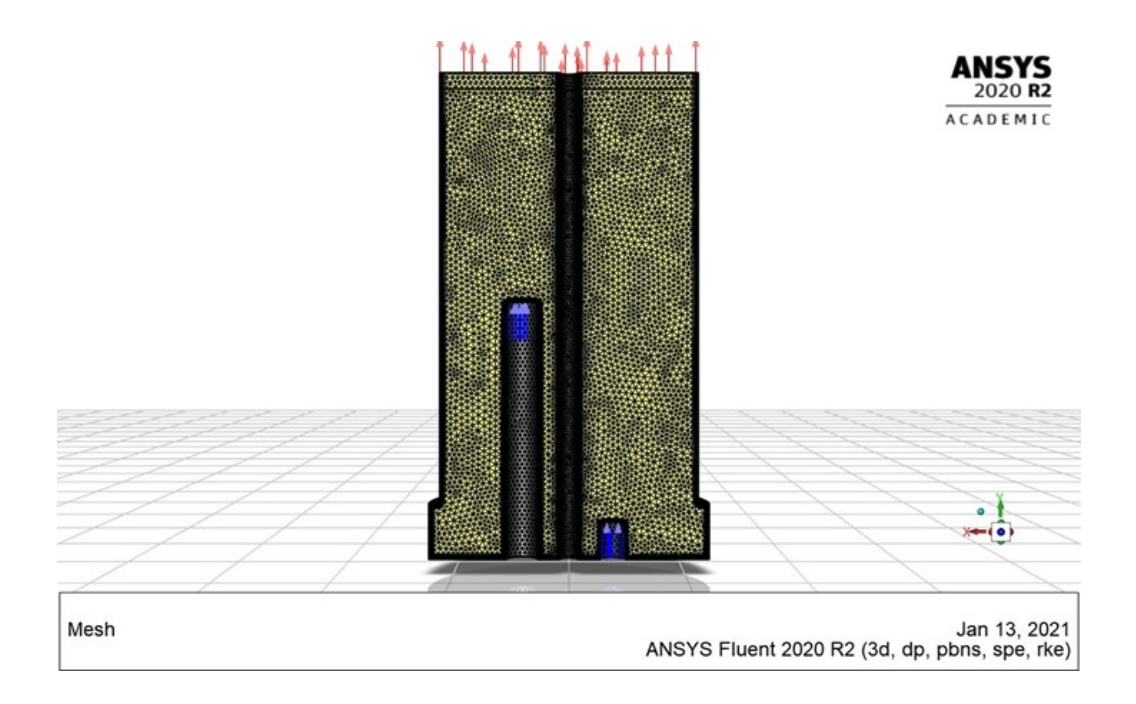

### **Figura 20-Mesh tetraedrica**

## 11.1.2 Modellazione fluidodinamica

La simulazione è stata condotta in condizioni stazionarie. Nonostante le basse velocità di ingresso dei gas, l'impiego di un modello laminare mostrava comportamenti non realistici, con le due correnti gassose debolmente mescolate tra di loro, e per tale motivo si è optato per l'impiego del modello  $k − ε$  realizable con *standard wall-function (SWF)* per la turbolenza.

#### 11.1.3 Proprietà delle specie chimiche

Per quanto concerne le proprietà dei materiali impiegati, i gas sono stati approssimati come gas ideali vista la pressione operativa all'interno del reattore prossima al valore atmosferico e data anche la temperatura di 200 °C a cui viene iniettato il vapore d'acqua. Analogamente, le proprietà fisiche della miscela risultante dei due gas, CO<sub>2</sub> e H<sub>2</sub>O<sub>(v)</sub>, sono ottenute tramite l'applicazione della legge di mescolamento dei gas ideali.

Il materiale di composizione delle pareti della camera di mescolamento, delle tubazioni di ingresso dei gas e del disco forato presente alla sommità è AISI 310S (vedi par[.10.1\)](#page-40-0), le cui proprietà alla temperatura di riferimento sono mostrate in Tabella 11.

#### 11.1.4 Condizioni al contorno

Le condizioni al contorno adottate sono le seguenti: all'ingresso dei due gas nella camera sono state imposte le portate in massa e le temperature individuate in fase di progettazione, ovvero 1.25185 ⋅ 10<sup>-5</sup>  $\left[\frac{kg}{c}\right]$  $\frac{dy}{s}$  e 200 °C per il vapore d'acqua, 3.47677 ·  $10^{-5} \frac{kg}{\epsilon}$  $\frac{29}{s}$ ] e 25 °C per la CO<sub>2</sub>; sulle pareti della camera è stata imposta una condizione di non slittamento della velocità, mentre la temperatura è stata fissata al valore di  $T_{wall_1} = 250 °C$  per le pareti riscaldate e di  $T_{wall_2} = 25 °C$  per le pareti della flangia, entrambe illustrate in Figura 21; alle pareti delle tubazioni di trasporto dei gas è stata applicata una condizione di adiabaticità e, infine, all'uscita si è imposta una condizione di pressione di gauge fissata a  $\Delta p_{exit} = 0 Pa$ .

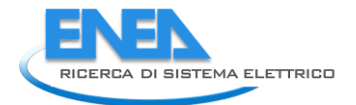

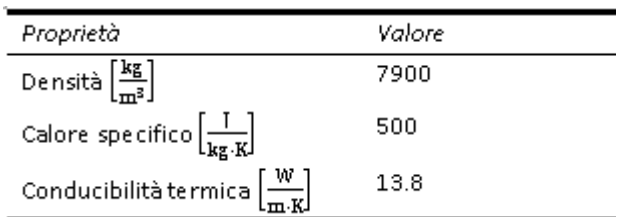

#### **Tabella 11: Proprietà AISI 310S**

Per quanto riguarda il dominio fluido, questo è stato diviso in due regioni: la regione di mescolamento dei gas all'interno della camera e la regione coincidente con il piatto forato, approssimato come un *mezzo poroso*.

Nella regione del disco forato, dove si verifica una perdita di carico localizzata di circa  $4.68 \cdot 10^2$  Pa (par. [10.3.3\)](#page-45-0) è imposto un valore del coefficiente di resistenza inerziale in direzione *y* (Figura 20 per gli assi) pari a 5.33505118  $\cdot$  10<sup>8</sup>  $\left[\frac{1}{m}\right]$  $\frac{1}{m}$  e nullo in direzione *x, z*; mentre il coefficiente di resistenza viscosa, derivante dalla legge di Darcy, è stato fissato a  $10^{12} \left[ \frac{1}{m} \right]$  $\frac{1}{m^2}$  in direzione *x*, *z* e nullo lungo *y* [3]. Il coefficiente di resistenza inerziale e viscosa determinano rispettivamente le perdite di carico distribuite e quelle concentrate all'interno di un mezzo poroso, di cui quelle concentrate sono legate alla permeabilità del mezzo considerato. Per il calcolo del coefficiente di resistenza viscosa è stata seguita la procedura iterativa illustrata nel seguito. Si parte dal calcolo della velocità media  $v_m$  all'ingresso del disco forato, equivalente alla velocità della corrente gassosa se il rapporto vuoto su totale nel mezzo poroso fosse pari all'unità:

$$
v_m = \frac{\dot{m}_{tot}}{\rho_m \cdot A_{camera}} \tag{24}
$$

Dove  $\rho_m$  è la densità media dei gas, calcolata come media ponderata delle densità dei gas valutate ad un valore di temperatura di primo tentativo con pesi dati dalle portate massiche in ingresso, mentre  $A_{\text{camera}}$  è la sezione orizzontale della camera di mescolamento. A questo punto il coefficiente di resistenza viscosa  $C'_{visc}$   $\left[\frac{1}{m}\right]$  $\frac{1}{m}$  viene calcolato come segue:

$$
C'_{visc} = \frac{\Delta P}{\frac{1}{2}\rho_m v_m^2} \cdot \frac{1}{t_{por}}
$$
 [25]

Dove  $t_{por}$  è lo spessore del mezzo poroso considerato. Dal confronto con i profili calcolati per la temperatura in corrispondenza dell'ingresso del disco forato si ottiene un nuovo valore di temperatura media, tramite il quale aggiornare le densità dei gas e ripetere la procedura iterativa fino a giungere a convergenza (differenza di temperatura tra uno step e il successivo pari o inferiore ad  $1^{\circ}C$ ).

La scelta del valore per i coefficienti di resistenza viscosa, invece, nasce dal compromesso tra l'esigenza di imporre una direzione preferenziale lungo *y* al moto della corrente gassosa mescolata, come avviene nella realtà grazie alla presenza del piatto forato, e di non appesantire eccessivamente il calcolo con l'impiego di valori estremamente elevati dei medesimi coefficienti. E' stato infatti verificato che la presenza di troppi ordini di grandezza di differenza tra i valori dei coefficienti di resistenza inerziale lungo *y* e viscosa lungo *x*, *z* rende difficoltosa la convergenza dei residui della componente y della velocità dei gas.

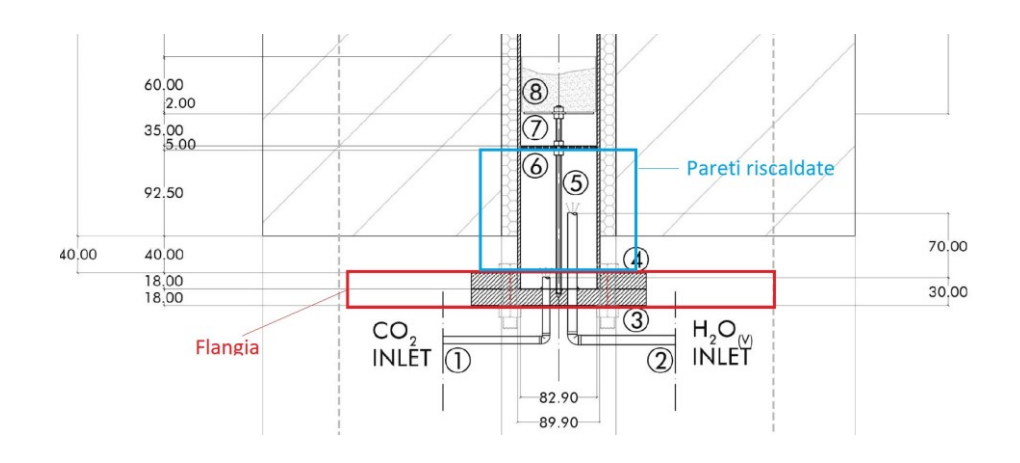

**Figura 21-Distinzione tra pareti riscaldate e flangia**

Per quanto riguarda l'efflusso nel mezzo poroso, è stato imposto un regime di tipo laminare e una porosità pari a 4.3977  $\cdot$  10<sup>-2</sup>, calcolata quest'ultima come rapporto tra l'area dei fori del disco e quella totale.

## 11.1.5 Inizializzazione e metodologia risolutiva

L'inizializzazione è stata eseguita con riferimento alle condizioni di *inlet* del vapore per velocità, temperatura, pressione, energia cinetica turbolenta *k* e rateo di dissipazione , ma imponendo una frazione in massa di CO<sup>2</sup> unitaria per evitare condensazione immediata in prossimità delle superfici fredde (flangia).

Per la soluzione del problema è stato adottato l'algoritmo *SIMPLEC* con le impostazioni di discretizzazione spaziale mostrate in Figura 22 eFigura 23. Infine, per quanto concerne i fattori di sotto-rilassamento (*URF)*, è stato necessario ridurli rispetto ai valori di default in modo da assicurare stabilità al risolutore, come mostrato in Figura 24.

| <b>Solution Methods</b>           |  |
|-----------------------------------|--|
| <b>Pressure-Velocity Coupling</b> |  |
| Scheme                            |  |
| <b>SIMPLEC</b>                    |  |
| <b>Skewness Correction</b>        |  |
| 0                                 |  |
| <b>Spatial Discretization</b>     |  |
| Gradient                          |  |
| Least Squares Cell Based          |  |
| Pressure                          |  |
| Second Order                      |  |
| Density                           |  |
| Second Order Upwind               |  |
| Momentum                          |  |
| Second Order Upwind               |  |
| <b>Turbulent Kinetic Energy</b>   |  |
| First Order Upwind                |  |

**Figura 22-Schema di accoppiamento pressione-velocità**

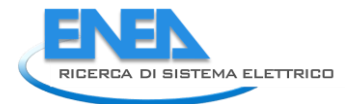

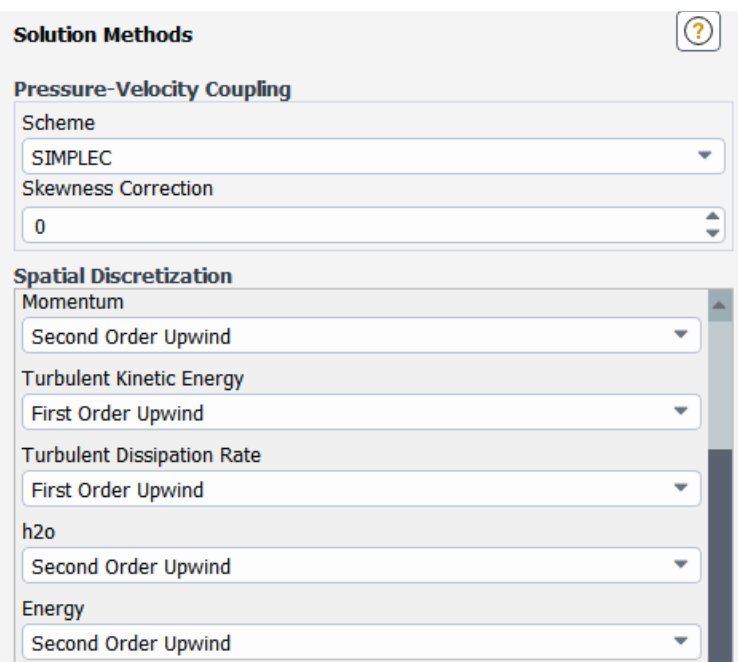

# **Figura 23-Discretizzazione spaziale**

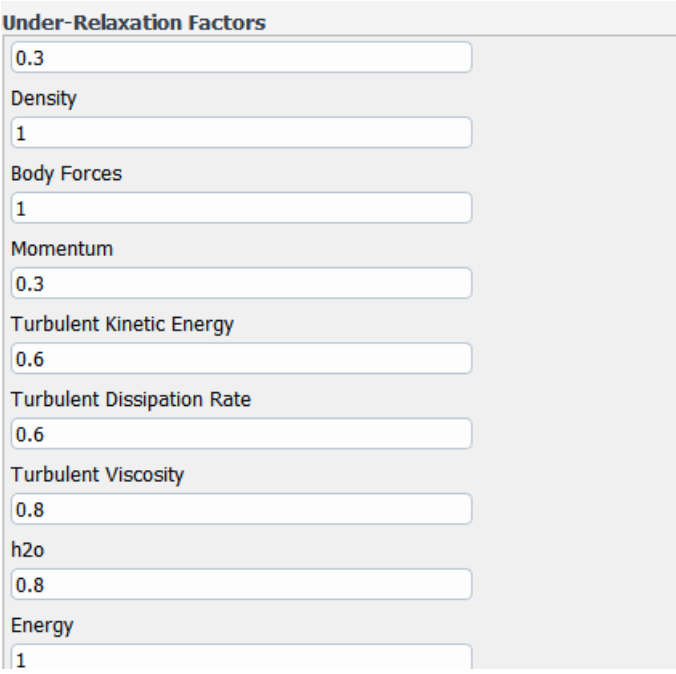

# **Figura 24-Fattori di sottorilassamento**

# <span id="page-52-0"></span>11.1.6 Analisi dei risultati

Come si può osservare in Figura 25, dopo circa  $10^4$  iterazioni si è osservata una piena convergenza dei residui, i quali si sono portati al di sotto di  $10^{-6}$  ed in particolare per l'energia al di sotto di  $10^{-8}$ .

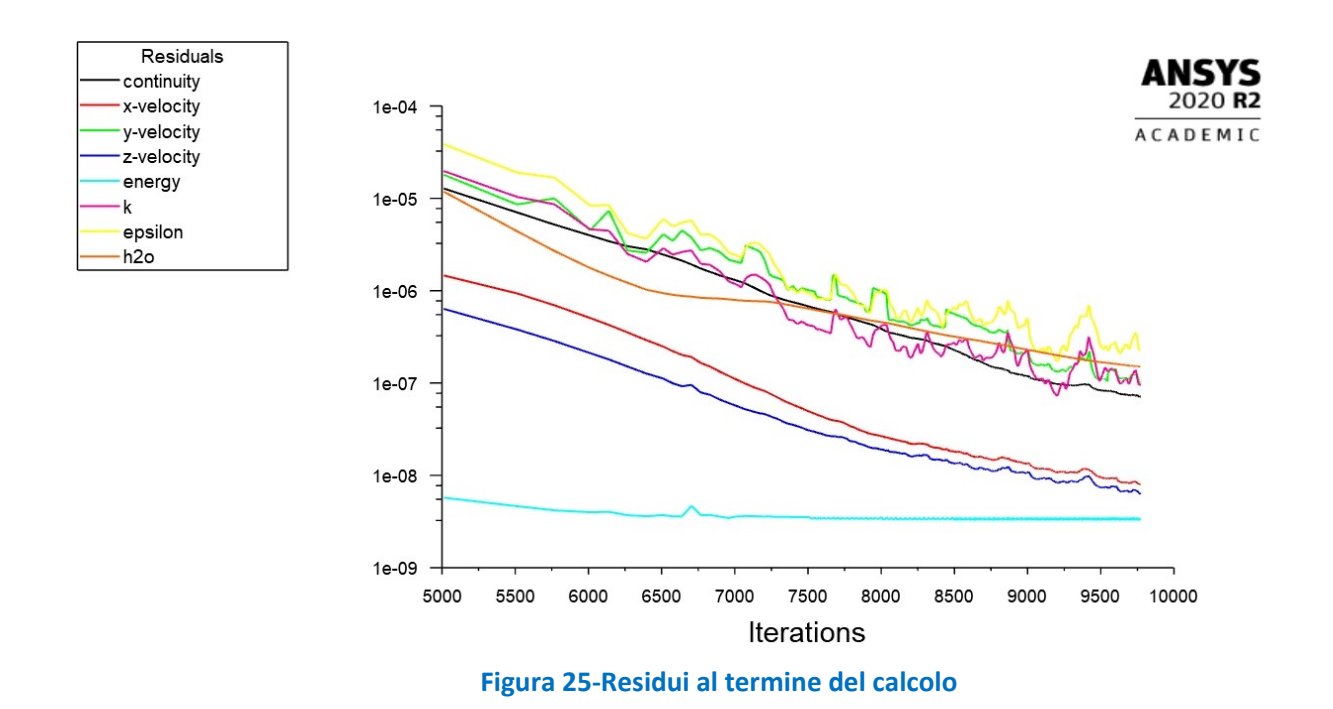

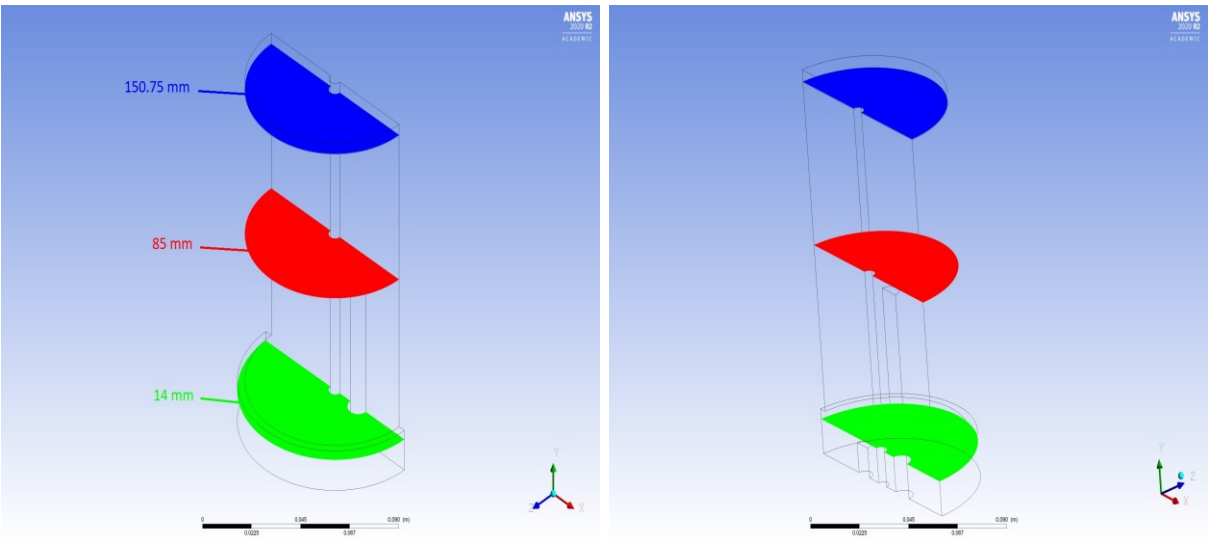

**Figura 26- Piani orizzontali analizzati**

In Fig. da 27 a 47 sono riportati i risultati sotto forma di *contours* delle variabili più significative del problema applicati al piano di simmetria in  $z = 0$ , ai piani orizzontali all'uscita di CO<sub>2</sub> e H<sub>2</sub>O<sub>(v)</sub> individuati da  $y_{CO_2} =$ 14 mm e  $y_{H_2O} = 85$  mm, rispettivamente, e al piano orizzontale in  $y_{poroso} = 150.75$  mm (vedi Figura 26). Dall'analisi di Figura 27, 33, 38 e 43 si può osservare come la caduta di pressione nella regione del piatto forato sia prossima al valore di 468 Pa, mentre in Figura 28, 34, 39 e 44 si osserva il raggiungimento da parte dei gas di una temperatura di poco inferiore a 250 °C in corrispondenza del disco forato. In altri termini, l'estensione delle pareti riscaldate della camera è sufficiente per innalzare la temperatura della corrente gassosa al valore desiderato. Come si può notare da Figura 29 a 31 e da Figura 40 a 42, all'interno della regione del piatto forato il vettore velocità  $\vec{v}$  assume una componente fortemente verticale (lungo y),

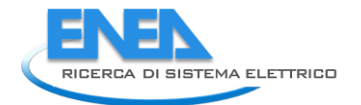

superiore di almeno due ordini di grandezza rispetto alle restanti due, ed è sottoposto ad una accelerazione nella medesima direzione legata alla riduzione della sezione disponibile di passaggio in virtù della presenza del mezzo poroso (disco forato).

In Figura 43, per via della combinazione dei coefficienti di resistenza inerziale e viscosa adottata, si osserva una variabilità della pressione lungo il piano *x−z*. Tale variabilità è fittizia, in quanto nella realtà le correnti che attraversano i fori del piatto subiscono la medesima caduta di pressione concentrata e distribuita, trovandosi pertanto tutti allo stesso valore di pressione su ciascuna sezione orizzontale.

L'umidità relativa massima all'interno della camera è di circa il 50% in corrispondenza delle superfici della flangia. Non si verifica quindi formazione di condensa. Per quanto concerne il mescolamento dei gas, dall'analisi di Figura 35 a 37 e da Figura 40 a Figura 42, si può osservare la formazione di vortici che favoriscono l'interazione delle due correnti iniettate. L'eventuale adozione di un modello laminare avrebbe ritardato il mescolamento di specie e l'omogeneizzazione di temperature visibile con un modello di tipo turbolento.

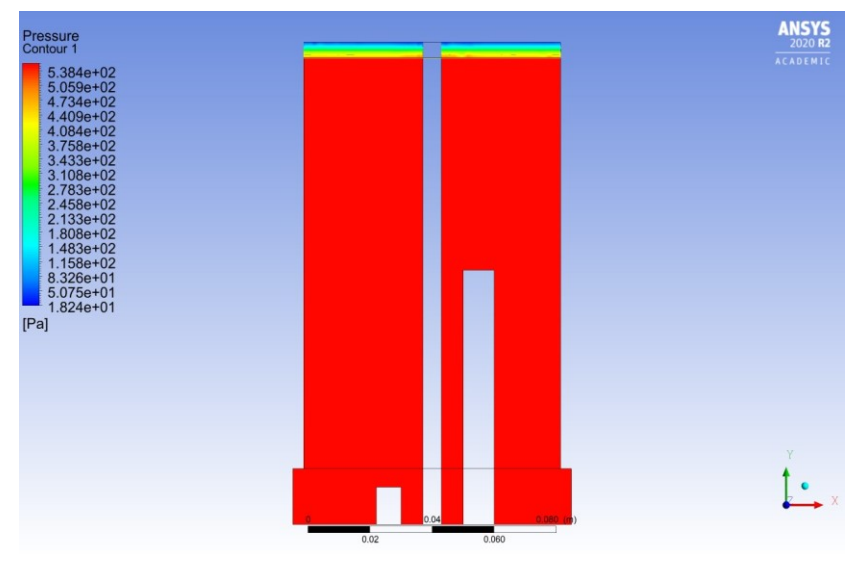

**Figura 27-Piano di simmetria – Pressione**

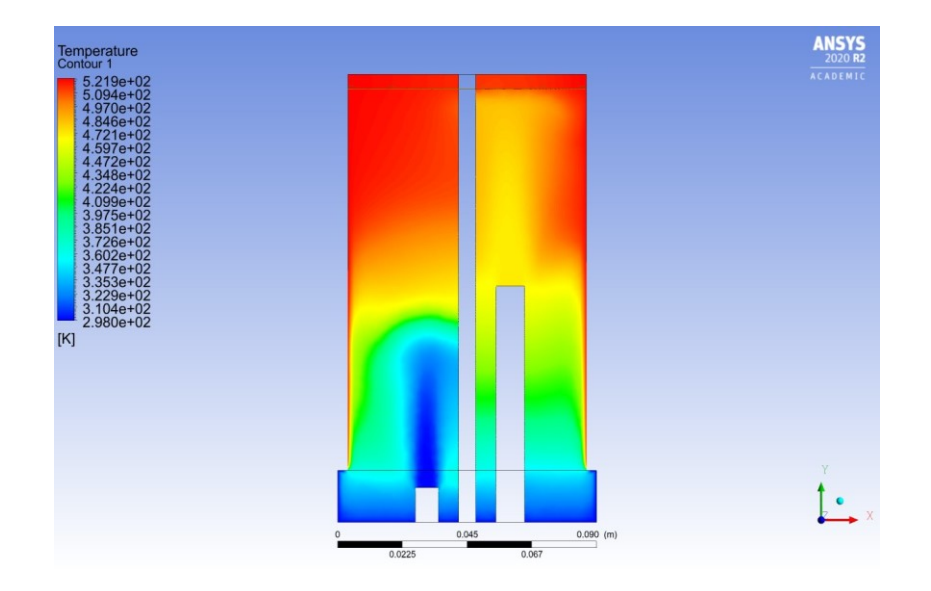

**Figura 28-Piano di simmetria – Temperatura**

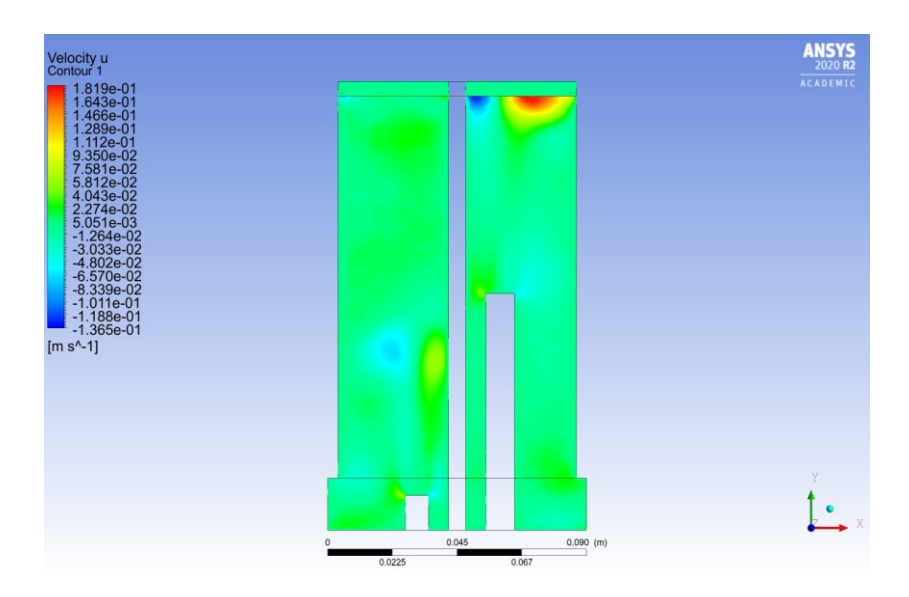

**Figura 29-Piano di simmetria – Velocità lungo x del miscuglio gassoso**

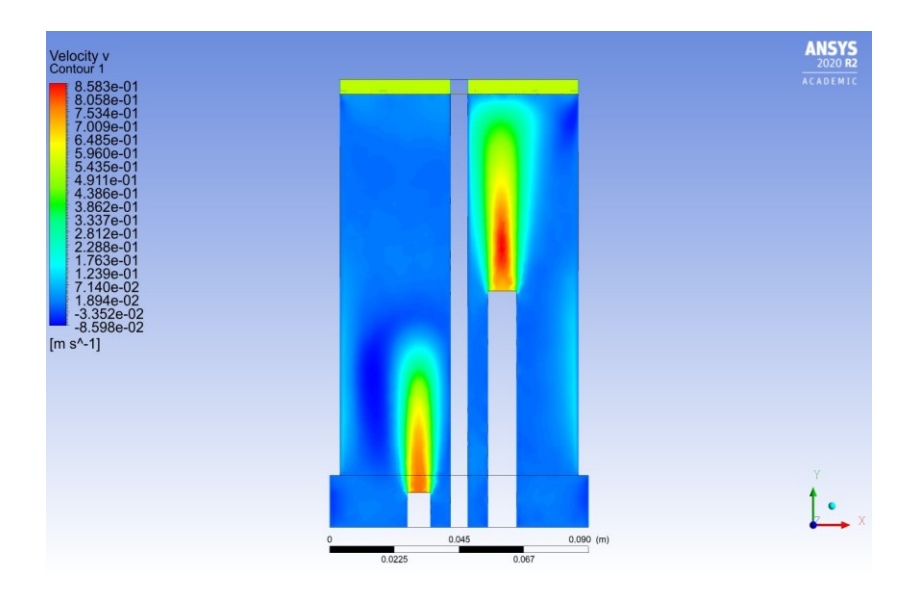

**Figura 30-Piano di simmetria – Velocità lungo y del miscuglio gassoso**

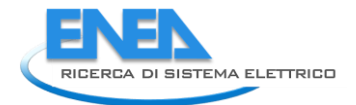

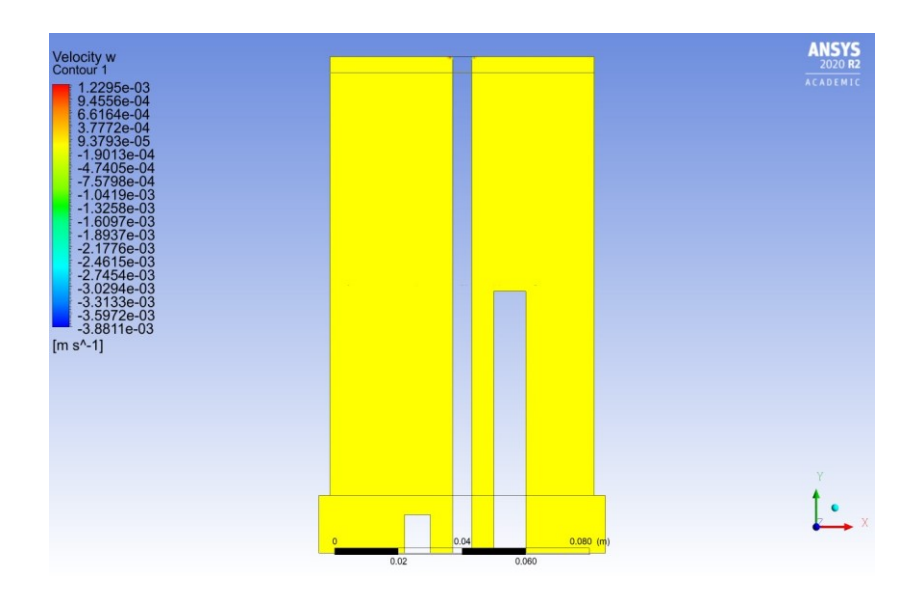

**Figura 31-Piano di simmetria – Velocità lungo z del miscuglio gassoso**

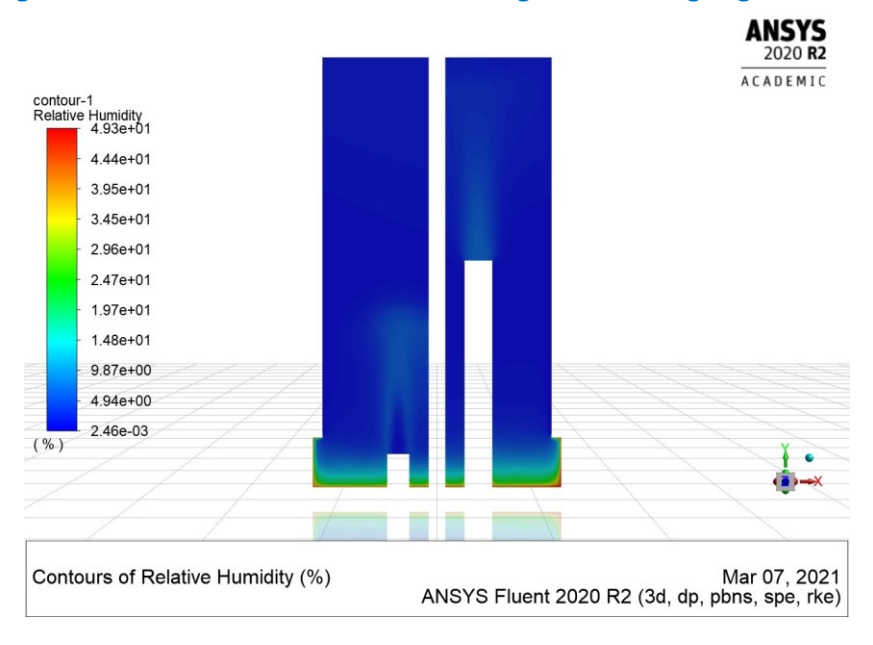

**Figura 32-Piano di simmetria – Umidità relativa**

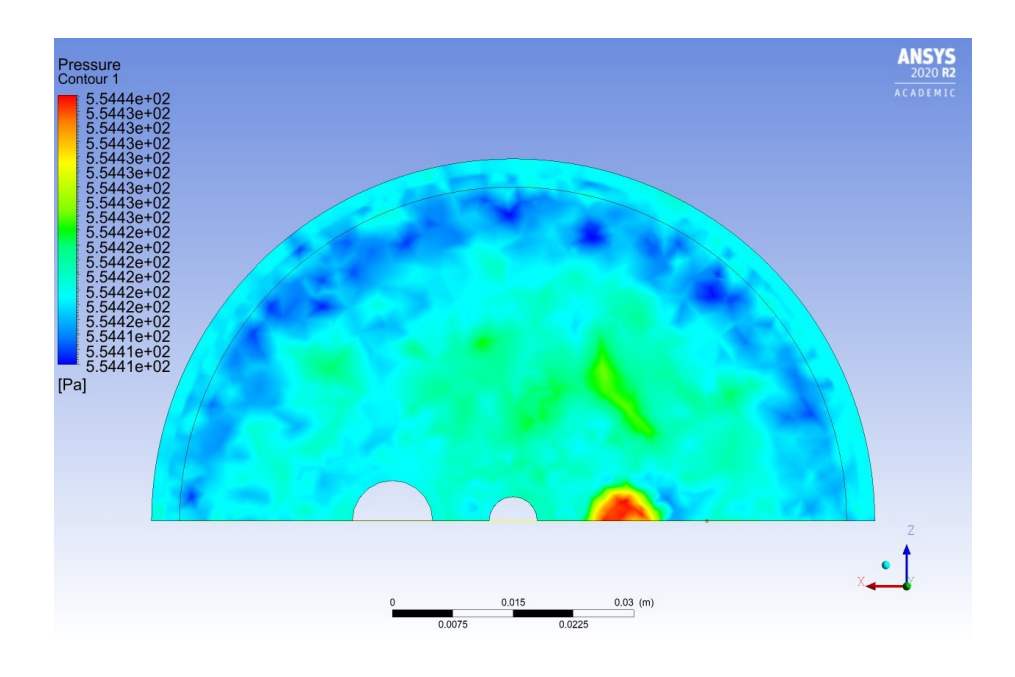

**Figura 33-Piano di uscita CO2 – Pressione**

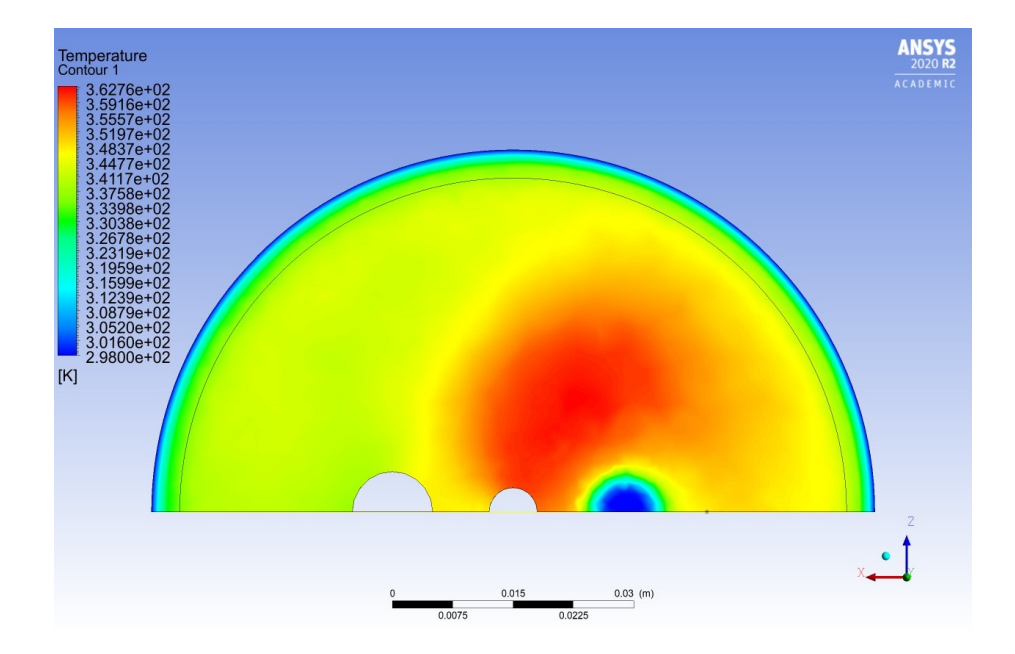

**Figura 34-Piano di uscita CO2 - Temperatura**

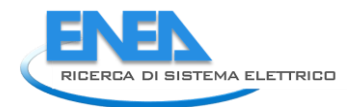

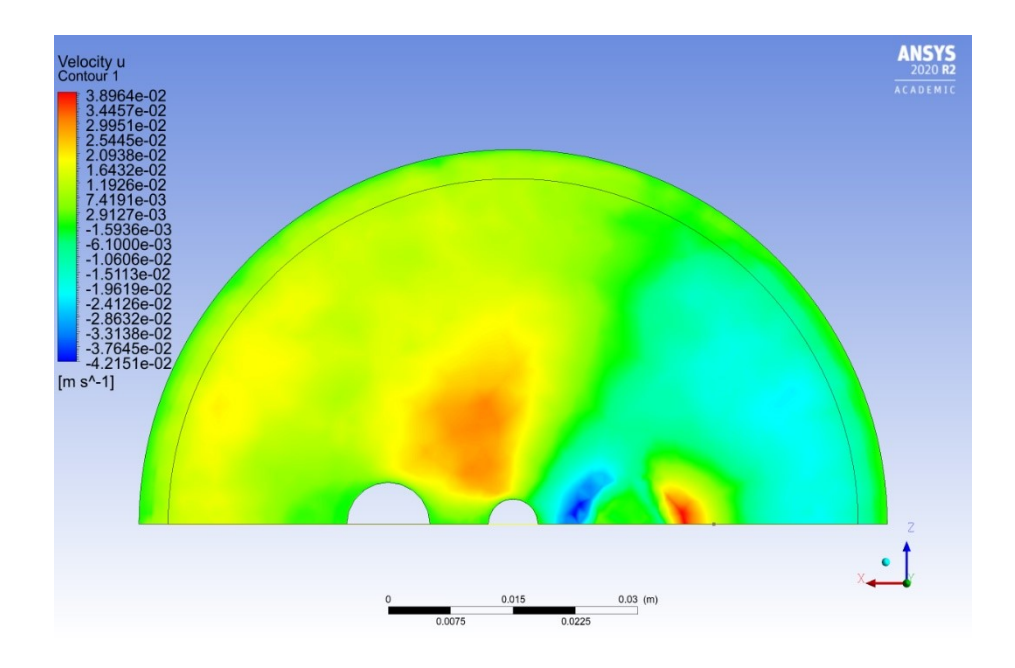

**Figura 35-Piano di uscita CO2 – velocità lungo x**

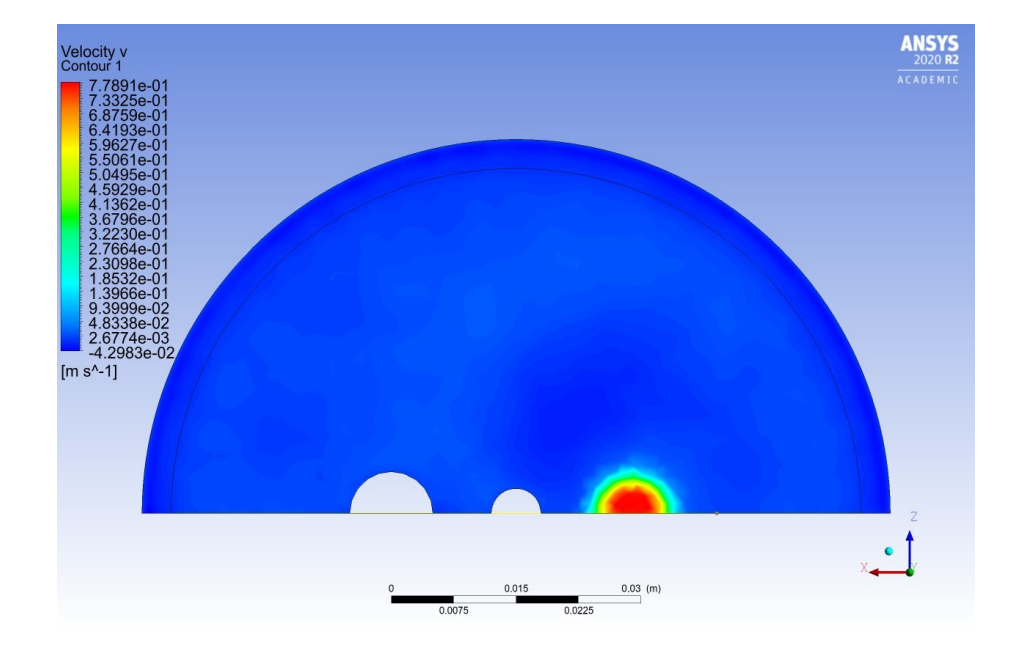

**Figura 36-Piano di uscita CO2 – velocità lungo y**

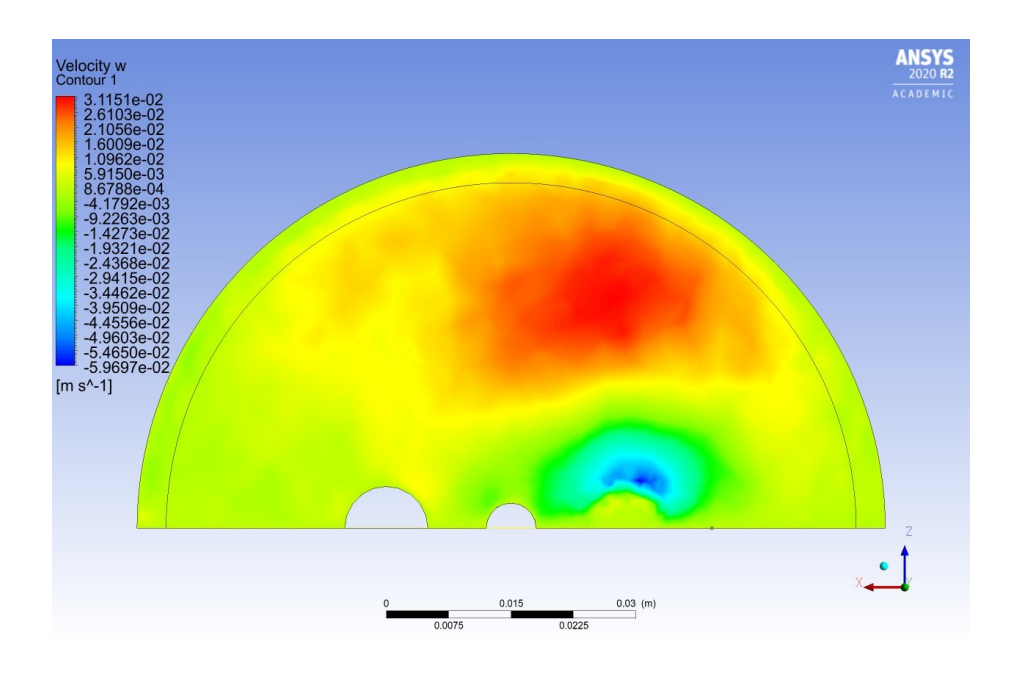

**Figura 37-Piano di uscita CO2 – velocità lungo z**

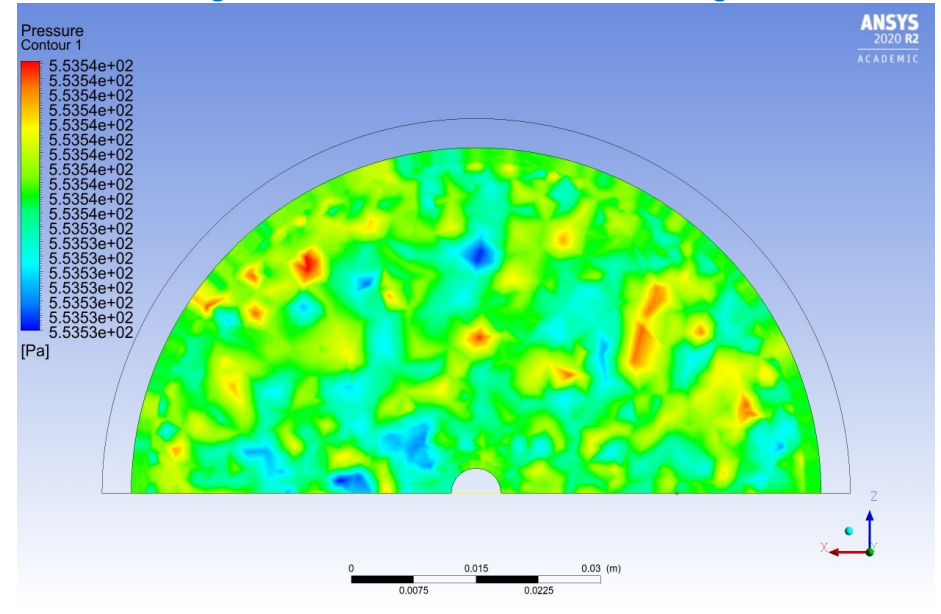

**Figura 38-Piano di uscita H2O – Pressione**

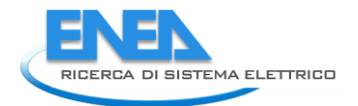

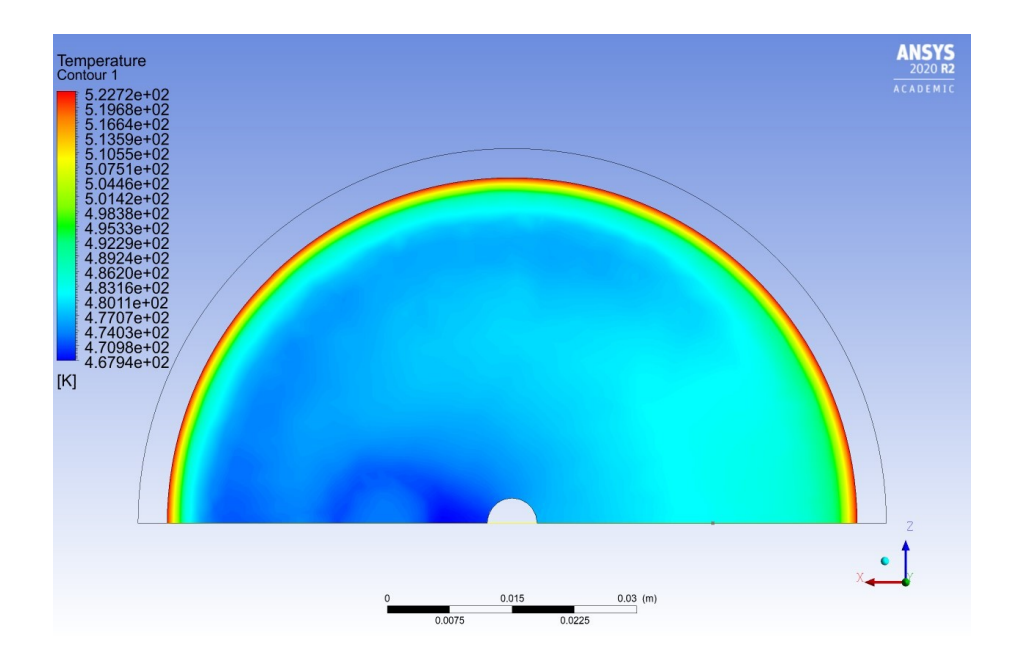

**Figura 39-Piano di uscita H2O - Temperatura**

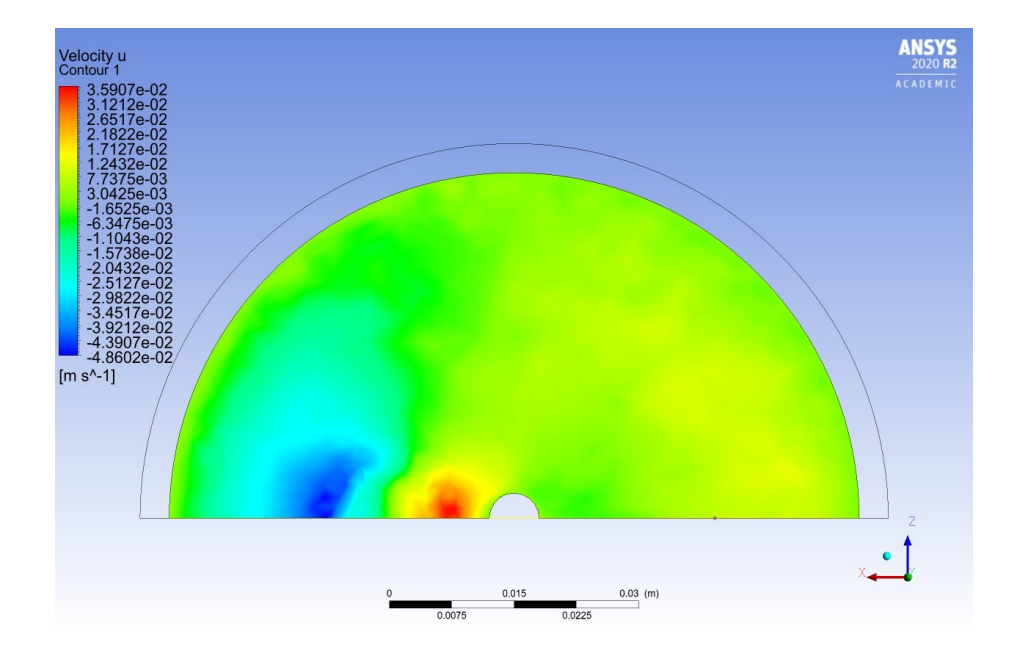

**Figura 40-Piano di uscita H2O – Velocità lungo x**

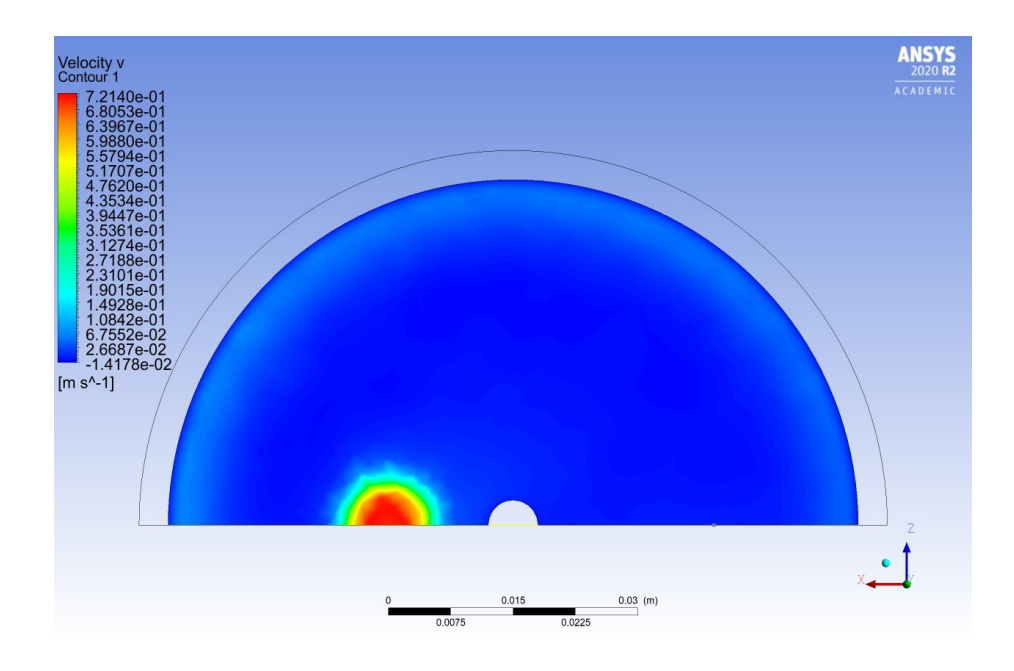

**Figura 41-Piano di uscita H2O – Velocità lungo y**

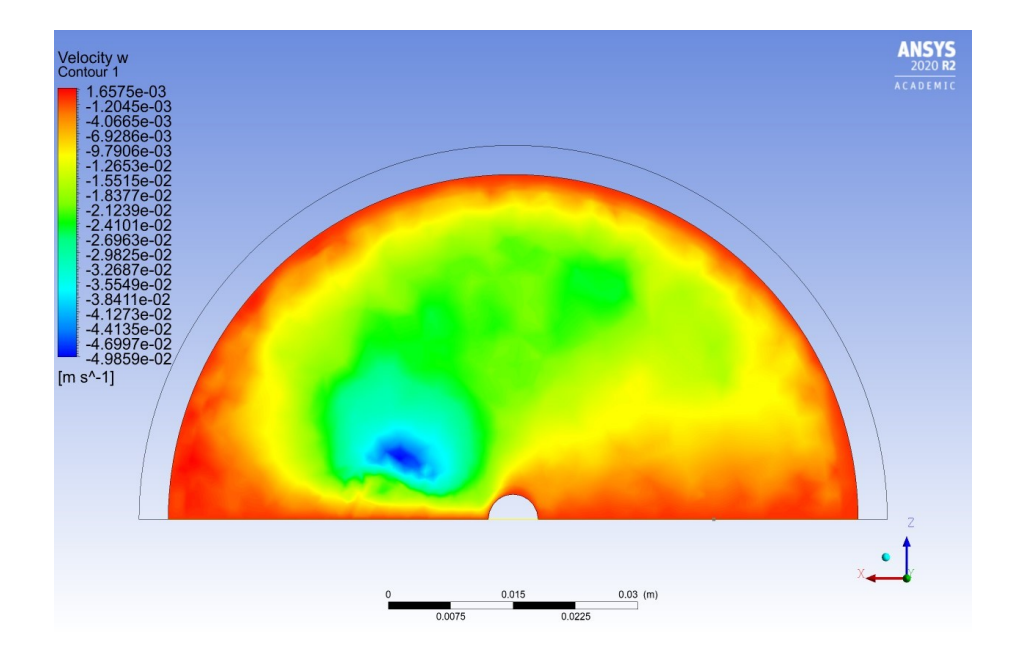

**Figura 42-Piano di uscita H2O – Velocità lungo z**

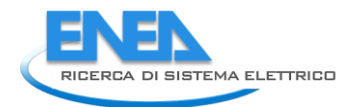

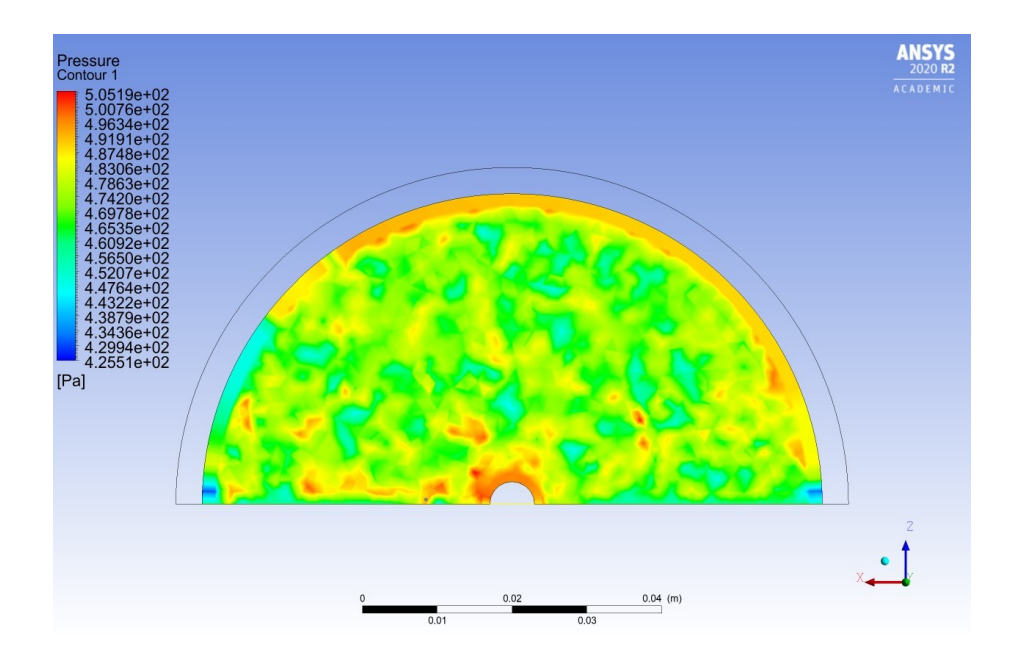

**Figura 43-Piano nel mezzo poroso – Pressione di gauge**

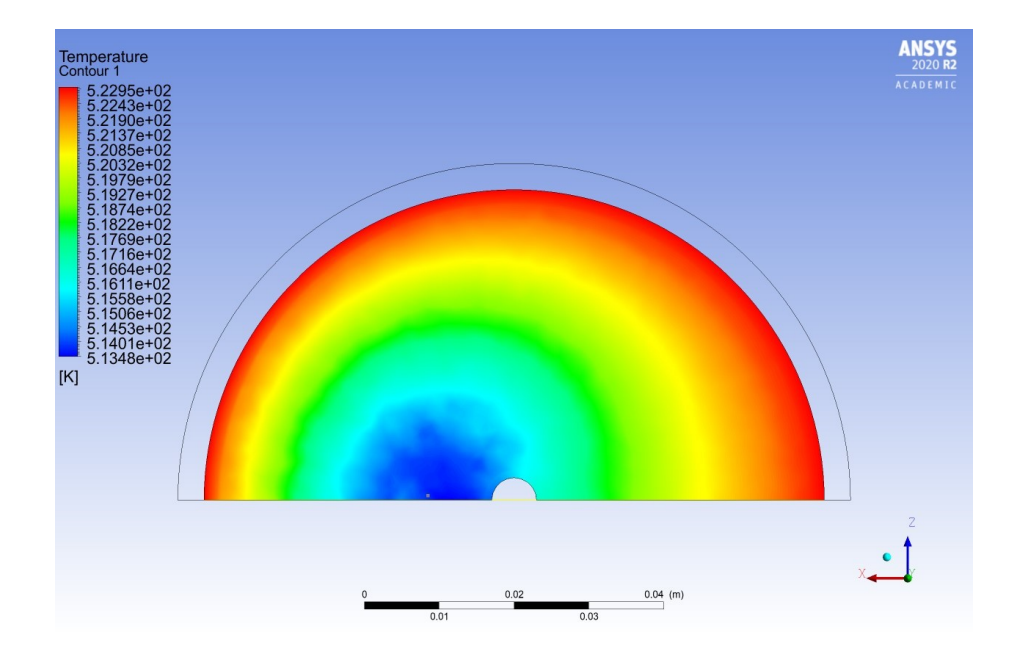

**Figura 44-Piano nel mezzo poroso – Temperatura**

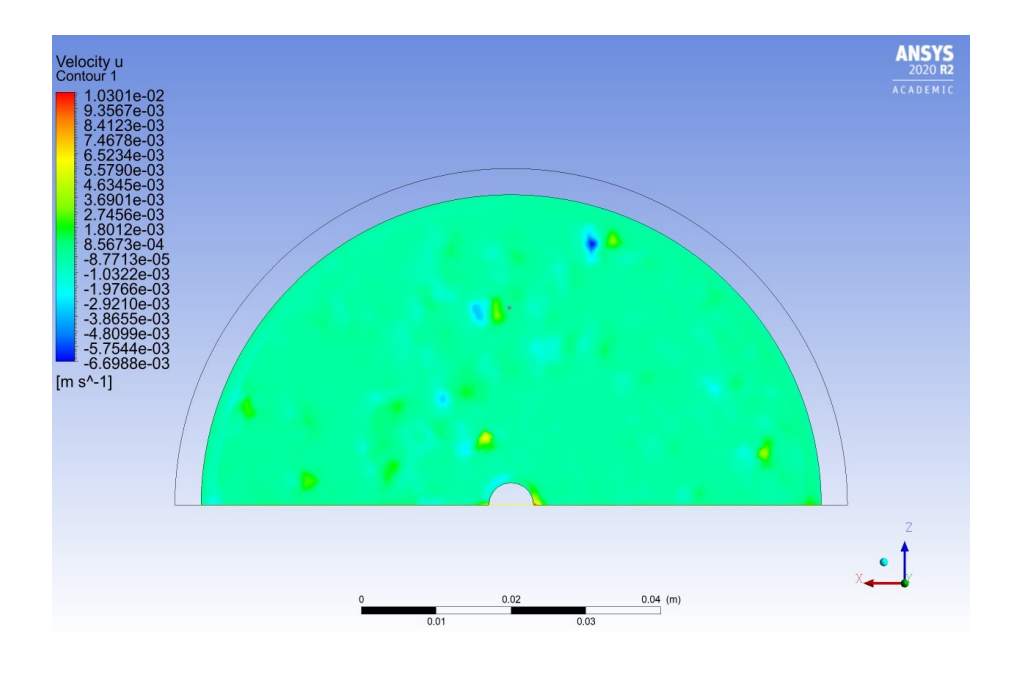

**Figura 45-Piano nel mezzo poroso – Velocità del gas lungo x**

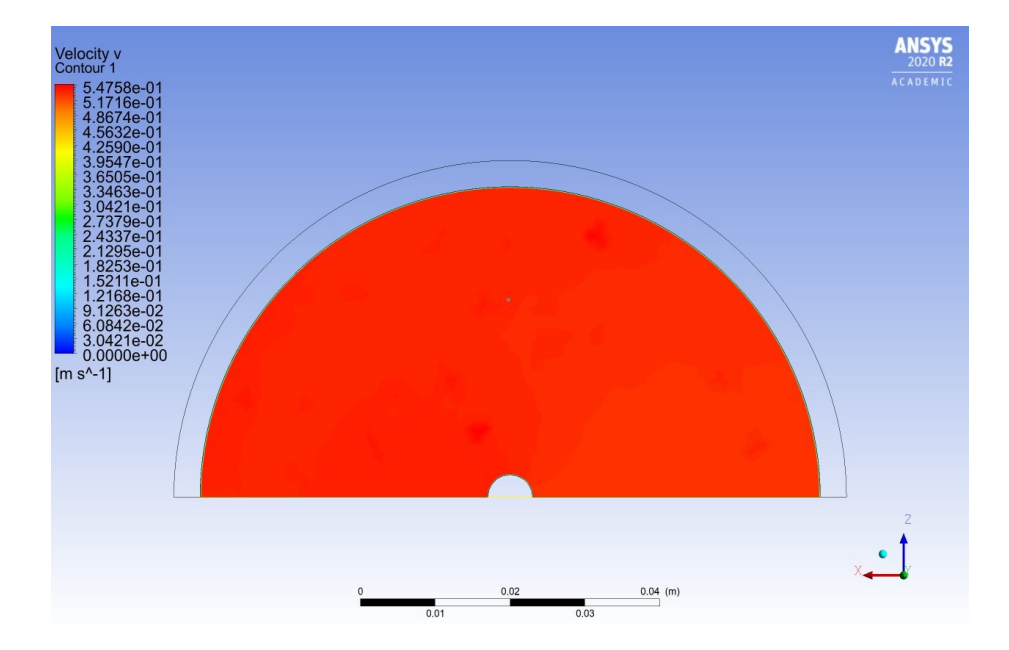

**Figura 46-Piano nel mezzo poroso – Velocità del gas lungo y**

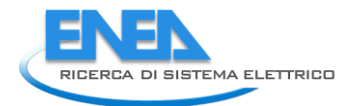

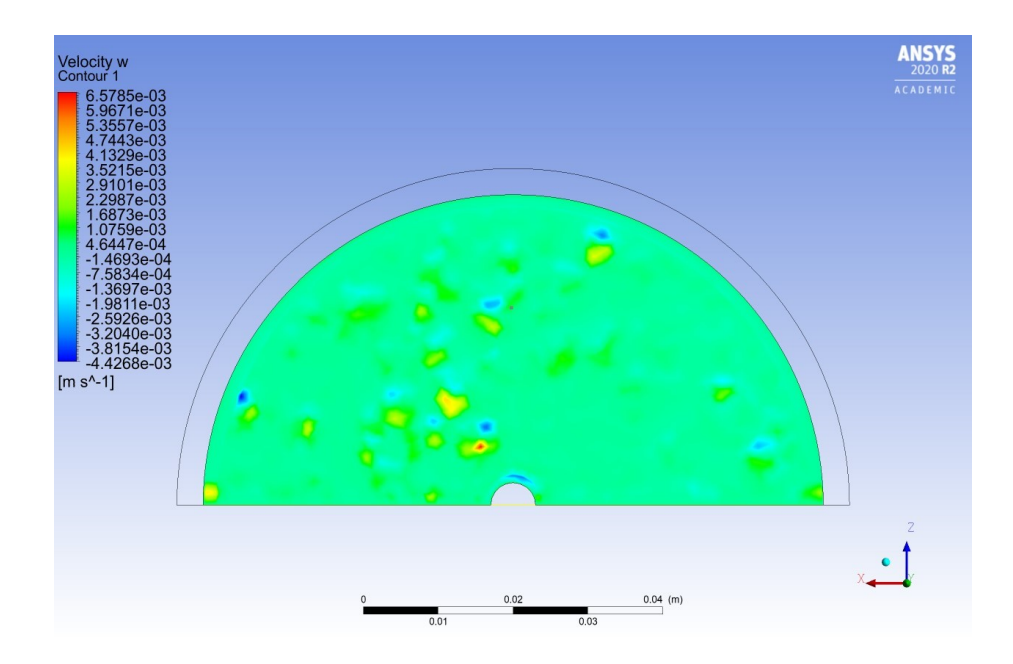

**Figura 47-Piano nel mezzo poroso – Velocità del gas lungo z**

# *11.2 Letto fluido*

## 11.2.1 Introduzione

Nella seconda fase del lavoro si è svolta una analisi del comportamento di un letto di FeO alla base del quale è introdotta la miscela di gas di fluidizzazione.

Per l'analisi multifase è stato impiegato un modello *Euleriano-Euleriano*, in virtù del minore costo computazionale rispetto ad un modello *Euleriano-Lagrangiano* e per la sua comprovata applicazione nella simulazione di letti fluidizzati in letteratura.

Lo studio è stato condotto in prima istanza senza considerare la presenza di reazioni eterogenee gas-solido, mentre in una seconda fase, attualmente in corso, è stata inclusa la cinetica di reazione ricavata dagli studi in [4].

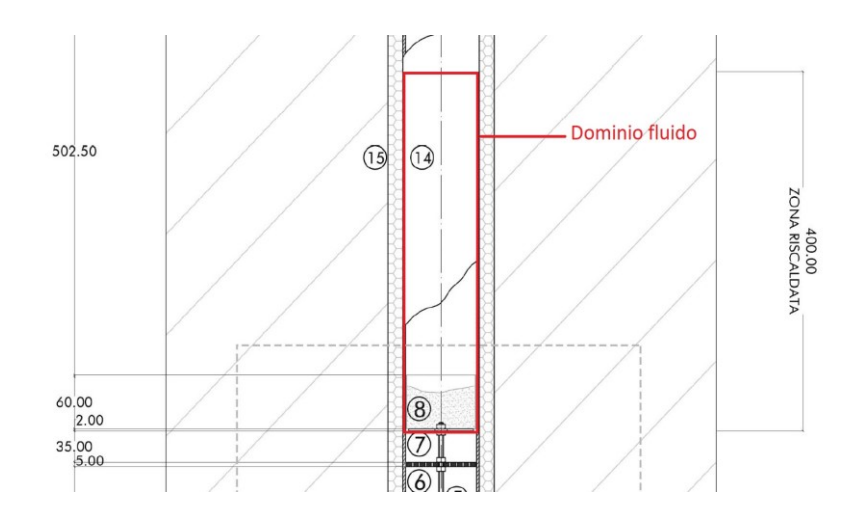

**Figura 48-CAD 2D reattore a letto fluidizzato**

#### 11.2.2 Disegno e mesh del reattore

La simulazione del processo di fluidizzazione del letto è stata condotta sulla base del disegno CAD mostrato in Figura 48. In questo caso, essendo il reattore costituito da una semplice geometria cilindrica, è stato possibile impiegare una mesh con celle esaedriche.

Per la simulazione *a freddo* si è impiegata una mesh con *element size* pari a 2,5 mm e dimensionamento localizzato esclusivamente circonferenziale, come mostrato in Figura 49, per un totale di 150800 celle. La mesh risultante è riportata in Figura 50.

In presenza di reazione si è impiegata una mesh di element size pari a  $3,3 \, \text{mm}$  e con dimensionamento localizzato di tipo assiale e radiale, come mostrato in Figura 51 e Figura 52. La mesh risultante è mostrata in figura 53. L'infittimento della mesh per la seconda simulazione è finalizzato a raggiungere una maggiore risoluzione in corrispondenza delle pareti del dominio e di ridurre l'errore di diffusione numerica prodotto nel passaggio dalle celle circonferenziali a quelle del nucleo centrale.

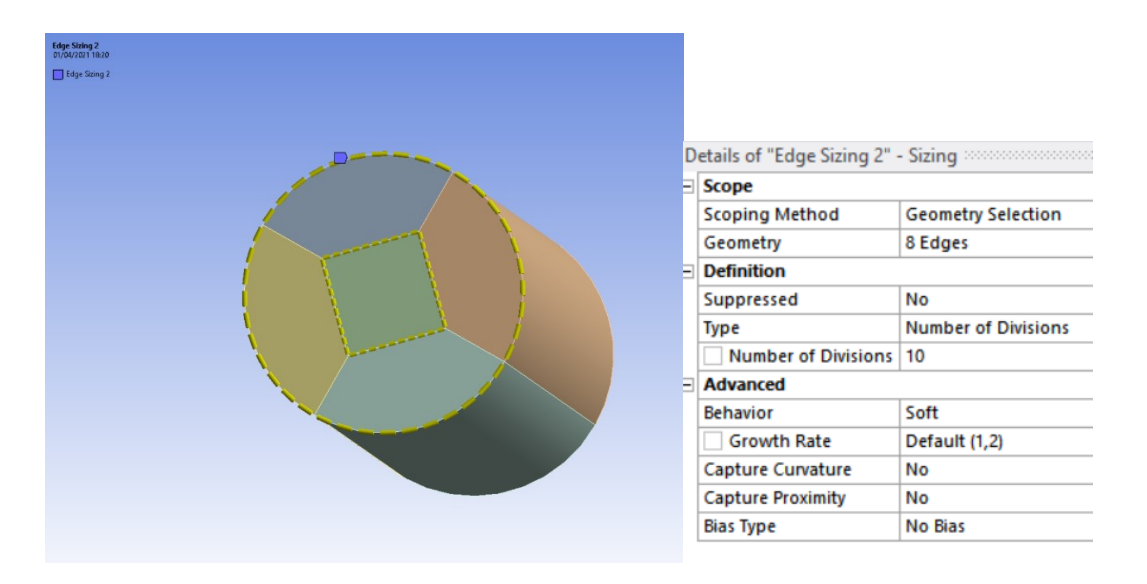

#### **Figura 49-Dimensionamento localizzato circonferenziale**

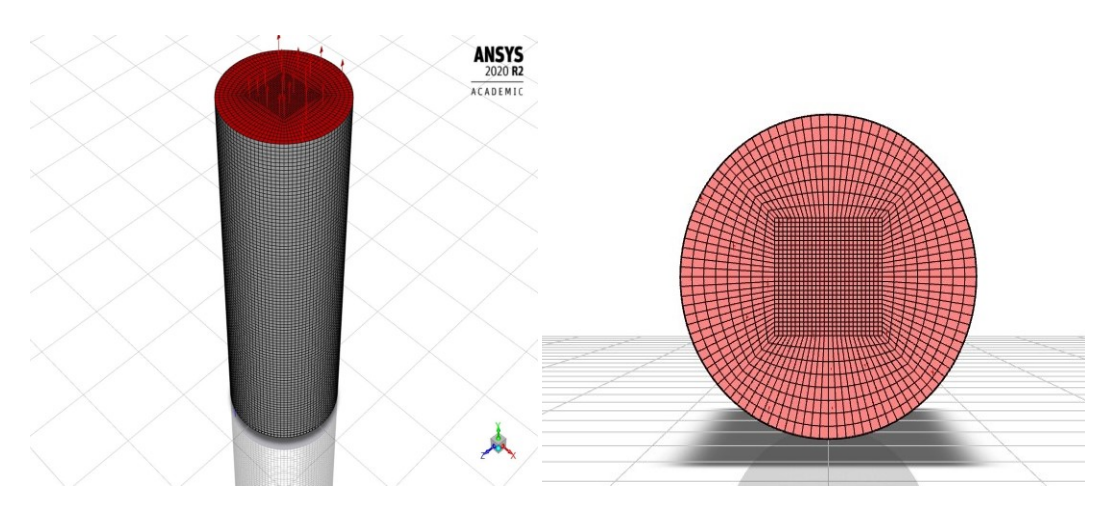

#### **Figura 50-Mesh esaedrica in assenza di reazione**

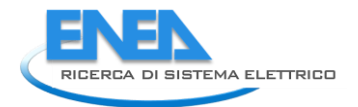

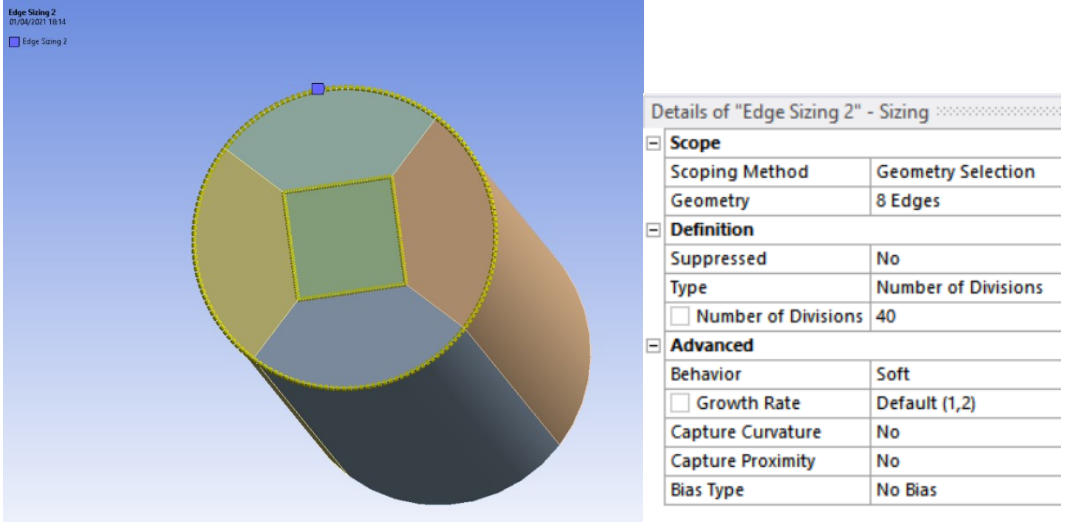

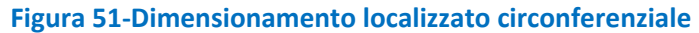

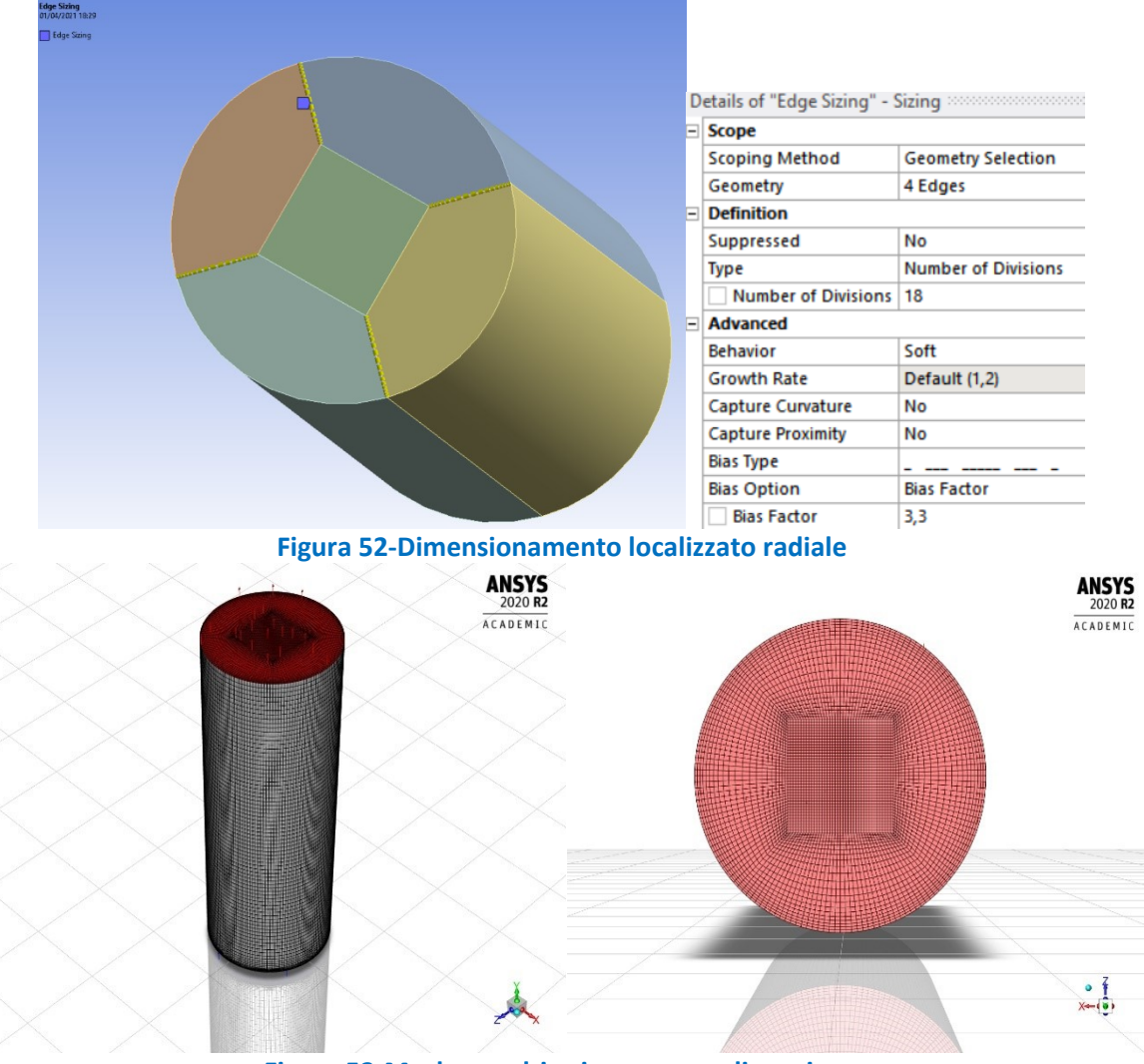

**Figura 53-Mesh esaedrica in presenza di reazione**

In entrambi i casi l'altezza del dominio simulato è inferiore a quella di progetto e pari a 250  $mm$ (contro i 400 mm totali della sezione riscaldata, si veda), tale cioé da consentire una significativa riduzione del numero di celle della mesh senza provocare una fuoriuscita consistente di fluido dal dominio.

### 11.2.3 Modellazione fluidodinamica

La simulazione è stata condotta in condizioni non stazionarie e in relazione alla turbolenza si è adottato un modello − standard con *standard wall-function (SWF)* per la fase principale e un modello di turbolenza di tipo *disperso* [3] per la fase secondaria, data la natura granulare di quest'ultima.

#### 11.2.4 Proprietà delle specie

I gas introdotti nel letto sono approssimati come gas ideali, mentre il materiale di composizione adottato per le pareti riscaldate del reattore è nuovamente AISI 310S. Per quanto riguarda le particelle di solido del letto, le proprietà di FeO e Fe<sub>3</sub>O<sub>4</sub> alla temperatura di riferimento  $T = 25 °C$  sono raccolte in Tabella 12.

#### 11.2.5 Condizioni al contorno

Le condizioni al contorno adottate sono le seguenti: all'ingresso del reattore viene introdotta la miscela di CO<sub>2</sub> e H<sub>2</sub>O<sub>(v)</sub> con i rapporti in massa di progetto (par. [9.3\)](#page-34-0) ad una velocità in direzione y di 0.423 m/s, pari al valore di minima fluidizzazione stimato (par. [9.6.1\)](#page-38-0), e alla temperatura di 518 °C, corrispondente al valore medio ottenuto all'uscita del disco forato nella simulazione di par. [11.1.6,](#page-52-0) mentre velocità in ingresso e frazione in volume di FeO sono poste pari a zero. Sulle pareti del reattore è fissata una temperatura pari a 1100 °C (par. [10.2\)](#page-42-0) ed imposta una condizione di non-slittamento per entrambe le fasi. Infine, all'uscita è fissata una pressione di gauge pari a  $\Delta p_{aauge} = 0$  Pa per il miscuglio gas-particelle solide.

#### 11.2.1 Modello multifase

Nel modello *Euleriano-Euleriano*, vengono definite due fasi: la fase *primaria*, composta dalla miscela dei due gas, e la fase *secondaria*, costituita da FeO e Fe<sub>3</sub>O<sub>4</sub>, di tipo granulare, con diametro pari a 450 µm (par. [9.4\)](#page-35-0) per entrambe le specie solide*.* Essendo la fase secondaria di tipo granulare, le sue proprietà derivano dalla teoria dei flussi granulari in cui si applica la cinetica dei gas a particelle solide di dimensione finita [45].

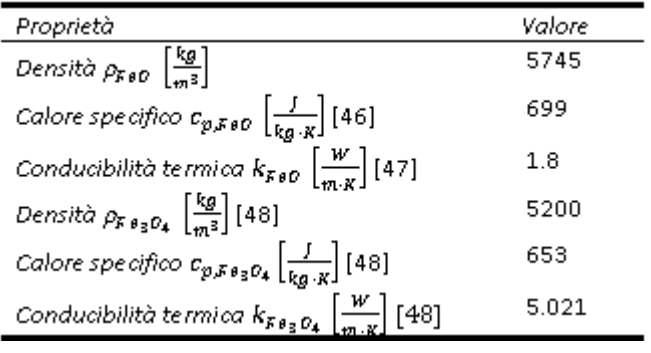

**Tabella 12: Proprietà FeO e Fe3O<sup>4</sup>**

La fase solida viene quindi caratterizzata in termini di viscosità  $\mu_S$ , di temperatura granulare  $\theta_S$  e di pressione solida  $P_S$ .

La viscosità  $\mu_S$  si esprime come somma di più termini:

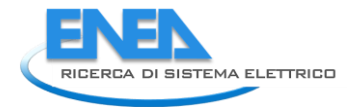

$$
\mu_S = \mu_{kin} + \mu_{coll} + \mu_{bulk} + \mu_{fric}
$$
\n
$$
[26]
$$

Nel presente studio, la viscosità cinetica  $\mu_{kin}$  è stata valutata secondo il modello di Gidaspow [49], mentre la viscosità di bulk  $\mu_{bulk}$ , che misura la risposta della fase granulare ad una sollecitazione di compressione o espansione, è stata valutata con il modello di Lun et al [50]. Nel caso di flussi densi, si aggiunge alle viscosità elencate una legata all'attrito tra le particelle  $\mu_{fric}$ , che viene valutata in questa sede tramite il modello di Schaeffer [51] e quello di Johnson e Jackson per il termine di pressione di attrito [52]. L'influenza dell'utilizzo di un modello di dissipazione nel caso di flussi densi è stata discussa in [53].

La temperatura granulare  $\theta_{\mathcal{S}}$  si esprime come segue:

$$
\theta_S = \frac{1}{3} u'_{S,i} u'_{S,i} \tag{27}
$$

Dove  $u'_{S,i}$  è la fluttuazione della i-esima componente del vettore velocità della fase solida. La temperatura granulare è una misura della fluttuazione dell'energia cinetica delle particelle solide ed è valutata secondo un *approccio algebrico*, in cui si ignora la variabilità temporale e la componente convettiva nell'equazione di trasporto di  $\theta_S$  in modo da ridurla ad una equazione algebrica e ottenere una significativa diminuzione nei tempi di calcolo. Tale approccio risulta valido per letti fluidizzati, come discusso in [54].

Per quanto riguarda il coefficiente di trascinamento, si è adottato il modello di Gidaspow e Huilin [55], che ha dimostrato una buona attinenza ai risultati sperimentali per letti fluidizzati densi (e.g. [56], [57] e [58]). La pressione solida  $P_S$  si esprime come segue [50]:

$$
P_S = \alpha_S \rho_S \theta_S + 2\rho_S (1 + e_{SS}) \alpha_S^2 g_0 \theta_S \tag{28}
$$

Dove  $g_0$  è la funzione di distribuzione radiale e  $e_{SS}$  il coefficiente di restituzione particella-particella. La funzione di distribuzione radiale è un coefficiente correttivo della probabilità di collisione tra particelle nel caso di flussi densi. In questa sede essa è stata valutata con il modello di Lun et al [50]. Il coefficiente di restituzione particella – particella  $e_{ss}$ , che rappresenta la misura in cui gli urti tra le particelle sono vicini ad una condizione di completa elasticità data dal valore unitario, è stato lasciato al valore di default pari a 0.9. Questa scelta trova due giustificazioni: in primo luogo, l'assenza di dati sperimentali in merito non consente di identificare un valore ad-hoc per il problema in esame; in secondo luogo, per  $e_{ss} = 0.9$  si è osservata la migliore aderenza dei risultati delle simulazioni ai dati sperimentali (come dimostrato in [53], [56], [57], [59]). Il coefficiente di scambio termico tra la fase granulare e le restanti fasi è stato calcolato secondo il modello di Gunn [60].

# *11.3 Soluzione del problema in assenza di reazione*

#### 11.3.1 Inizializzazione

L'inizializzazione è stata effettuata riferendosi alle condizioni di *inlet*, ma imponendo per la fase granulare (secondaria) una condizione di quiete e il valore nominale di temperatura:

$$
u_{FeO} = v_{FeO} = w_{FeO} = 0 \left[\frac{m}{s}\right]
$$
  

$$
\alpha_{FeO} = 0
$$
 [29]

$$
T_{FeO} = 1373 K
$$

Dove  $\alpha_{FeO}$  rappresenta la frazione in volume di FeO. Inoltre, diversamente dalle condizioni di *inlet*, la frazione in massa di H<sub>2</sub>O<sub>(v)</sub> iniziale è stata fissata pari a zero per ridurre il numero di specie inizialmente presenti nel letto. Infine, tramite una patch, si è collocata una frazione in volume di ossido  $\alpha_{FeO} = 0.6$  all'interno della regione inferiore del dominio fluido, corrispondente a quella occupata dal letto in assenza di fluidizzazione, come mostrato in Figura 54. per il piano individuato da  $x = 0.00$ .

#### 11.3.2 Metodologia risolutiva

Per la soluzione del problema è stato impiegato l'algoritmo *Phase-Coupled SIMPLE* con una discretizzazione spaziale e temporale del primo ordine, eccetto che per la pressione dove si impiega il secondo ordine. Il *time-step* di avanzamento è stato fissato a Δ $T=1,5\cdot 10^{-4}s$  per garantire stabilità al risolutore. I fattori di sottorilassamento *URF* sono stati tenuti ai valori di default, tranne che per la quantità di moto dove si è imposto  $URF_{momentum} = 0.5$ 

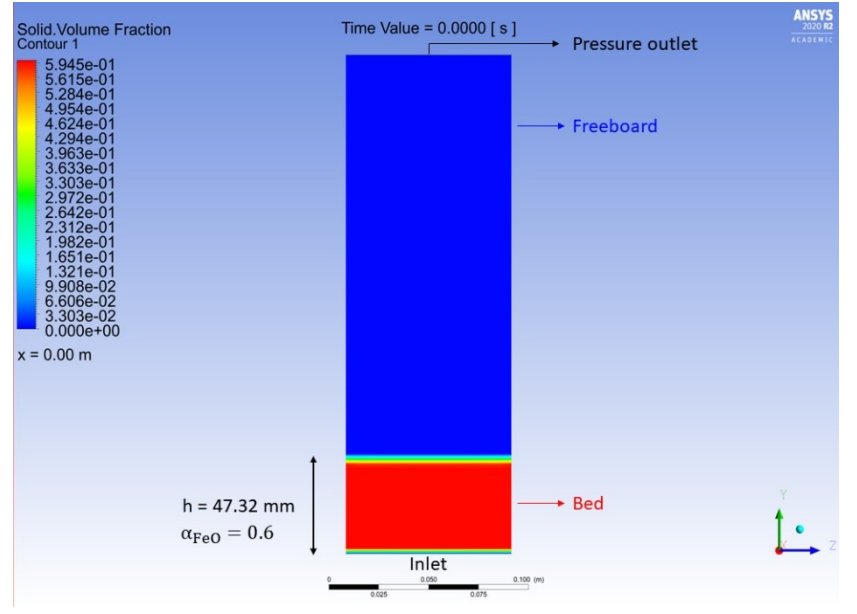

**Figura 54-Patch iniziale della frazione in volume di solido**

## 11.3.3 Analisi dei risultati

Da Figura 55 a Figura 59 si riportano i *contours* istantanei per la frazione in volume di ossido di ferro FeO. Dall'analisi dei risultati è possibile osservare che:

- 1) La velocità di minima fluidizzazione  $U_{mf}$  stimata produce effettivamente una fluidizzazione del letto. La formazione di bolle, valutabili come quelle porzioni di volume al di sotto della superficie del letto caratterizzate da  $\alpha_q \leq 0.2$  [54], di dimensioni talvolta confrontabili con il diametro del reattore (come mostrato in Figura 60), si deve alla vicinanza dell'intervallo analizzato alle condizioni iniziali di simulazione.
- 2) E' possibile distinguere due fasi nel corso della fluidizzazione del letto: una prima fase, tra  $0 s e 1.9 s$ , dove la produzione di bolle è circa *simmetrica* rispetto all'asse *y*, come si può notare in Figura 55 e 56; una seconda fase, da 1.9 fino alla fine della simulazione, dove si raggiunge un regime *asimmetrico*, come mostrato da Figura 57 a Figura 59. Il tempo di simulazione è comunque ancora limitato per poter

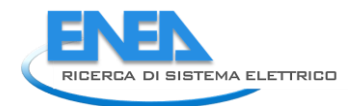

mediare i valori istantanei delle variabili del problema e ottenere un risultato sufficientemente indipendente dalle condizioni imposte inizialmente e rappresentativo di un comportamento medio del letto.

3) L'iniezione di gas di fluidizzazione determina una certa espansione del letto. L'espansione del letto comporta una contestuale riduzione della frazione in volume di solido nella fascia subito superiore all'ingresso dei gas (si veda il riquadro in rosso di Figura 59). A questo effetto potrebbe contribuire la condizione di non-slittamento sulle pareti imposta anche per la fase granulare. In diversi studi presenti in letteratura, per poter conto dello slittamento delle particelle lungo le pareti del reattore si impone la condizione di Jhonson e Jackson [61]. E' stato verificato dall'autore che questa condizione porta a oscillazioni nei residui, ostacolando il raggiungimento della convergenza, e pertanto si è optato per una condizione di non slittamento, almeno per le prime simulazioni.

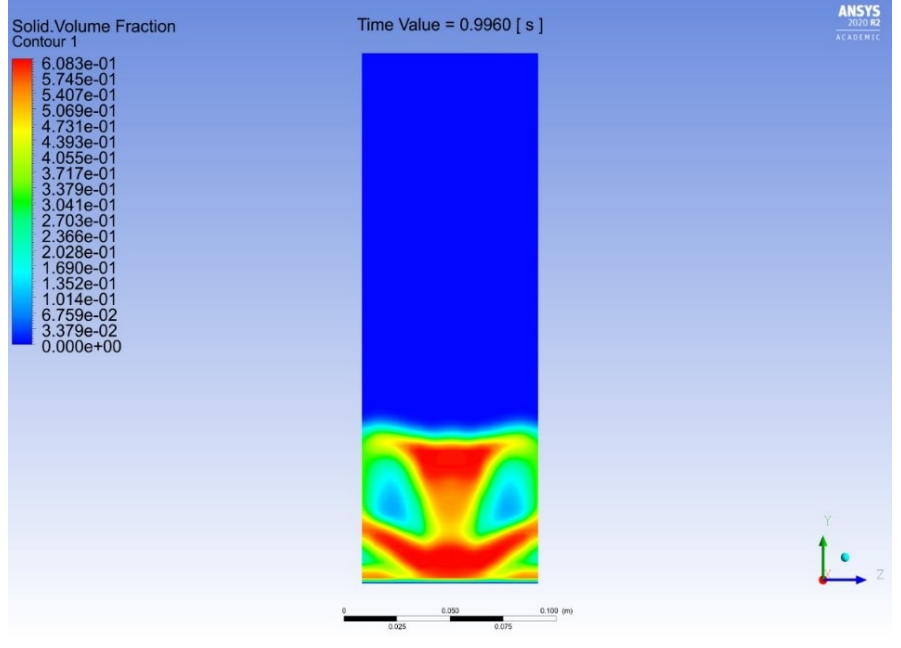

**Figura 55-Contours frazione in volume di FeO, t = 0.9960 s**

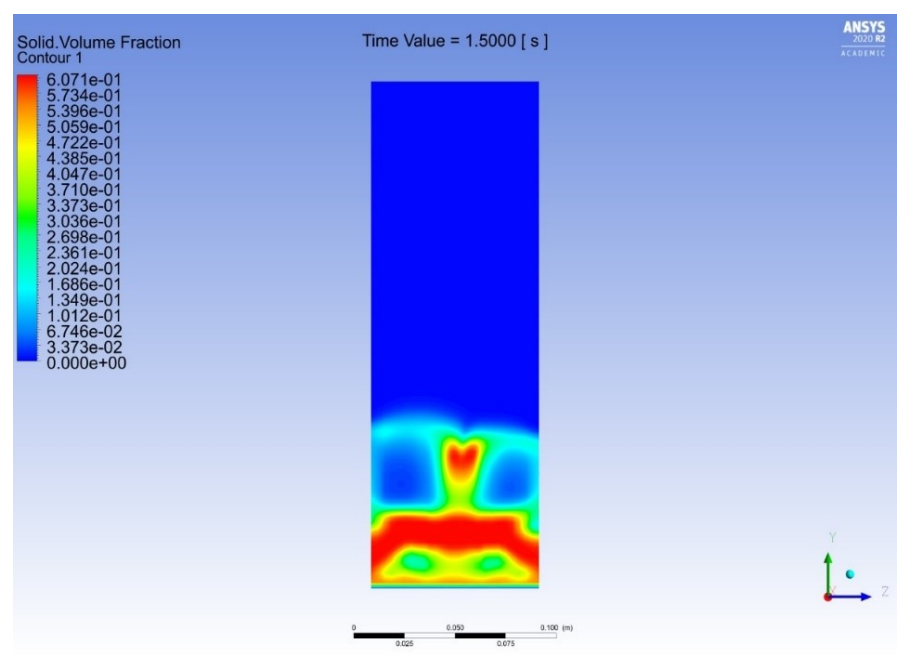

**Figura 56-Contours frazione in volume di FeO, t = 1.500 s**

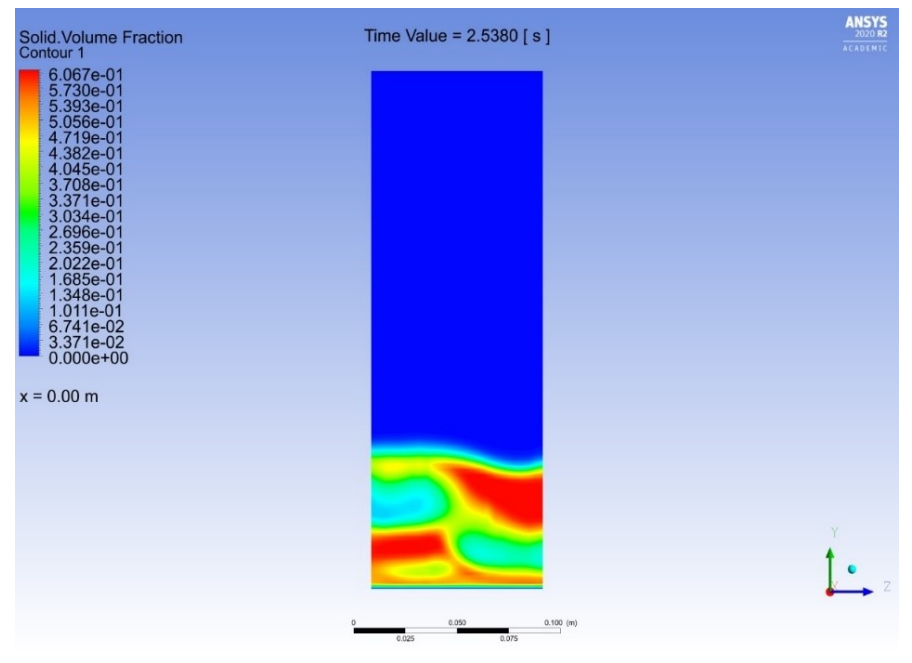

**Figura 57-Contours frazione in volume di FeO, t = 2.5380 s**
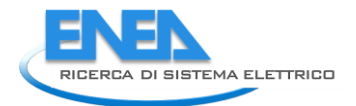

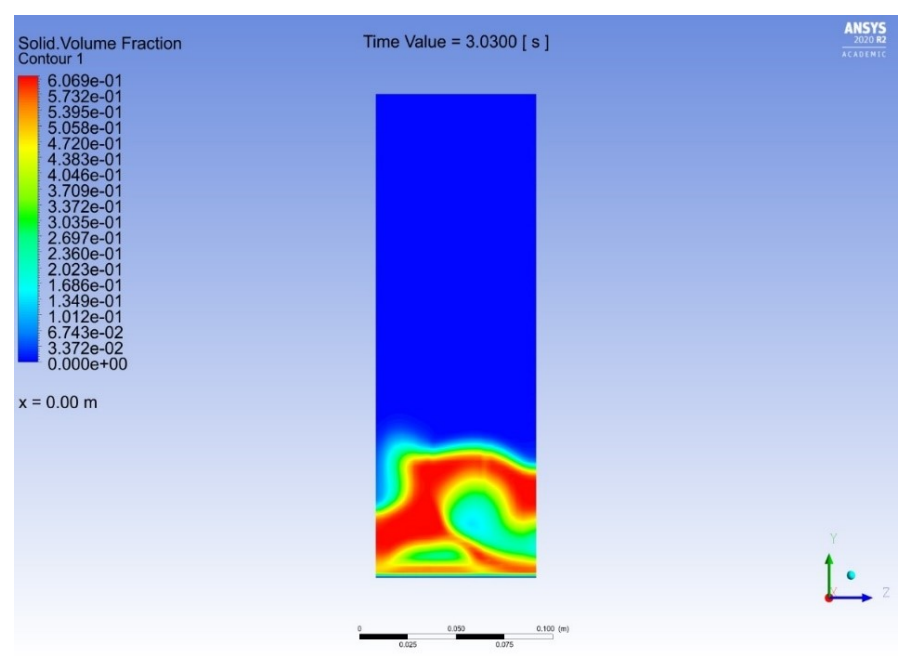

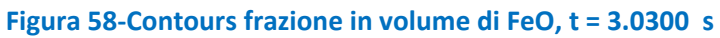

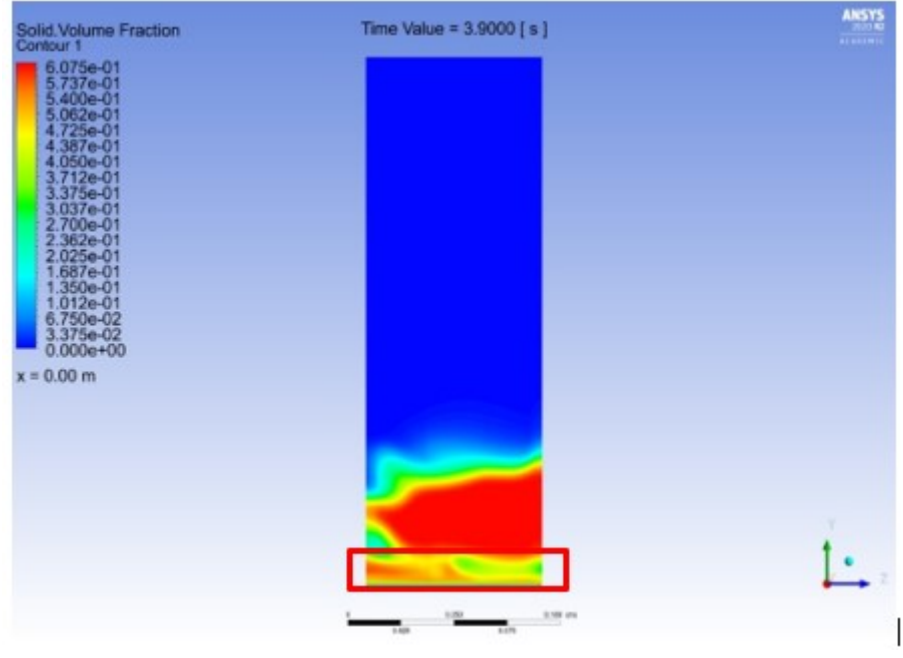

**Figura 59-Contours frazione in volume di FeO, t = 3.9000 s**

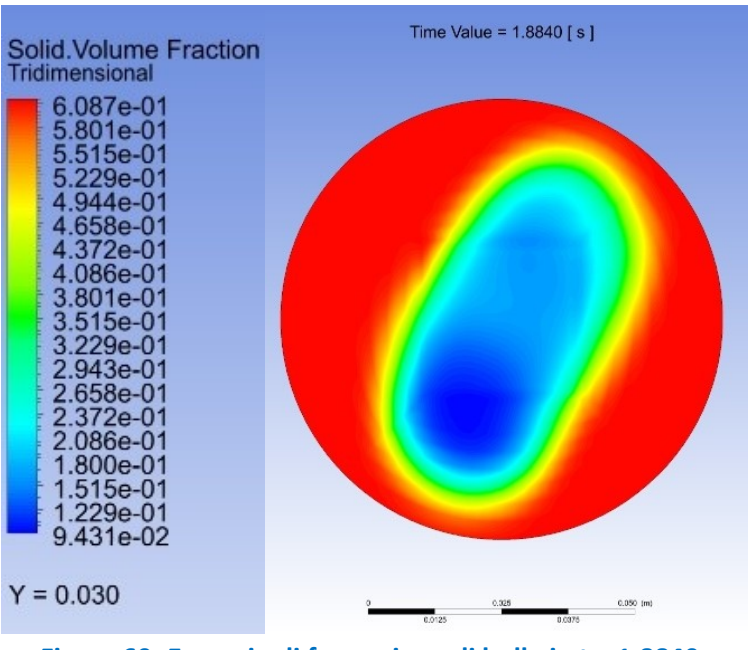

**Figura 60- Esempio di formazione di bolle in t = 1.8840 s**

### *11.4 Soluzione in presenza di reazione*

### 11.4.1 Cinetica di reazione

Nel letto si verifica la reazione di ossidazione in Eq. [1]. Il rateo di reazione  $R_r \left[ \frac{kmol}{m^3 s} \right]$  $\left[\frac{1}{m^3 s}\right]$  è tratto da [4] e si esprime come:

$$
R_r = k_3 \cdot \frac{k_1 y_{CO_2} + k_2 y_{H_2O}}{k_3 + k_1 y_{CO_2} + k_2 y_{H_2O}} \cdot 6 \frac{\alpha_S}{d_S}
$$
 [30]

Dove la costante di reazione  $k_i \left[\frac{kmol}{m^3s}\right]$  $\left[\frac{3}{m^3 s}\right]$  segue una legge di tipo Arrhenius:

$$
k_i = k_{0i} * \exp\left(-\frac{E_i}{RT}\right)
$$
 [31]

Nello specifico:

- 1.  $k_i$  è la costante di reazione relativa ad una delle tre reazioni elementari in cui è suddivisa la reazione eterogenea.
- 2.  $k_{0i}$  è il fattore di frequenza della legge di Arrheneius.
- 3.  $R$  è la costante universale dei gas perfetti.
- 4. T è la temperatura della fase solida.
- 5.  $E_i$  è l'energia di attivazione per la specifica reazione elementare.
- 6.  $y_i$  è la frazione molare delle specie gassose presenti, reagenti e prodotti.
- 7.  $6\frac{\alpha_s}{4}$  $\frac{u_S}{d_S}$ è la densità volumetrica dell'area di interfaccia.

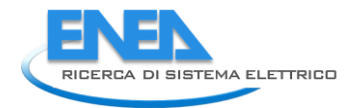

I valori di  $k_{0i}$  ed  $E_i$  sono tabulati in [4]. Questa espressione del rateo di reazione è stata implementata in ANSYS/Fluent tramite una user-defined function (UDF) [62].

### 11.4.2 Inizializzazione

L'inizializzazione è analoga a quella effettuata per la simulazione a freddo.

### 11.4.3 Metodologia risolutiva

Per la soluzione del problema è stato impiegato l'algoritmo *Phase-Coupled SIMPLE* con una discretizzazione spaziale e temporale del primo ordine. Il *time-step* di avanzamento è stato fissato a Δ $T = 10^{-4}$  s. I fattori di sottorilassamento *URF* sono stati tenuti ai valori di default, tranne che per la quantità di moto dove si è imposto  $URF = 0.5$ .

### 11.4.4 Analisi dei risultati

Per semplicità di rappresentazione, nel seguito verranno commentati solamente i risultati corrispondenti agli istanti temporali  $t = 2.540$  s e  $t = 3.032$  s. In presenza di reazione è possibile osservare che:

- 1. La fluidodinamica del letto è simile a quella già vista in assenza di reazione con formazione di bolle di dimensioni paragonabili a quelle del letto e una riduzione della frazione in volume di solido nella regione subito al di sopra della base del letto. Ci si aspetta che il comportamento del letto subisca una lenta ma progressiva variazione all'avanzare della reazione, in seguito alla sostituzione dell'ossido di ferro FeO  $\left(\rho_{Fe0}=5745\frac{kg}{m^3}\right)$  con Fe<sub>3</sub>O<sub>4</sub>  $\left(\rho_{Fe_3O_4}=5200\frac{kg}{m^3}\right)$  e anche per lo stabilirsi di una condizione di piena fluidizzazione.
- 2. Il comportamento del letto è analogo a quello discusso nel par. [11.3.3,](#page-69-0) con una prima fase della durata di circa 2.2 s dove la produzione di bolle è simmetica rispetto all'asse y e una seconda fase, da 2.2 s fino alla fine della simulazione (vedi Figura 61 e Figura 62), dove è invece asimmetrica.
- 3. La frazione in massa di ossido di ferro si estende oltre il dominio della simulazione, come mostrato in Figura 63 e Figura 64. E' stato verificato che tale perdita rientra nell'ordine delle decine di milligrammi per secondo e che quindi può essere trascurata. Oltretutto, si può ritenere che l'eventuale adozione di una condizione di parete di Jhonson e Jackson [52] possa contribuire a ridurre queste perdite tramite l'aumento della ricircolazione delle particelle all'interno del letto stesso e quindi la riduzione dell'altezza del letto espanso, come mostrato nel confronto tra la condizione di non slittamento e quella di slittamento con coefficiente di specularità pari a 1 in [63] .
- 4. In Figura 65 e Figura 66, si può osservare che la corrente gassosa in ingresso al reattore reagisce immediatamente con il letto di FeO e che la maggior parte della reazione di ossidazione è concentrata in una fascia sottile collocata subito dopo il distributore, analogamente a quanto discusso in [64] per la decomposizione dell'ozono. In ogni caso, siccome la cinetica di reazione è piuttosto lenta, tanto da richiedere diversi minuti per raggiungere una conversione molare di FeO in Fe<sub>3</sub>O<sub>4</sub> pari a 0.6 [4], i valori riportati potrebbe spiegarsi con l'iniziale disponibilità del principale reagente, ovvero FeO. In altri termini, il fattore limitante della reazione è rappresentato dalla quantità di reagenti gassosi introdotti ad ogni istante.

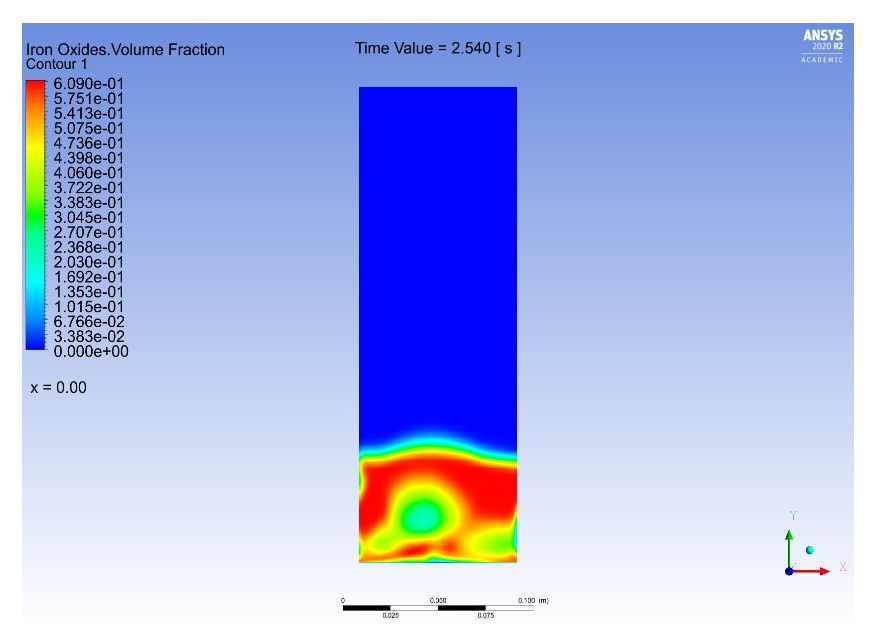

**Figura 61-Contours frazione in volume ossidi di ferro, t = 2.540 s**

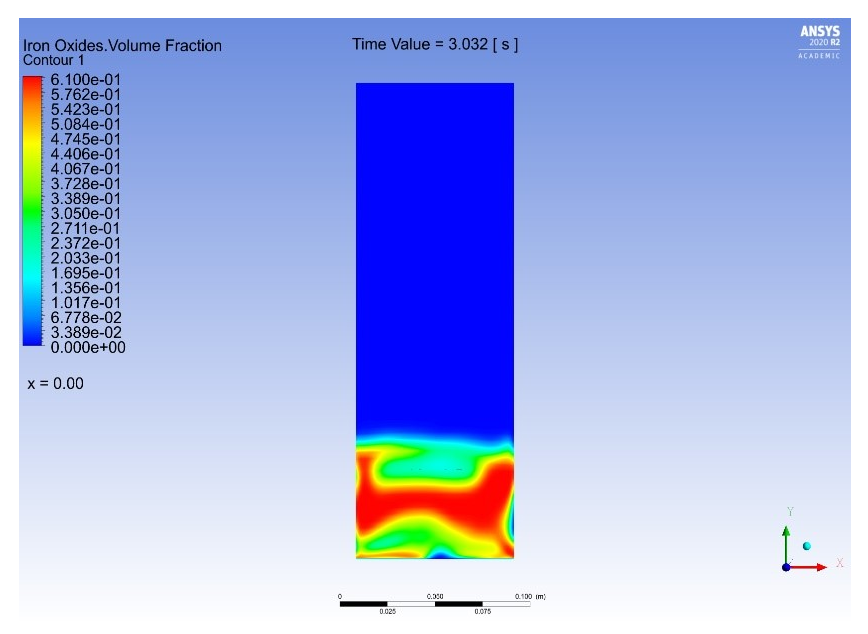

**Figura 62-Contours frazione in volume ossidi di ferro, t = 3.032 s**

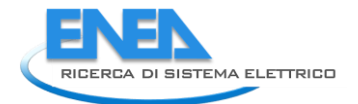

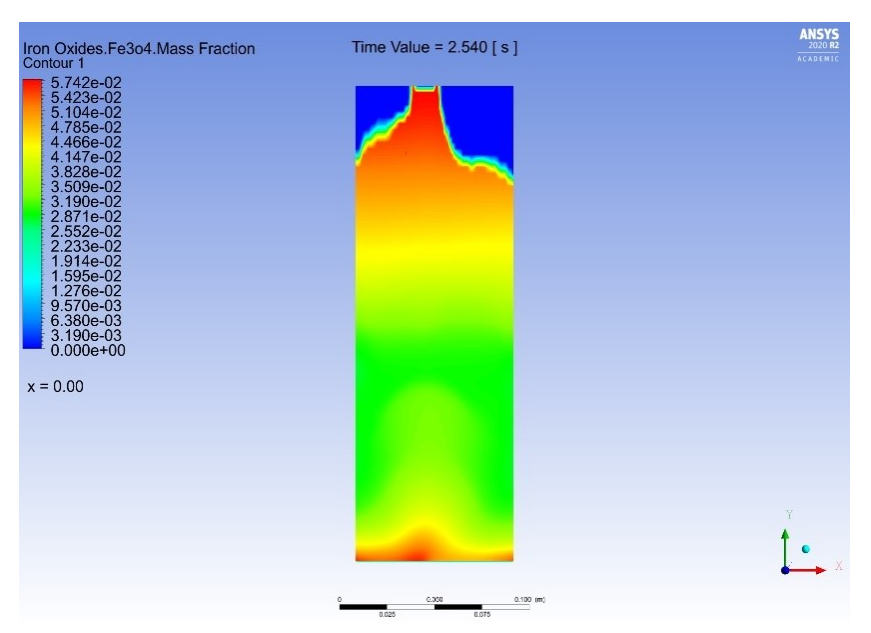

**Figura 63-Contours frazione in massa di Fe3O4, t = 2.540 s**

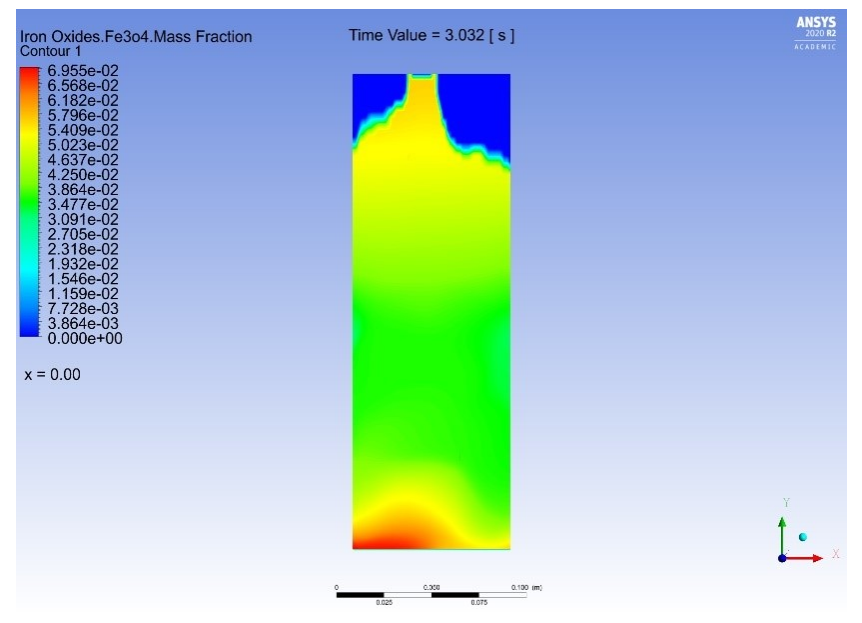

**Figura 64-Contours frazione in massa di Fe3O4, t = 3.032 s**

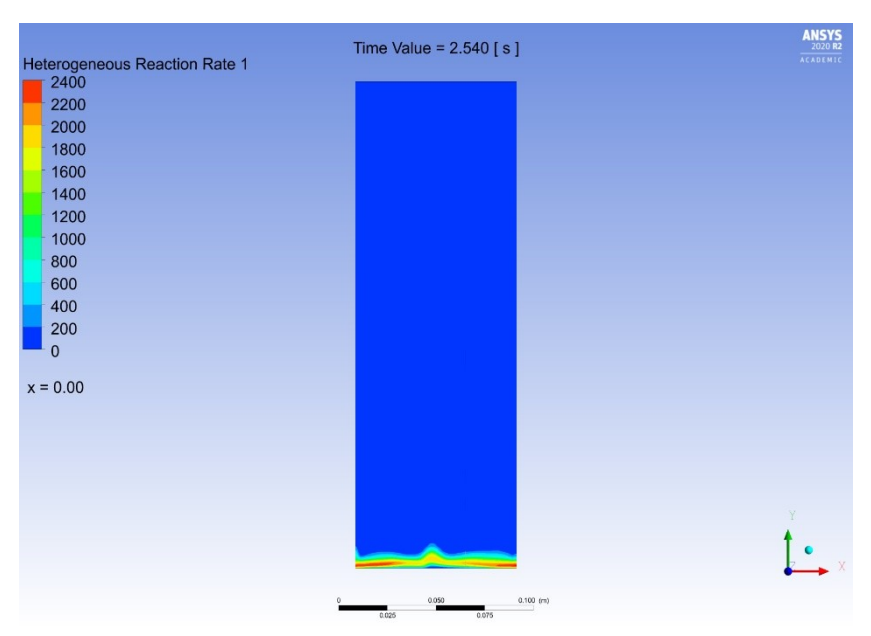

**Figura 65-Contours del rateo di reazione, t = 2.540 s**

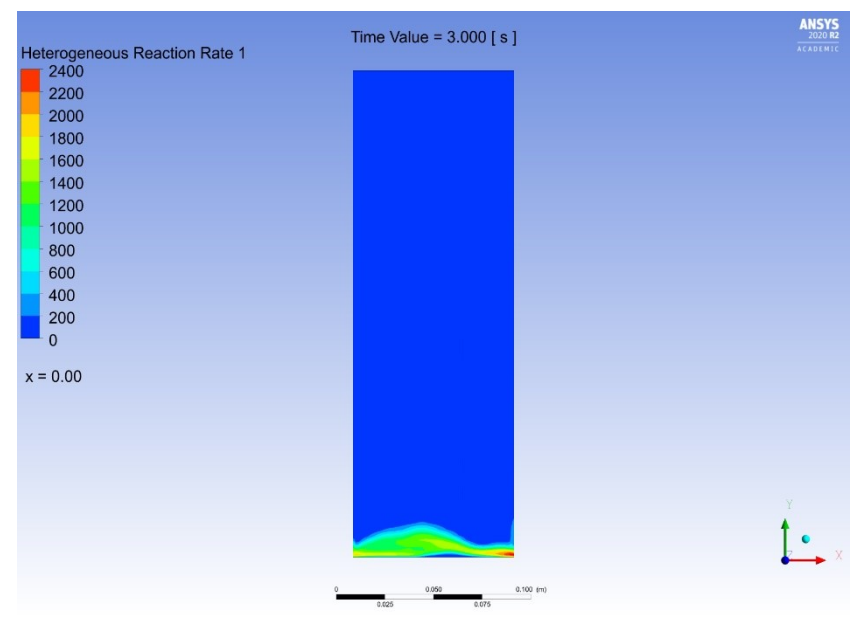

**Figura 66-Contours del rateo di reazione, t = 3.000 s**

# 12 Conclusioni e sviluppi futuri dell'attività sperimentale e numerica

La seconda fase dello studio ha previsto la progettazione e costruzione di un reattore di ossidazione con caratteristiche corrispondenti a quelle individuate nel modello del sistema. La progettazione è stata affiancate da diverse simulazioni CFD, che hanno messo in luce il comportamento idrodinamico cinetico del letto di ossido di ferro (FeO) sottoposto ad un flusso di CO<sub>2</sub> e H<sub>2</sub>O<sub>(v)</sub> in condizioni di minima fluidizzazione. Tale configurazione sarà riproposta anche nello studio sperimentale se sarà possibile reperire il FeO e se si realizzeranno le condizioni di fluidizzazione. In alternativa si farà riferimento a una configurazione con uso di Fe come materiale di letto eventualmente mantenendo il letto fisso.

In una simulazione preliminare sul mescolamento dei gas reagenti prima del contatto con il letto, si è osservato che il vapore non subisce condensazione per effetto del contatto con la CO<sub>2</sub> e con le pareti della flangia, entrambe a bassa temperatura. Dalla simulazione dell'idrodinamica del letto, sia a freddo che

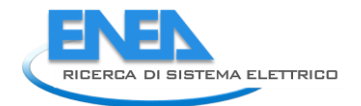

includendo la reazione di ossidazione, sono emersi comportamenti analoghi, con la formazione di bolle di grandi dimensioni e la riduzione della frazione in volume di ossido in corrispondenza della base del letto. Inoltre, dalla simulazione con la cinetica di reazione si è osservata la quasi totale conversione dei gas reagenti limitatamente ad una fascia sottile collocata subito al di sopra dell'ingresso nel reattore. Questa condizione ideale potrebbe essere anche legata ai primi istanti temporali considerati nella simulazione, dove vi è una larga disponibilità del reagente solido.

Nel proseguo del lavoro si prevede di effettuare una campagna di test sperimentali per verificare i rapporti molari dei gas della sezione di uscita e confrontarli con quelli ottenuti dalla simulazione CFD. Alla fine della attività sperimentale sul reattore di laboratorio, i dati della cinetica chimica ricostruita verranno implementati dentro in forma di una user defined function (UDF). Questo risultato consentirà di valutare i volumi di ossidi metallici, i flussi termici e di massa dei gas in gioco in applicazioni reali al fine di proporre una strategia di scale-up del processo per la futura integrazione industriale del processo.

# 13 Bibliografia

- [1] Coulson and Richardson, in *Chemical Engineering Design (4th edition, Vol.6)*, R. K. Sinnott, 2005.
- [2] C. H. Shomate, "A method for evaluating and correlating thermodynamic data," *Journal of the American Chemistry Society,* vol. 58, 1954.
- [3] A. I. Fluent, «Fluent theory guide,» 2012.
- [4] A. Stamatiou, P. G. Loutzenhiser e A. Steinfeld, «Solar Syngas Production from H2O and CO2 via Two-Step Thermochemical Cycles,» *Energy & Fuels,* vol. 24, p. 2716–2722, 2010.
- [5] «EU Green Deal,» [Online]. Available: https://www.consilium.europa.eu/it/policies/green-deal/.
- [6] A. Goeppert, M. Czaun, J.-P. Jones, G. K. S. Prakash and G. A. Olah, "Recycling of carbon dioxide to methanol and derived products – closing the loop," *The Royal Society of Chemistry,* 2014.
- [7] A. de Klerk, "12.4.5 Methanol Synthesis," in *Future Energy (2nd Edition)*, Trevor Letcher, 2014.
- [8] R. M. Franca and A. Azapagic, "Carbon capture, storage and utilisation technologies: A critical analysis and comparison of their life cycle environmental impacts," *Journal of CO2 Utilization,* 2014.
- [9] W. Y. Cheah, T. C. Ling, J. C. Juan, D. J. Lee, J. S. Chang and P. L. Show, "Biorefineries of carbon dioxide: From carbon capture and storage (CCS) to bioenergies production," *Bioresource Technology,* 2016.
- [10] V. Dieterich, A. Buttler, A. Hanel, H. Spliethoff and S. Fendt, "Power-to-liquid via synthesis of methanol, DME or Fischer–Tropsch-fuels," *Energy & Environmental Science,* 2020.
- [11] M. Luo, Y. Yi, S. Wang, Z. Wang, M. Du, J. Pan and Q. Wang, "Review of hydrogen production using chemical-looping technology," *Renewable and Sustainable Energy Reviews,* no. 81, 2018.
- [12] J. Adànez, A. Abad, T. Mendiara, P. Gayàn, L. F. de Diego and F. G. Labiano, "Chemical looping combustion of solid fuels," *Progress in Energy and Combustion Science,* 2017.
- [13] A. Lyngfelt and C. Linderholm, "CLC of Solid Fuels status and recent progress," in *13th International Conference on Greenhouse Gas Control Technologies,*, Lausanne, Switzerland, November 2016.
- [14] E. J. Henley and E. M. Rosen, Material and Energy Balance Computations, New York: John Wiley, 1969.
- [15] A. Dobrosavljevic, N. Perovic and K. Maglic, "Thermophysical properties of POCO AXM-5Q1 graphite in the 300 to 1800 K range," NIST Chemistry WebBook, 1987. [Online]. Available: https://webbook.nist.gov/cgi/cbook.cgi?ID=C7440440&Units=SI&Mask=2.
- [16] M. J. Chase, "Species with data, NIST-JANAF Themochemical Tables, Fourth Edition," *Journal of Physical and Chemical Reference Data,* no. Monograph 9, 1998.
- [17] S. 6. NIST Chemistry WebBook, «Thermophysical Properties,» [Online].
- [18] F. J. Krieger, "Calculation of the viscosity of gas mixtures," *U.S. Air Force - Project Rand (research memorandum),* vol. RM 649, 1951.
- [19] C. R. Wilke, "A Viscosity Equation for Gas Mixtures," *Journal of Chemical Physics,* vol. 18, 1950.
- [20] D. Geldart, «The effect of particle size and size distribution on the behaviour of gas-fluidized beds,» *Powder Technology,* vol. 6, pp. 201-215, 1972.
- [21] P. Basu, Circulating Fluidized Bed Boilers (Design, Operation and Maintenance), Springer, 2015.
- [22] M. Leva, Fluidization, McGraw-Hill, 1959.
- [23] P. C. Carman, "Fluid Flow through Granular Beds," *Transactions of the Institution of Chemical Engineers,* vol. 15, 1937.
- [24] G. G. Brown, A. S. Foust, D. S. Katz, R. Schneidewind, R. R. White, W. P. Wood, G. M. Brown, L. E. Brownell, J. J. Martin, G. B. Williams, J. T. Banchero and J. L. York, Unit Operations, Wiley and Sons, 1950.
- [25] D. Kunii and O. Levenspiel, Fluidization Engineering, Second Edition, Butterworth—Heinemann, 1991.
- [26] H. S. Fogler, Elements of Chemical Reactor Engineering (4th edition), Prentice Hall PRT, 2006.
- [27] S. Ergun, "Fluid flow through packed columns," *Chemical Engineering Progress,* vol. 48, pp. 89-94, 1952.

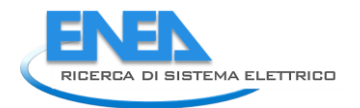

- [28] D. Escudero and T. J. Heindel, "Bed height and material density effects on fluidized bed hydrodynamics," *Chemical Engineering Science,* no. 66, 2011.
- [29] M. Murakami, K. Hirose, S. Ono, T. Tsuchiya, M. Isshiki and T. Watanuki, "High pressure and high temperature phase transitions of FeO," *Physics of the Earth and Planetary Interiors,* vol. 146, 2004.
- [30] C. Y. Wen and Y. H. Yu, "A Generalized Method for Predicting the Minimum Fluidization Velocity," *American Institute of Chemical Engineers (AIChE) Journal,* 1966.
- [31] J. F. Richardson, Fluidization, New York: Academic Press J. F. Davidson and D. Harrison, 1971.
- [32] S. C. Saxena and G. J. Vogel, *Transactions of the Institution of Chemical Engineers,* vol. 55, 1977.
- [33] S. R. Babu, B. Shah and A. Talwalkar, "Symposium series 74," *American Institute of Chemical Engineers,* vol. 176, 1978.
- [34] J. R. Grace, Fluidized bed hydrodynamics. In: G. Hestroni (ed.), Handbook of multiphase systems, Washington D.C.: Hemisphere Publishing, 1982.
- [35] D. C. Chitester, R. M. Kornosky, L. S. Fan and J. P. Danko, "Characteristics of fluidization at high pressure," *Chemical Engineering Science,* vol. 39, 1984.
- [36] R. Timsina, R. K. Thapa, B. M. E. Moldestad and M. S. Eikeland, "Effect of particle size on flow behavior in fluidized beds," *Journal of Energy Production & Management,* vol. 4, no. 4, 2019.
- [37] P. S. B. Stewart and J. F. Davidson, "Slug flow in fluidized beds," *Powder Technology,* vol. 67, 1967.
- [38] M. Horio and K. Morishita, "Flow regimes of high velocity fluidization," *Japan Journal of Multiphase Flow,* vol. 2, 1988.
- [39] R. Turton and N. N. Clark, "An explicit relationship to predict spherical particle terminal velocity," *Powder Technology,* vol. 53, 1987.
- [40] Cogne Acciai Speciali s.p.a. (Aosta), "Product Sheet," [Online]. Available: https://www.cogne.com/en/customer/.
- [41] High Performance Alloys, "Inconel 600," [Online]. Available: https://www.hpalloy.it/Alloys/descriptions/INCONEL600.aspx.
- [42] Alloy Wire International, «Data Sheets,» [Online]. Available: https://www.alloywire.it/datasheets/.
- [43] V. K. Venkiteswaran, V. Raghavan and M. F. M. Batcha, "Study of the fluid dynamic performance of distributor type in torbed type reactors," *Engineering e-Transaction,* vol. 6, no. 1, 2011.
- [44] F. J. Zuiderweg, Proc. Int. Symp. on Fluidization, Amsterdam: A.A.H. Drinkenburg, Netherlands University Press, 1967.
- [45] G. Dimitri, Multiphase flow and fluidization: continuum and kinetic theory descriptions, Academic press, 1994.
- [46] M. Li, R. Endo, M. Akoshima e M. Susa, «Temperature dependence of thermal diffusivity and conductivity of FeO scale produced on iron by thermal oxidation,» *ISIJ International,* vol. 57, p. 2097– 2106, 2017.
- [47] M. Takeda, T. Onishi, S. Nakakubo e S. Fujimoto, «Physical Properties of Iron-Oxide Scales on Si-Containing Steels at High Temperature,» *Materials Transactions - MATER TRANS,* vol. 50, pp. 2242- 2246, 9 2009.
- [48] Thermtest instruments, [Online]. Available: https://thermtest.com/materials-database. [Consultato il giorno 03 2021].
- [49] D. Gidaspow, R. Bezburuah e J. Ding, «Hydrodynamics of circulating fluidized beds: kinetic theory approach,» 1991.
- [50] C. K. K. Lun, S. B. Savage, D. J. Jeffrey e N. Chepurniy, «Kinetic theories for granular flow: inelastic particles in Couette flow and slightly inelastic particles in a general flowfield,» *Journal of fluid mechanics,* vol. 140, p. 223–256, 1984.
- [51] D. G. Schaeffer, «Instability in the evolution equations describing incompressible granular flow,» *Journal of differential equations,* vol. 66, p. 19–50, 1987.
- [52] P. C. Johnson e R. Jackson, «Frictional–collisional constitutive relations for granular materials, with application to plane shearing,» *Journal of fluid Mechanics,* vol. 176, p. 67–93, 1987.
- [53] N. Reuge, L. Cadoret, C. Coufort-Saudejaud, S. Pannala, M. Syamlal e B. Caussat, «Multifluid Eulerian modeling of dense gas–solids fluidized bed hydrodynamics: influence of the dissipation parameters,» *Chemical Engineering Science,* vol. 63, p. 5540–5551, 2008.
- [54] B. G. M. Van Wachem, J. C. Schouten, R. Krishna e C. M. Van den Bleek, «Eulerian simulations of bubbling behaviour in gas-solid fluidised beds,» *Computers & chemical engineering,* vol. 22, p. S299– S306, 1998.
- [55] L. Huilin e D. Gidaspow, «Hydrodynamics of binary fluidization in a riser: CFD simulation using two granular temperatures,» *Chemical engineering science,* vol. 58, p. 3777–3792, 2003.
- [56] F. Taghipour, N. Ellis e C. Wong, «Experimental and computational study of gas–solid fluidized bed hydrodynamics,» *Chemical engineering science,* vol. 60, p. 6857–6867, 2005.
- [57] S. Geng, Z. Jia, J. Zhan, X. Liu e G. Xu, «CFD modeling the hydrodynamics of binary particle mixture in pseudo-2D bubbling fluidized bed: Effect of model parameters,» *Powder Technology,* vol. 302, p. 384–395, 2016.
- [58] Y. Guan, J. Chang, K. Zhang, B. Wang e Q. Sun, «Three-dimensional CFD simulation of hydrodynamics in an interconnected fluidized bed for chemical looping combustion,» *Powder technology,* vol. 268, p. 316–328, 2014.
- [59] M. J. V. Goldschmidt, R. Beetstra e J. A. M. Kuipers, «Hydrodynamic modelling of dense gas-fluidised beds: comparison and validation of 3D discrete particle and continuum models,» *Powder Technology,* vol. 142, p. 23–47, 2004.
- [60] D. J. Gunn, «Transfer of heat or mass to particles in fixed and fluidised beds,» *International Journal of Heat and Mass Transfer,* vol. 21, p. 467–476, 1978.
- [61] P. C. Jhonson e R. Jackson, «"Frictional–collisional constitutive relations for granular materials, with application to plane shearing,» *Journal of fluid Mechanics ,* vol. 176, pp. 67-93, 1987.
- [62] ANSYS, Inc, ANSYS Fluent UDF Manual, Canonsburg, PA, 2013.
- [63] H. Zhong, X. Lan, J. Gao, Y. Zheng e Z. Zhang, «The difference between specularity coefficient of 1 and no-slip solid phase wall boundary conditions in CFD simulation of gas–solid fluidized beds,» *Powder Technology,* vol. 286, p. 740–743, 2015.
- [64] S. Zimmermann e F. Taghipour, «CFD modeling of the hydrodynamics and reaction kinetics of FCC fluidized-bed reactors,» *Industrial & engineering chemistry research,* vol. 44, p. 9818–9827, 2005.

# 14 Appendice

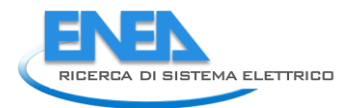

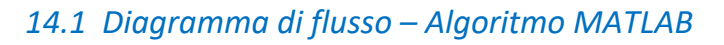

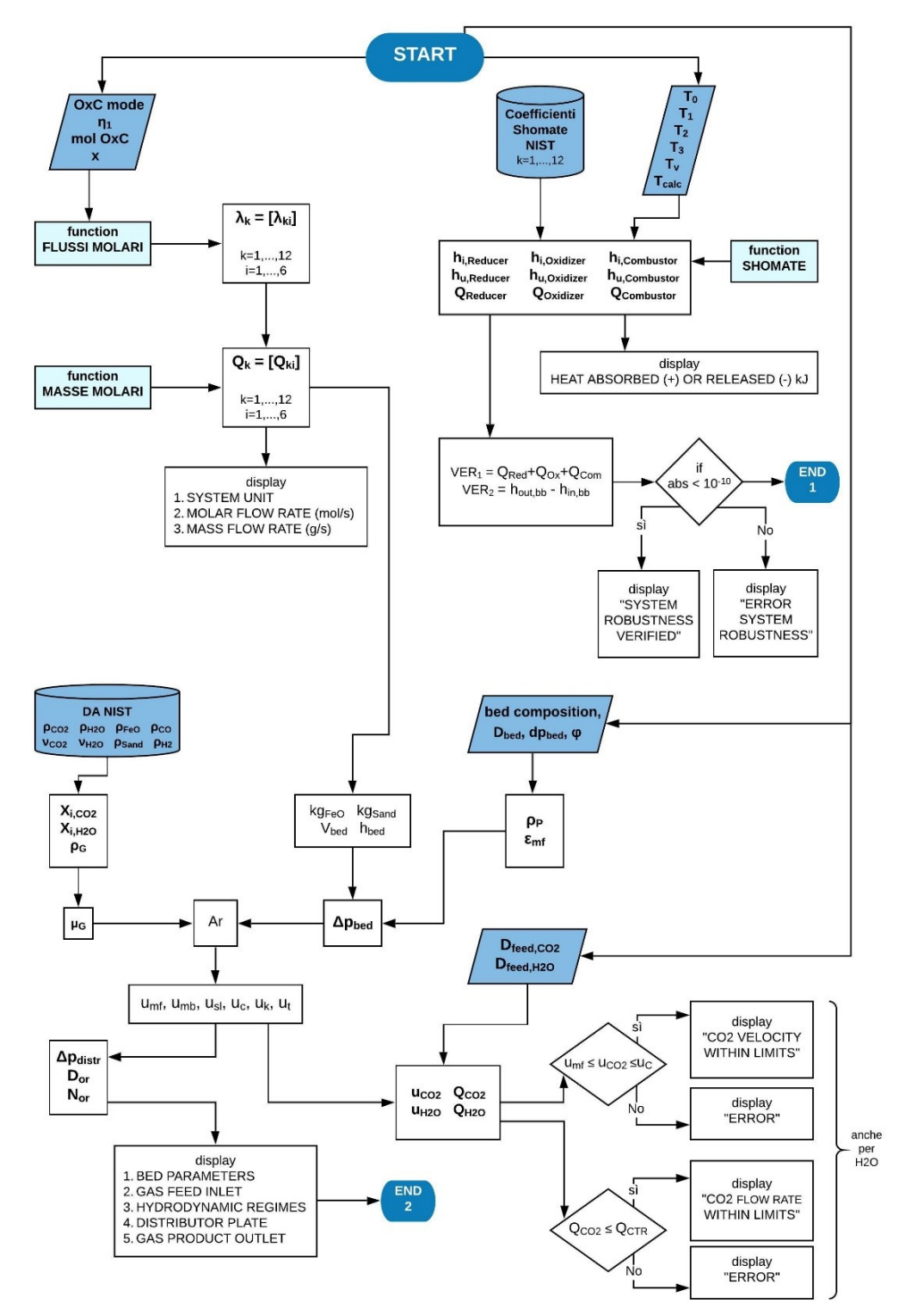

## *14.2 Script modello bilancio materia ed energetico*

clear all close all clc

%% SCELTA PARAMETRI

OxCmode = 0; %Scelta Oxygen-Carrier (1 -> NiFe2O4; 0 -> Fe2O3)

n1 = 1; %Grado di conversione dell'Oxygen-carrier nel Reducer (su una mole introdotta, quante ne reagiscono)

molOxC = 0.003; %Moli Oxygen-carrier introdotte al Reducer. Variare per ripetere bilanci con quantità trattate maggiori o inferiori. x = 0.9; %Percentuale di flusso prodotto dal Reducer e diretto ad Oxidizer. Parte restante effettua bypass verso Combustor.

%OSS: Per OxCmode=1 (NiFe2O4) --> n1=0.0742, molOxC=1 %OSS: Per OxCmode=0 (Fe2O3) --> n1=1, molOxC=0.003;

#### %% BILANCIO MATERIA

#### %\_Flussi molari

lambda = flussi\_molari(OxCmode,n1,molOxC,x); lambda1 = lambda(1:6,1); %Matrice flussi entrata di Oxygen-carrier ad ogni unità i=1:6 lambda2 = lambda(7:12,1); %Matrice flussi entrata di Ni ad ogni unità i=1:6 lambda3 = lambda(13:18,1); %Matrice flussi entrata di FeO ad ogni unità i=1:6 lambda4 = lambda(19:24,1); %Matrice flussi in entrata di Cbiogenico ad ogni unità i=1:6 lambda5 = lambda(25:30,1); %Matrice flussi in entrata di CO2 ad ogni unità i=1:6 lambda6 = lambda(31:36,1); %Matrice flussi in entrata di H2O ad ogni unità i=1:6 lambda7 = lambda(37:42,1); %Matrice flussi in entrata di CO ad ogni unità i=1:6 lambda8 = lambda(43:48,1); %Matrice flussi in entrata di H2 ad ogni unità i=1:6 lambda9 = lambda(49:54,1); %Matrice flussi in entrata di NiO ad ogni unità i=1:6 lambda10 = lambda(55:60,1); %Matrice flussi in entrata di Fe3O4 ad ogni unità i=1:6 lambda11 = lambda(61:66,1); %Matrice flussi in entrata di O2 ad ogni unità i=1:6 lambda12 = lambda(67:72,1); %Matrice flussi in entrata di N2 ad ogni unità i=1:6

%Flusso di aria in litri/s in ingresso al Combustor (relativo a O2 necessario a garantire combust stechiom completa) aria = 22.414\*(1/0.21)\*lambda11(3);

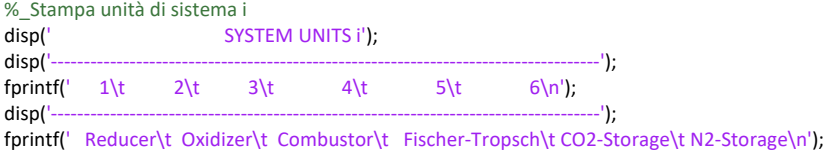

 $\omega$ stampa risultati portate molaritati portate molaritati portate molaritati portate molaritati portate molaritati portate molaritati portate molaritati portate molaritati portate molaritati portate molaritati portate mo

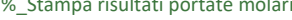

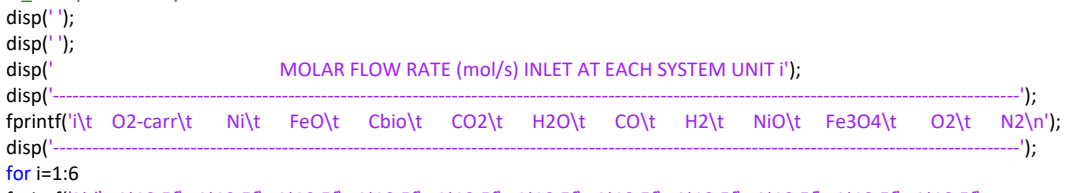

fprintf('%d\t %10.5f\t %10.5f\t %10.5f\t %10.5f\t %10.5f\t %10.5f\t %10.5f\t %10.5f\t %10.5f\t %10.5f\t %10.5f\t %10.5f\n',i,lambda1(i),lambda2(i),lambda3(i),lambda4(i),lambda5(i),lambda6(i),lambda7(i),lambda8(i),lambda9(i),lambda10(i),lambda11(i),lambda1 2(i)); end

%\_Portate in massa

MW = masse\_molari(OxCmode); %Vettore dei pesi molecolari di ciascun composto k=1:12

Q1 = MW(1)\*lambda1; %Portata in massa di Oxygen-carrier ad ogni unità i=1:6

Q2 = MW(2)\*lambda2; %Portata in massa di Ni ad ogni unità i=1:6

Q3 = MW(3)\*lambda3; %Portata in massa di FeO ad ogni unità i=1:6

Q4 = MW(4)\*lambda4; %Portata in massa di Cbiogenico ad ogni unità i=1:6

Q5 = MW(5)\*lambda5; %Portata in massa di CO2 ad ogni unità i=1:6

Q6 = MW(6)\*lambda6; %Portata in massa di H2O ad ogni unità i=1:6

Q7 = MW(7)\*lambda7; %Portata in massa di CO ad ogni unità i=1:6

Q8 = MW(8)\*lambda8; %Portata in massa di H2 ad ogni unità i=1:6

Q9 = MW(9)\*lambda9; %Portata in massa di NiO ad ogni unità i=1:6

Q10 = MW(10)\*lambda10; %Portata in massa di Fe3O4 ad ogni unità i=1:6

Q11 = MW(11)\*lambda11; %Portata in massa di O2 ad ogni unità i=1:6

Q12 = MW(12)\*lambda12; %Portata in massa di N2 ad ogni unità i=1:6

#### %\_Stampa risultati Portate in massa

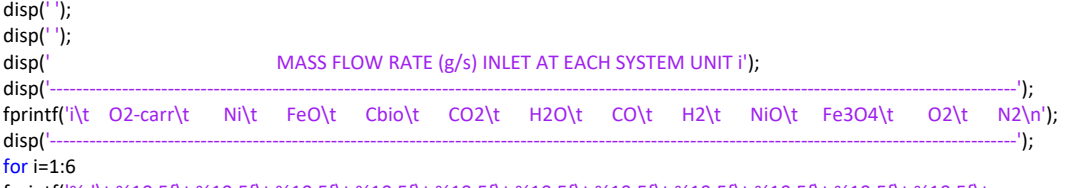

fprintf('%d\t %10.5f\t %10.5f\t %10.5f\t %10.5f\t %10.5f\t %10.5f\t %10.5f\t %10.5f\t %10.5f\t %10.5f\t %10.5f\t %10.5f\n',i,Q1(i),Q2(i),Q3(i),Q4(i),Q5(i),Q6(i),Q7(i),Q8(i),Q9(i),Q10(i),Q11(i),Q12(i)); end

%% BILANCIO ENERGETICO

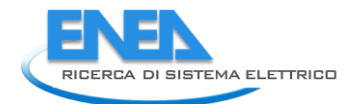

%\_Temperature di sistema in °C T0 = 25; %Temp ambiente T1 = 1400; %Temp Reducer T2 = 1100; %Temp Oxidizer T3 = 1200; %Temp Combustor Tcalc = 900; %Temp Calcinatore Tv = 200; %Temp Vapore in entrata a Oxidizer

%\_Dati raccolti per ogni elemento (Coefficienti equazioni Shomate da NIST) Ni = [16.49839 18.74913 -6.639841 1.717278 1.872051 -0.467675]; %validi tra 426.85 — 1454.85 °C FeO\_b = [45.7512 18.78553 -5.952201 0.852779 -0.081265 -286.7429]; %validi tra 24.85 — 1376.85 °C FeO\_a = [68.1992 -4.50123\*10^(-10) 1.19523\*10^(-10) -1.0643\*10^(-11) -3.09268\*10^(-10) -281.4326]; %validi tra 1376.85 — 4726.85 °C cspec\_Cbio = 10.68; %calore specifico Cbiogenico [J/mol\*K] CO2\_b = [24.99735 55.18696 -33.69137 7.948387 -0.136638 -403.6075]; %validi tra 24.85 — 926.85 °C CO2\_a = [58.16639 2.720074 -0.492289 0.038844 -6.447293 -425.9186]; %validi tra 926.85 — 5726.85 °C H2O = [30.092 6.832514 6.793435 -2.53448 0.082139 -250.881]; %validi tra 226.85 — 1426.85 °C CO = [35.1507 1.300095 -0.205921 0.01355 -3.28278 -127.8375]; %validi tra 1026.85 — 5726.85 °C H2 = [18.563083 12.257357 -2.859786 0.268238 1.97799 -1.147438]; %validi tra 726.85 — 2226.85 °C Fe3O4 = [200.832 1.58644\*10^(-07) -6.66168\*10^(-08) 9.45245\*10^(-09) 3.18602\*10^(-08) -1174.135]; %validi tra 626.85 — 2726.85 °C O2\_b = [31.32234 -20.23531 57.86644 -36.50624 -0.007374 -8.903471]; %validi tra -173.15 — 426.85 °C O2\_a = [30.03235 8.772972 -3.988133 0.788313 -0.741599 -11.32468]; %validi tra 426.85 — 1726.85 °C N2\_b = [28.98641 1.853978 -9.647459 16.63537 0.000117 -8.671914]; %validi tra -173.15 — 226.85 °C N2\_a = [19.50583 19.88705 -8.598535 1.369784 0.527601 -4.935202]; %validi tra 226.85 — 1726.85 °C Fe2O3 = [110.9362 32.04714 -9.192333 0.901506 5.433677 -843.1471]; %validi tra 776.85 — 2226.85 °C NiO\_b = FeO\_b; %validi tra 24.85 — 1376.85 °C NiO\_a = FeO\_a; %validi tra 1376.85 — 4726.85 °C NiFe2O4\_b = (NiO\_b+Fe2O3)/2; %validi quando NiFe2O4 sta sotto T1 NiFe2O4\_a = (NiO\_a+Fe2O3)/2; %validi quando NiFe2O4 sta a T1 if OxCmode==1  $OxC_b$  = NiFe2O4 b; OxC\_a =  $NiFe2O4_a$ ; else if OxCmode==0 OxC $b = Fe2O3$ : OxC\_a = Fe2O3; end end %\_Analisi energetica Reducer %%%\_Ingresso hi red OxC = Shomate h(lambda1(1), OxC b, T3); %[kJ] entalpia Oxygen-carrier in ingresso al Reducer hi\_red\_Cbio = (cspec\_Cbio\*lambda4(1)\*T0)/1000; %[kJ] entalpia Cbiogenico in ingresso al Reducer %%%\_Uscita hu red OxC = Shomate h(lambda1(3), OxC a, T1); %[kJ] entalpia Oxygen-carrier in uscita al Reducer hu red Ni = Shomate h(lambda2(2)+lambda2(3), Ni, T1); %[kJ] entalpia Ni in uscita al Reducer hu\_red\_FeO = Shomate\_h(lambda3(2)+lambda3(3), FeO\_a, T1): %[kJ] entalpia FeO in uscita al Reducer hu red CO2 = Shomate h(lambda5(5), CO2 a, T1); %[kJ] entalpia O2 in uscita al Reducer %%%\_Bilancio hu\_Reducer = (hu\_red\_OxC+hu\_red\_Ni+hu\_red\_FeO+hu\_red\_CO2); %energia in uscita da Reducer [kJ] hi\_Reducer = (hi\_red\_OxC+hi\_red\_Cbio); %energia in entrata a Reducer [kJ] Q\_Reducer = hu\_Reducer - hi\_Reducer; %calore da fornire a Reducer [kJ] %\_Analisi energetica Oxidizer %%%\_Ingresso hi\_oxi\_OxC = Shomate\_h(lambda1(2), OxC\_a, T1); %[kJ] entalpia Oxygen-carrier in ingresso a Oxidizer hi oxi Ni = Shomate h(lambda2(2), Ni, T1); %[kJ] entalpia Ni in ingresso a Oxidizer hi\_oxi\_FeO = Shomate\_h(lambda3(2), FeO\_a, T1); %[kJ] entalpia FeO in ingresso a Oxidizer hi\_oxi\_CO2 = Shomate\_h(lambda5(2), CO2\_b, T0); %[kJ] entalpia CO2 in ingresso a Oxidizer hi\_oxi\_H2O = Shomate\_h(lambda6(2), H2O, Tv); %[kJ] entalpia H2O in ingresso a Oxidizer %%%\_Uscita hu\_oxi\_OxC = Shomate\_h(lambda1(2), OxC\_b, T2); %[kJ] entalpia Oxygen-carrier in uscita a Oxidizer hu\_oxi\_CO = Shomate\_h(lambda7(4), CO, T2); %[kJ] entalpia CO in uscita a Oxidizer hu\_oxi\_H2 = Shomate\_h(lambda8(4), H2, T2); %[kJ] entalpia H2 in uscita a Oxidizer hu\_oxi\_NiO = Shomate\_h(lambda9(3), NiO\_b, T2); %[kJ] entalpia NiO in uscita a Oxidizer hu\_oxi\_Fe3O4 = Shomate\_h(lambda10(3), Fe3O4, T2); %[kJ] entalpia Fe3O4 in uscita a Oxidizer %%%\_Bilancio hu\_Oxidizer = (hu\_oxi\_OxC+hu\_oxi\_CO+hu\_oxi\_H2+hu\_oxi\_NiO+hu\_oxi\_Fe3O4); %energia in uscita da Oxidizer [kJ]

hi\_Oxidizer = (hi\_oxi\_OxC+hi\_oxi\_Ni+hi\_oxi\_FeO+hi\_oxi\_CO2+hi\_oxi\_H2O); %energia in entrata a Oxidizer [kJ]

Q\_Oxidizer = hu\_Oxidizer - hi\_Oxidizer; %calore fornito da Oxidizer [kJ]

%\_Analisi energetica Combustor %%%\_Ingresso hi\_com\_OxC\_1 = Shomate\_h(lambda1(3)-lambda1(2), OxC\_a, T1); %[kJ] entalpia Oxygen-carrier in ingresso a Combustor da Reducer hi\_com\_OxC\_2 = Shomate\_h(lambda1(2), OxC\_b, T2); %[kJ] entalpia Oxygen-carrier in ingresso a Combustor da Oxidizer hi\_com\_Ni = Shomate\_h(lambda2(3), Ni, T1); %[kJ] entalpia Ni in ingresso a Combustor hi\_com\_FeO = Shomate\_h(lambda3(3), FeO\_a, T1); %[kJ] entalpia FeO in ingresso a Combustor hi com NiO = Shomate h(lambda9(3), NiO b, T2); %[kJ] entalpia NiO in ingresso a Combustor hi\_com\_Fe3O4 = Shomate\_h(lambda10(3), Fe3O4, T2); %[kJ] entalpia Fe3O4 in ingresso a Combustor hi com O2 = Shomate h(lambda11(3), O2 b, T0); %[kJ] entalpia O2 in ingresso a Combustor hi com N2 = Shomate h(lambda12(3), N2 b, T0); %[kJ] entalpia N2 in ingresso a Combustor %%%\_Uscita hu\_com\_OxC = Shomate\_h(lambda1(1), OxC\_b, T3); %[kJ] entalpia Oxygen-carrier in uscita a Oxidizer hu\_com\_N2 = Shomate\_h(lambda12(6), N2\_a, T3); %[kJ] entalpia N2 in ingresso a Combustor %%%\_Bilancio hu\_Combustor = (hu\_com\_OxC+hu\_com\_N2); %energia in uscita da Combustor [kJ] hi\_Combustor = (hi\_com\_OxC\_1+hi\_com\_OxC\_2+hi\_com\_Ni+hi\_com\_FeO+hi\_com\_NiO+hi\_com\_Fe3O4+hi\_com\_O2+hi\_com\_N2); %energia in entrata a Combustor [kJ] Q\_Combustor = hu\_Combustor - hi\_Combustor; %calore fornito da Combustor [kJ] %\_Stampa risultati if OxCmode == 1; disp(' '); disp(' '); disp(' HEAT ABSORBED (+) OR RELEASED (-) BY EACH SYSTEM UNIT i [kJ]'); disp('----------------------------------------------------------------------------------------'); fprintf(' Reducer (T1=1400°C)\t Oxidizer (T2=1100°C)\t Combustor (T3=1200°C)\n'); disp('----------------------------------------------------------------------------------------'); fprintf('%17.5f\t %29f\t %28f\n',Q\_Reducer,Q\_Oxidizer,Q\_Combustor); else if OxCmode == 0; disp(' '); disp(' '); disp(' HEAT ABSORBED (+) OR RELEASED (-) BY EACH SYSTEM UNIT i [kJ]'); disp('--------------------------------------------------------------------------------------'); fprintf(' Oxidizer (T2=1100°C)\n'); disp('--------------------------------------------------------------------------------------'); fprintf('%45f\n',Q\_Oxidizer); end end %Verifica modello Ver\_1 = Q\_Reducer+Q\_Oxidizer+Q\_Combustor; Ver\_2 = (hu\_red\_CO2+hu\_oxi\_CO+hu\_oxi\_H2+hu\_com\_N2)-(hi\_red\_Cbio+hi\_oxi\_CO2+hi\_oxi\_H2O+hi\_com\_O2+hi\_com\_N2); if abs(Ver\_1-Ver\_2)<(10^-10) %logical 1 -> è verificata robustezza modello disp(' '); disp(' '); disp('System robustness verified.') else disp(' '); disp(' '); disp('ERROR System robustness NOT verified.') end *14.3 Function 1 – Flussi molari*

# function [lambda] = flussi\_molari(OxCmode,n1,molOxC,x)

%Funzione per calcolare le moli in entrata ad ogni unità i=1:6 del sistema per ciascun composto k=1:12

%% Scelta Oxygen-carrier e applicazione modello Split-Fraction

if OxCmode==1 %Se OxCmode=1 considero prodotti e reagenti con Nickel (Oxygen-carrier -> NiFe2O4)

%\_Matrici degli elementi

 A1 = [1 0 -1 0 0 0; -x\*(1-n1) 1 0 0 0 0; -(1-x)\*(1-n1) -1 1 0 0 0; 0 0 0 1 0 0; 0 0 0 0 1 0; 0 0 0 0 0 1]; %Matrice coefficienti (split fraction) dell'Oxygencarrier (NiFe2O4)

g1 = molOxC\*[n1; 0; 0; 0; 0; 0]; %Matrice termini noti (flussi esterni) dell'Oxygen-carrier (NiFe2O4)

 A2 = [1 0 0 0 0 0; -x 1 0 0 0 0; -(1-x) 0 1 0 0 0; 0 0 0 1 0 0; 0 0 0 0 1 0; 0 0 0 0 0 1]; %Matrice coefficienti (split fraction) del Ni g2 = molOxC\*[0; x\*n1; (1-x)\*n1; 0; 0; 0]; %Matrice termini noti (flussi esterni) del Ni

A3 = [1 0 0 0 0 0; -x 1 0 0 0 0; -(1-x) 0 1 0 0 0; 0 0 0 1 0 0; 0 0 0 0 1 0; 0 0 0 0 0 1]; %Matrice coefficienti (split fraction) del FeO

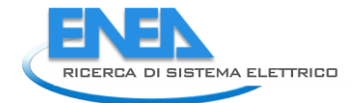

g3 = molOxC\*[0; x\*2\*n1; (1-x)\*2\*n1; 0; 0; 0]; %Matrice termini noti (flussi esterni) del FeO

 A4 = [1 0 0 0 0 0; 0 1 0 0 0 0; 0 0 1 0 0 0; 0 0 0 1 0 0; 0 0 0 0 1 0; 0 0 0 0 0 1]; %Matrice coefficienti (split fraction) del Cbiogenico g4 = molOxC\*[n1; 0; 0; 0; 0; 0]; %Matrice termini noti (flussi esterni) del Cbiogenico

 A5 = [1 0 0 0 0 0; 0 1 0 0 0 0; 0 0 1 0 0 0; 0 0 0 1 0 0; -1 0 0 0 1 0; 0 0 0 0 0 1]; %Matrice coefficienti (split fraction) della CO2 g5 = molOxC\*[0; x\*(5/6)\*n1; 0; 0; n1; 0]; %Matrice termini noti (flussi esterni) della CO2

 A6 = [1 0 0 0 0 0; 0 1 0 0 0 0; 0 0 1 0 0 0; 0 0 0 1 0 0; 0 0 0 0 1 0; 0 0 0 0 0 1]; %Matrice coefficienti (split fraction) della H2O g6 = molOxC\*[0; x\*(5/6)\*n1; 0; 0; 0; 0]; %Matrice termini noti (flussi esterni) della H2O

 A7 = [1 0 0 0 0 0; 0 1 0 0 0 0; 0 0 1 0 0 0; 0 -1 0 1 0 0; 0 0 0 0 1 0; 0 0 0 0 0 1]; %Matrice coefficienti (split fraction) della CO g7 = molOxC\*[0; 0; 0; x\*(5/6)\*n1; 0; 0]; %Matrice termini noti (flussi esterni) della CO

 A8 = [1 0 0 0 0 0; 0 1 0 0 0 0; 0 0 1 0 0 0; 0 -1 0 1 0 0; 0 0 0 0 1 0; 0 0 0 0 0 1]; %Matrice coefficienti (split fraction) della H2 g8 = molOxC\*[0; 0; 0; x\*(5/6)\*n1; 0; 0]; %Matrice termini noti (flussi esterni) della H2

 A9 = [1 0 0 0 0 0; 0 1 0 0 0 0; 0 -1 1 0 0 0; 0 0 0 1 0 0; 0 0 0 0 1 0; 0 0 0 0 0 1]; %Matrice coefficienti (split fraction) del NiO g9 = molOxC\*[0; 0; x\*n1; 0; 0; 0]; %Matrice termini noti (flussi esterni) del NiO

 A10 = [1 0 0 0 0 0; 0 1 0 0 0 0; 0 -1 1 0 0 0; 0 0 0 1 0 0; 0 0 0 0 1 0; 0 0 0 0 0 1]; %Matrice coefficienti (split fraction) del Fe3O4 g10 = molOxC\*[0; 0; x\*(2/3)\*n1; 0; 0; 0]; %Matrice termini noti (flussi esterni) del Fe3O4

 A11 = [1 0 0 0 0 0; 0 1 0 0 0 0; 0 0 1 0 0 0; 0 0 0 1 0 0; 0 0 0 0 1 0; 0 0 0 0 0 1]; %Matrice coefficienti (split fraction) del O2 g11 = molOxC\*[0; 0; (1-x)\*(5/3)\*n1+n1/6; 0; 0; 0]; %Matrice termini noti (flussi esterni) del O2

 A12 = [1 0 0 0 0 0; 0 1 0 0 0 0; 0 0 1 0 0 0; 0 0 0 1 0 0; 0 0 0 0 1 0; 0 0 -1 0 0 1]; %Matrice coefficienti (split fraction) del N2 g12 = molOxC\*[0; 0; (0.79/0.21)\*((1-x)\*(5/3)\*n1+n1/6); 0; 0; 0]; %Matrice termini noti (flussi esterni) del N2

#### end

if OxCmode==0 %Caso in cui non ho prodotti e reagenti con Nickel (Oxygen-carrier -> Fe2O3)

%\_Matrici degli elementi

 A1 = [1 0 -1 0 0 0; -x\*(1-n1) 1 0 0 0 0; -(1-x)\*(1-n1) -1 1 0 0 0; 0 0 0 1 0 0; 0 0 0 0 1 0; 0 0 0 0 0 1]; %Matrice coefficienti (split fraction) dell'Oxygencarrier (Fe2O3)

g1 = molOxC\*[n1; 0; 0; 0; 0; 0]; %Matrice termini noti (flussi esterni) dell'Oxygen-carrier (Fe2O3)

 A2 = [1 0 0 0 0 0; -x 1 0 0 0 0; -(1-x) 0 1 0 0 0; 0 0 0 1 0 0; 0 0 0 0 1 0; 0 0 0 0 0 1]; %Matrice coefficienti (split fraction) del Ni g2 = molOxC\*[0; 0; 0; 0; 0; 0]; %Matrice termini noti (flussi esterni) del Ni

 A3 = [1 0 0 0 0 0; -x 1 0 0 0 0; -(1-x) 0 1 0 0 0; 0 0 0 1 0 0; 0 0 0 0 1 0; 0 0 0 0 0 1]; %Matrice coefficienti (split fraction) del FeO g3 = molOxC\*[0; x\*2\*n1; (1-x)\*2\*n1; 0; 0; 0]; %Matrice termini noti (flussi esterni) del FeO

 A4 = [1 0 0 0 0 0; 0 1 0 0 0 0; 0 0 1 0 0 0; 0 0 0 1 0 0; 0 0 0 0 1 0; 0 0 0 0 0 1]; %Matrice coefficienti (split fraction) del Cbiogenico g4 = molOxC\*[n1; 0; 0; 0; 0; 0]; %Matrice termini noti (flussi esterni) del Cbiogenico

 A5 = [1 0 0 0 0 0; 0 1 0 0 0 0; 0 0 1 0 0 0; 0 0 0 1 0 0; -1 0 0 0 1 0; 0 0 0 0 0 1]; %Matrice coefficienti (split fraction) della CO2 g5 = molOxC\*[0; x\*(1/3)\*n1; 0; 0; n1; 0]; %Matrice termini noti (flussi esterni) della CO2

 A6 = [1 0 0 0 0 0; 0 1 0 0 0 0; 0 0 1 0 0 0; 0 0 0 1 0 0; 0 0 0 0 1 0; 0 0 0 0 0 1]; %Matrice coefficienti (split fraction) della H2O g6 = molOxC\*[0; x\*(1/3)\*n1; 0; 0; 0; 0]; %Matrice termini noti (flussi esterni) della H2O

 A7 = [1 0 0 0 0 0; 0 1 0 0 0 0; 0 0 1 0 0 0; 0 -1 0 1 0 0; 0 0 0 0 1 0; 0 0 0 0 0 1]; %Matrice coefficienti (split fraction) della CO g7 = molOxC\*[0; 0; 0; x\*(1/3)\*n1; 0; 0]; %Matrice termini noti (flussi esterni) della CO

A8 = [1 0 0 0 0 0; 0 1 0 0 0 0; 0 0 1 0 0 0; 0 -1 0 1 0 0; 0 0 0 0 1 0; 0 0 0 0 0 1]; %Matrice coefficienti (split fraction) della H2

A9 = [1 0 0 0 0 0; 0 1 0 0 0 0; 0 -1 1 0 0 0; 0 0 0 1 0 0; 0 0 0 0 1 0; 0 0 0 0 0 1]; %Matrice coefficienti (split fraction) del NiO

g8 = molOxC\*[0; 0; 0; x\*(1/3)\*n1; 0; 0]; %Matrice termini noti (flussi esterni) della H2

g9 = molOxC\*[0; 0; 0; 0; 0; 0]; %Matrice termini noti (flussi esterni) del NiO

87

A10 = [1 0 0 0 0 0; 0 1 0 0 0 0; 0 -1 1 0 0 0; 0 0 0 1 0 0; 0 0 0 0 1 0; 0 0 0 0 0 1]; %Matrice coefficienti (split fraction) del Fe3O4

g10 = molOxC\*[0; 0; x\*(2/3)\*n1; 0; 0; 0]; %Matrice termini noti (flussi esterni) del Fe3O4

 A11 = [1 0 0 0 0 0; 0 1 0 0 0 0; 0 0 1 0 0 0; 0 0 0 1 0 0; 0 0 0 0 1 0; 0 0 0 0 0 1]; %Matrice coefficienti (split fraction) del O2 g11 = molOxC\*[0; 0; (1-x)\*(2/3)\*n1+n1/6; 0; 0; 0]; %Matrice termini noti (flussi esterni) del O2

 A12 = [1 0 0 0 0 0; 0 1 0 0 0 0; 0 0 1 0 0 0; 0 0 0 1 0 0; 0 0 0 0 1 0; 0 0 -1 0 0 1]; %Matrice coefficienti (split fraction) del N2 g12 = molOxC\*[0; 0; (0.79/0.21)\*((1-x)\*(2/3)\*n1+n1/6); 0; 0; 0]; %Matrice termini noti (flussi esterni) del N2

#### end

%% Matrici totali

```
A = blkdiag(A1, A2, A3, A4, A5, A6, A7, A8, A9, A10, A11, A12); %Matrice generale coefficienti (split fraction)
g = [g1; g2; g3; g4; g5; g6; g7; g8; g9; g10; g11; g12]; %Matrice generale dei termini noti (flussi esterni)
lambda = inv(A)*g; %Matrice generale delle incognite (flussi in entrata ai blocchi - mol)
```
end

### *14.4 Function 2 – Masse molari*

function [MW] = masse\_molari(OxCmode)

%Funzione per creare vettore dei pesi molecolari per ciascun composto k=1:12, varia in base alla scelta dell'Oxygen-carrier

%\_Pesi molecolari (g/mol) MW\_NiFe2O4 = 234.381; MW\_Fe2O3 = 159.688; MW\_Ni = 58.6934; MW\_FeO = 71.844; MW\_Cbio = 12.0107;  $MW$  CO2 = 44.0095; MW\_H2O = 18.0153;  $MW\_CO = 28.0101;$ MW\_H2 = 2.01588; MW\_NiO = 74.6928; MW\_Fe3O4 = 231.533; MW\_O2 = 31.9988; MW\_N2 = 28.0134;

```
if OxCmode==1 %Se OxCmode=1 considero prodotti e reagenti con Nickel (Oxygen-carrier -> NiFe2O4)
   MW_OxCa = MW_NiFe2O4;
else
   if OxCmode==0 %Caso in cui non ho prodotti e reagenti con Nickel (Oxygen-carrier -> Fe2O3)
    MW_OxCa = MW_Fe2O3;
   end
end
```
MW = [MW\_OxCa;MW\_Ni;MW\_FeO;MW\_Cbio;MW\_CO2;MW\_H2O;MW\_CO;MW\_H2;MW\_NiO;MW\_Fe3O4;MW\_O2;MW\_N2];

end

## *14.5 Function 3 – Shomate*

```
function [entalpia] = Shomate_h(flusso_moli, coeff_NIST, T)
%Funzione per calcolare entalpia
%Da Shomate: Cp° = A + B*t + C*t2 + D*t3 + E/t2 [J/mol*K]
% H^{\circ} = A^*t + B^*t^2/2 + C^*t^3/3 + D^*t^4/4 ? E/t + F [kJ/mol]
```
t = (T+273.15)/1000; %temperatura di sistema in K/1000 per equazioni Shomate

 $z = [t; 1/2^*(t)^2; 1/3^*(t)^3; 1/4^*(t)^4; -1/(t); 1];$  %vettore T per equaz Shomate

%OSS: flussi molari sono in mol, quindi risultato è in [kJ], per kmol avrei MJ entalpia = (flusso\_moli)\*(coeff\_NIST)\*(z); %[kJ] output della funzione

end